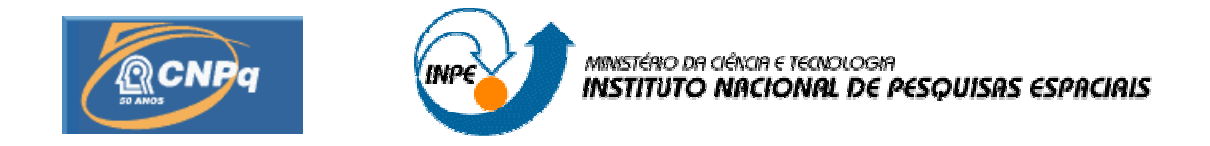

# **PROJETO DE UM APLICATIVO DE BORDO PARA MISSÃO NANOSATC-BR**

## **RELATÓRIO FINAL DE PROJETO DE INICIAÇÃO CIENTÍFICA PIBIC/INPE - CNPq/MCT**

# **PROCESSO Nº: 109091/2009-4**

**Lucas Antunes Tambara** – Bolsista PIBIC/INPE – CNPq/MCT **Laboratório de Computação Aplicada** CRS/CCR/INPE – MCT **Centro Regional Sul de Pesquisas Espaciais** CRS/CCR/INPE - MCT E-mail: tambara@lacesm.ufsm.br

**Dr. Otavio Santos Cupertino Durão** – Orientador **Coordenação de Planejamento Estratégico e Avaliação** CPA/DIR/INPE – MCT **Instituto Nacional de Pesquisas Espaciais**  INPE - MCT E-mail: durao@dir.inpe.br

**Santa Maria, junho de 2010**

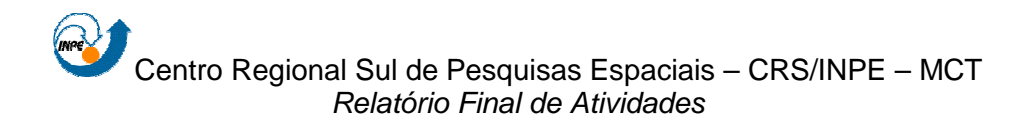

#### **RELATÓRIO FINAL DE INICIAÇÃO CIENTÍFICA DO PROGRAMA: PIBIC/INPE – CNPq/MCT**

## **PROJETO**

# **PROJETO DE UM APLICATIVO DE BORDO PARA MISSÃO NANOSATC-BR**

## **PROCESSO N°: 109091/2009-4**

**Relatório elaborado por:** 

**Lucas Antunes Tambara** – Bolsista PIBIC/INPE – CNPq/MCT E-mail: tambara@lacesm.ufsm.br

**Dr. Otavio Santos Cupertino Durão** – Orientador Coordenação de Planejamento Estratégico e Avaliação CPA/DIR/INPE – MCT E-mail: durao@dir.inpe.br

**Dr. Nelson Jorge Schuch** – Co-Orientador **Centro Regional Sul de Pesquisas Espaciais**  CRS/CCR/INPE – MCT E-mail: njschuch@lacesm.ufsm.br

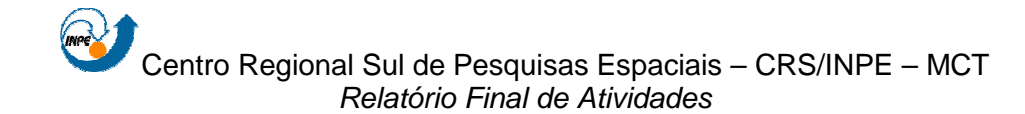

## **DADOS DE IDENTIFICAÇÃO**

**Projeto:** 

# **PROJETO DE APLICATIVO DE BORDO PARA MISSÃO NANOSATC-BR**

**Processo CNPq:** Nº 109091/2009-4.

**Bolsista:** 

#### **Lucas Antunes Tambara.**

Acadêmico do Curso de Ciência da Computação.

Centro de Tecnologia - Universidade Federal de Santa Maria – CT/UFSM.

#### **Orientador:**

**Dr. Otavio Santos Cupertino Durão**. Coordenação de Planejamento Estratégico e Avaliação CPA/DIR/INPE – MCT.

## **Co-Orientador:**

**Dr. Nelson Jorge Schuch.**  Centro Regional Sul de Pesquisas Espaciais – CRS/CCR/INPE – MCT.

## **Colaboradores/ Acadêmicos:**

**Dr. Adriano Petry** – Tecnologista Pleno II do CRS/CCR/INPE – MCT.

**Lucas Lopes Costa** – Aluno do Curso de Engenharia Mecânica da UFSM, Estagiário do CRS/CCR/INPE – MCT do Projeto NANOSATC-BR.

**William do Nascimento Guareschi** – Aluno do Curso de Ciência da Computação da UFSM, Bolsista de Desenvolvimento Tecnológico Industrial – PCI-7H do CNPq no CRS/CCR/INPE – MCT.

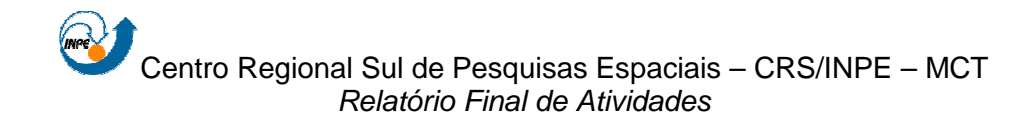

## **Local de Trabalho/Execução do Projeto:**

Laboratório de Computação Aplicada do CRS/CCR/INPE – MCT,

Santa Maria, RS.

Projeto executado no âmbito da Parceria INPE/MCT – UFSM através do Laboratório de Ciências Espaciais de Santa Maria – LACESM/CT-UFSM.

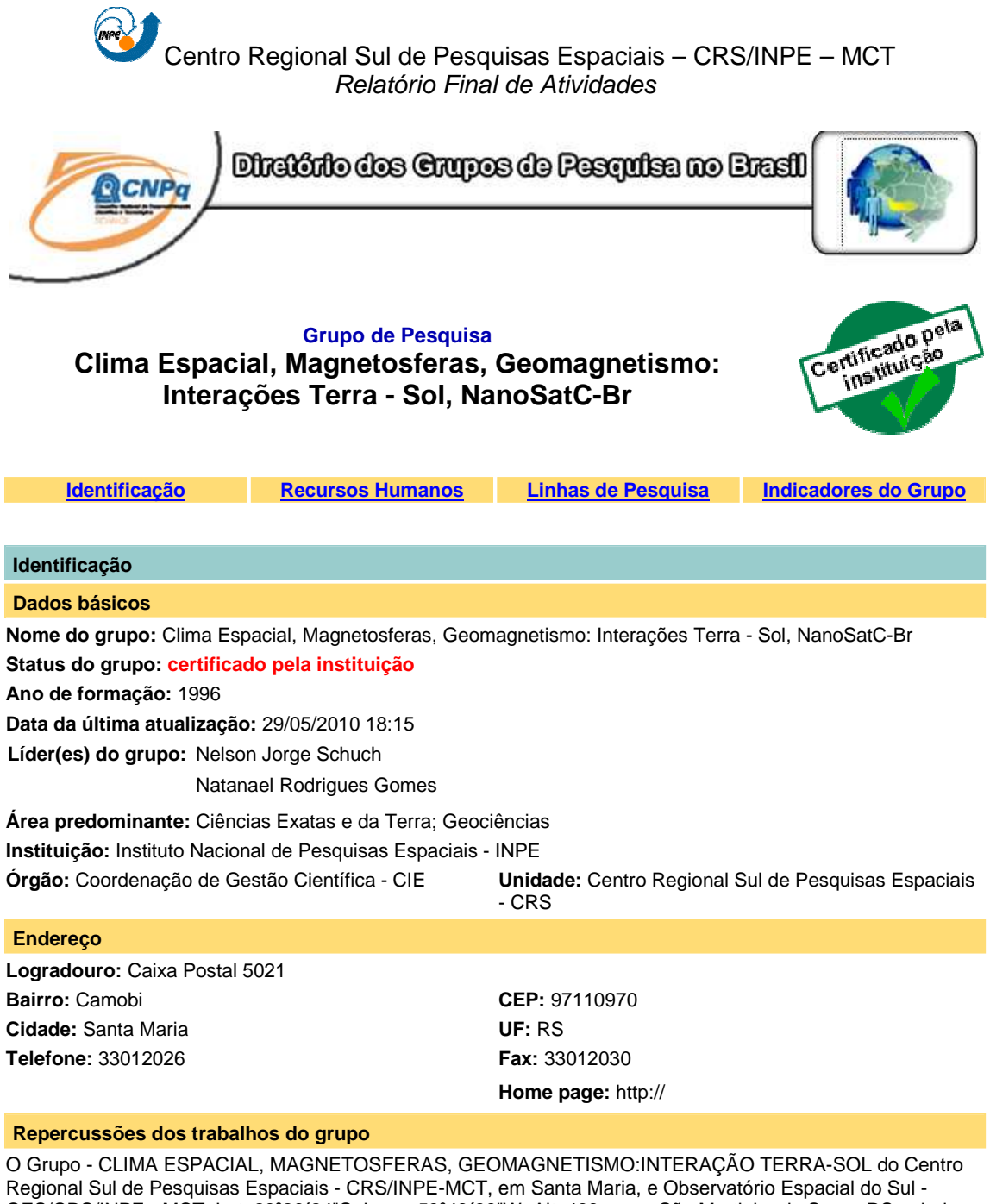

OES/CRS/INPE - MCT, Lat. 29º26´24"S, Long. 53º48´38"W, Alt. 488m, em São Martinho da Serra, RS, criado por Nelson Jorge Schuch em 1996, colabora com pesquisadores da: UFSM (CT-LACESM), INPE, CRAAM-Universidade P. Mackenzie, IAG/USP, OV/ON, DPD/UNIVAP e SEFET/GO, no Brasil e internacionais do: Japão (Universidades: Shinshu, Nagoya, Kyushu, Takushoku e National Institute of Polar Research), EUA ((Bartol Research Institute/University of Delaware e NASA (Jet Propulsion Laboratory e Goddard Space Flight Center)), Alemanha (University of Greifswald e Max Planck Institute for Solar System Research), Australia (Australian Government Antarctic Division e University of Tasmania), Armênia (Alikhanyan Physics Institute) e Kuwait (Kuwait University). Linhas de Pesquisas: MEIO INTERPLANETÁRIO - CLIMA ESPACIAL, MAGNETOSFERAS x GEOMAGNETISMO, AERONOMIA - IONOSFERAS x AEROLUMINESCÊNCIA, NANOSATC-BR. Áreas de interesse: Heliosfera, Física Solar, Meio Interplanetário, Clima Espacial, Magnetosferas, Geomagnetismo, Aeronomia, Ionosferas, Aeroluminescência, Raios Cósmicos, Muons, Pequenos Satélites Científicos. Objetivos: Pesquisar o acoplamento energético na Heliosfera, mecanismos de geração de energia no Sol, Vento Solar, sua propagação no Meio Interplanetário, acoplamento com as magnetosferas planetárias, no Geoespaço com a Ionosfera e a Atmosfera Superior, previsão de ocorrência de tempestades magnéticas e das intensas correntes induzidas na superfície da Terra,Eletricidade Atmosferica e seus Eventos Luminosos Transientes (TLEs). As Pesquisas base de dados de sondas no Espaço Interplanetário e dentro de magnetosferas planetárias, e de

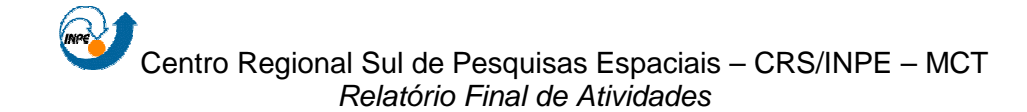

modelos computacionais físicos e estatísticos.Vice-Líderes: Alisson Dal Lago, Nalin Babulau Trivedi, Otávio Santos Cupertino Durão, Natanael Rodrigues Gomes.

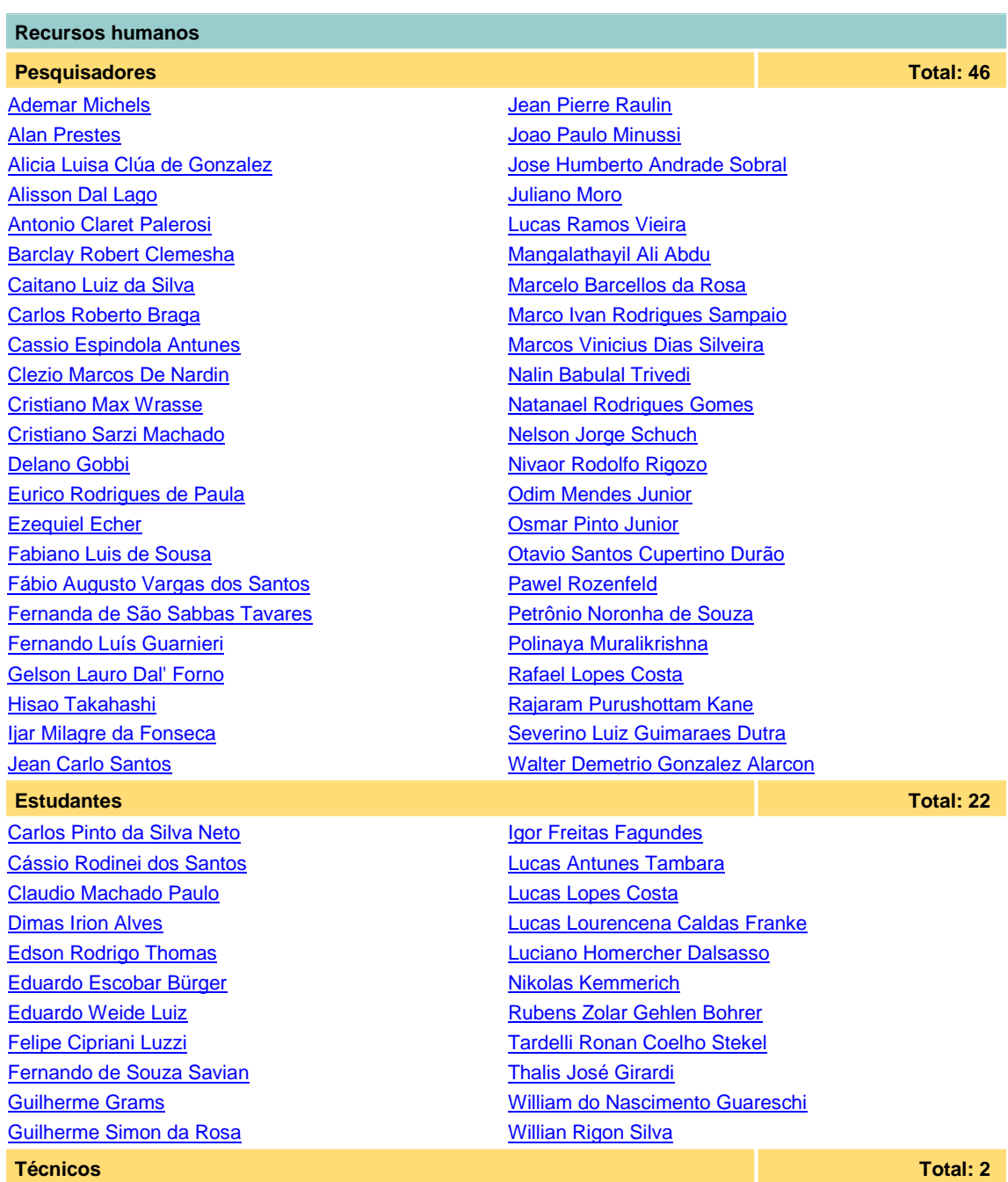

Fernando Sobroza Pedroso - Graduação - \Outra Função Henrique Sobroza Pedroso - Graduação - Analista de Sistemas

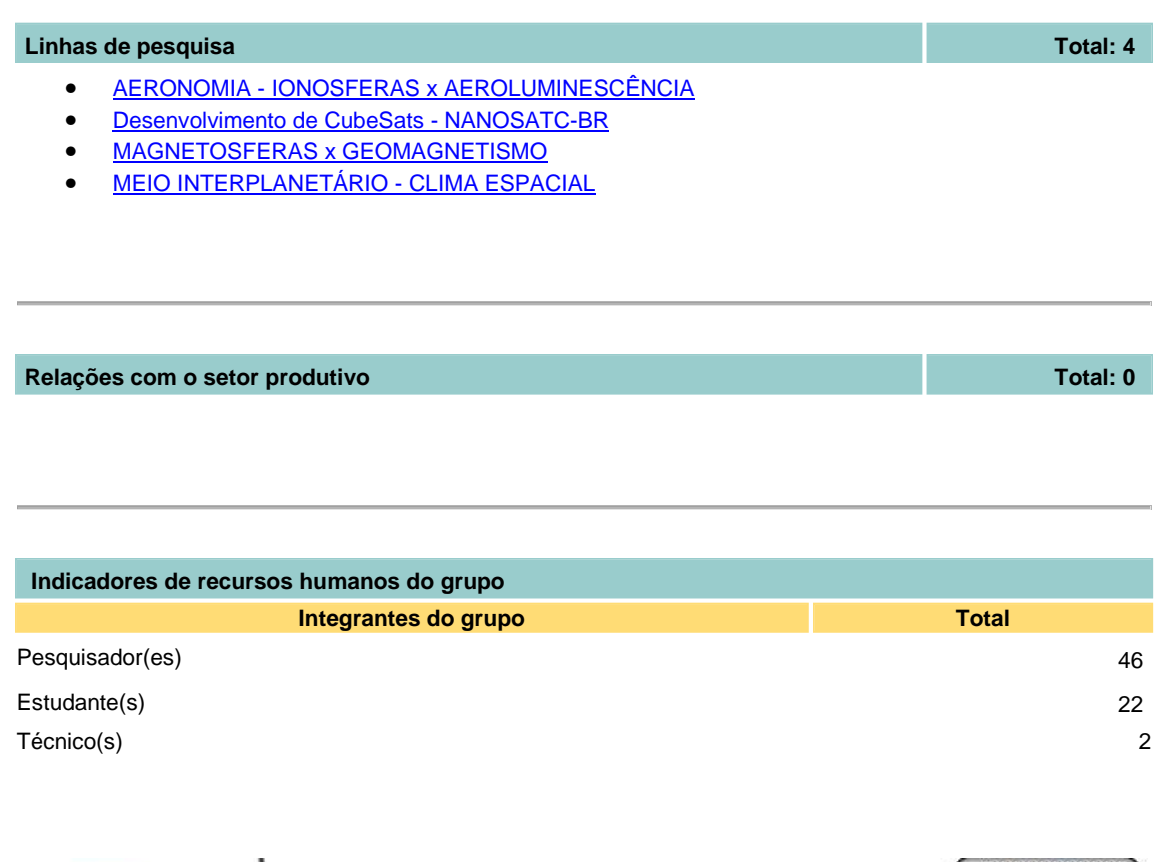

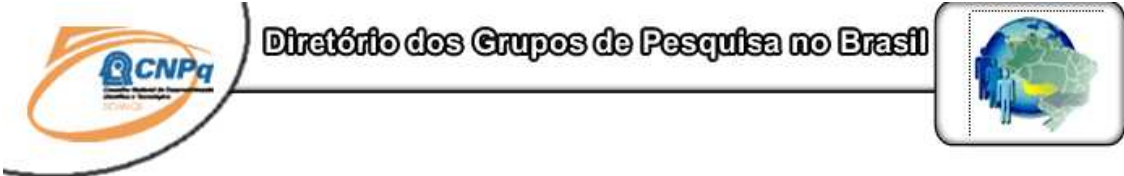

#### **Linha de Pesquisa Desenvolvimento de CubeSats - NANOSATC-BR**

#### **Linha de pesquisa**

#### **Desenvolvimento de CubeSats - NANOSATC-BR**

**Nome do grupo:** Clima Espacial, Magnetosferas, Geomagnetismo: Interações Terra - Sol, NanoSatC-Br

**Palavras-chave:** CubeSats; Desenvolvimento de Engenharias - Tecnologias; Miniaturização; Nanosatélites; Nanotecnologia; Pesquisa do Geoespaço;

#### **Pesquisadores:**

Ademar Michels Alicia Luisa Clúa de Gonzalez Alisson Dal Lago Antonio Claret Palerosi Cassio Espindola Antunes Clezio Marcos De Nardin Cristiano Sarzi Machado

Ezequiel Echer Fabiano Luis de Sousa Fernando Luís Guarnieri Ijar Milagre da Fonseca Jean Pierre Raulin Jose Humberto Andrade Sobral Lucas Ramos Vieira Nalin Babulal Trivedi Natanael Rodrigues Gomes Nelson Jorge Schuch Nivaor Rodolfo Rigozo Odim Mendes Junior Otavio Santos Cupertino Durão Pawel Rozenfeld Petrônio Noronha de Souza Rafael Lopes Costa Severino Luiz Guimaraes Dutra Walter Demetrio Gonzalez Alarcon

#### **Estudantes:**

**Dimas Irion Alves** Eduardo Escobar Bürger Fernando de Souza Savian Guilherme Grams Guilherme Simon da Rosa Igor Freitas Fagundes Lucas Antunes Tambara Lucas Lopes Costa Lucas Lourencena Caldas Franke Nikolas Kemmerich Rubens Zolar Gehlen Bohrer Tardelli Ronan Coelho Stekel William do Nascimento Guareschi Willian Rigon Silva

#### **Árvore do conhecimento:**

Ciências Exatas e da Terra; Astronomia; Astrofísica do Sistema Solar; Ciências Exatas e da Terra; Geociências; Instrumentação Científica; Engenharias; Engenharia Aeroespacial; Engenharia Aeroespacial - Pequenos Satélites;

#### **Setores de aplicação:**

Aeronáutica e Espaço

#### **Objetivo:**

Pesquisas: Geoespaço e em Engenharias/Tecnologias: eletrônica, comunicações, mecânica, lançamento de pequenos satélites científico universitário - iniciação científica: CubeSat (100g-1Kg, 10x10x10cm), Nanosatélite (1Kg-10Kg); Carga útil: magnetômetro e detector de partículas; Desenvolvimentos: estrutura mecânica, computador-bordo, programas, estação terrena, testes/integração, sub-sistemas: potencia, propulsão, telemetria, controle: atitude, térmico, Vice-Líder: Otávio Santos Cupertino Durão

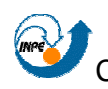

# **AGRADECIMENTOS**

Agradeço ao meu Orientador, Dr. Eng. Otavio Santos Cupertino Durão, e ao meu Co-Orientador Dr. Nelson Jorge Schuch e ao Dr. Adriano Petry pela atenção e apoio prestados em todas as dificuldades encontradas no decorrer do trabalho desenvolvido, gerando grande crescimento pessoal.

Meus sinceros agradecimentos: aos funcionários, servidores do CRS/CCR/INPE – MCT e do LACESM/CT – UFSM pelo apoio e pela infraestrutura disponibilizada; ao Programa PIBIC/INPE – CNPq/MCT pela aprovação do Projeto de Pesquisa, que me permitiu dar continuidade na minha Iniciação Científica e Tecnológica, propiciando grande crescimento profissional; ao Coordenador Dr. José Carlos Becceneri PIBIC/INPE – CNPq/MCT, e a Secretária do Programa, Sra. Egidia Inácio da Rosa, pelo constante apoio, alertas e sua incansável preocupação com toda a burocracia e datas limites do Programa para com os bolsistas de I. C. & T. do CRS/CCR/INPE - MCT.

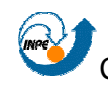

# **SUMÁRIO**

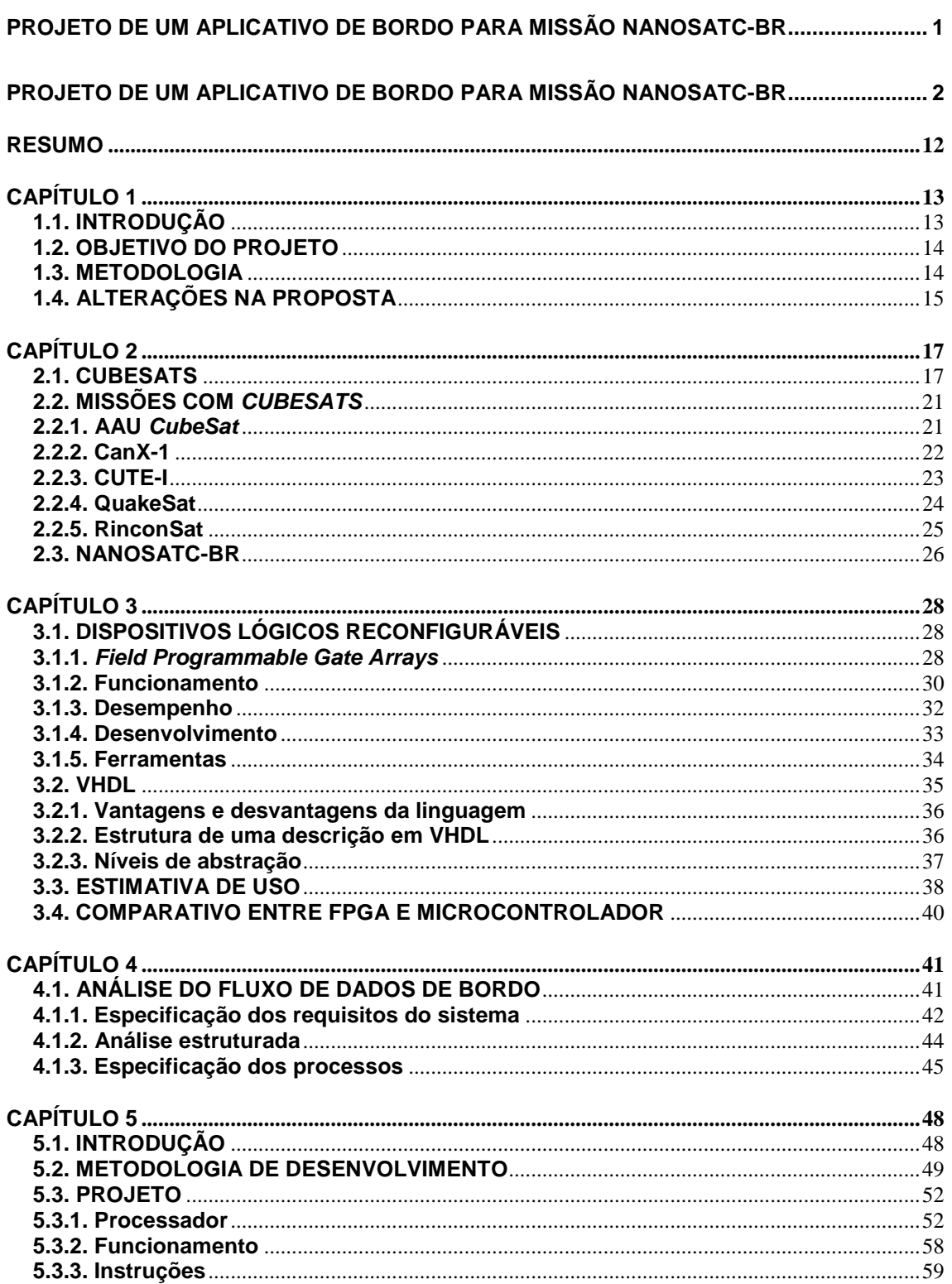

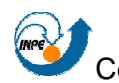

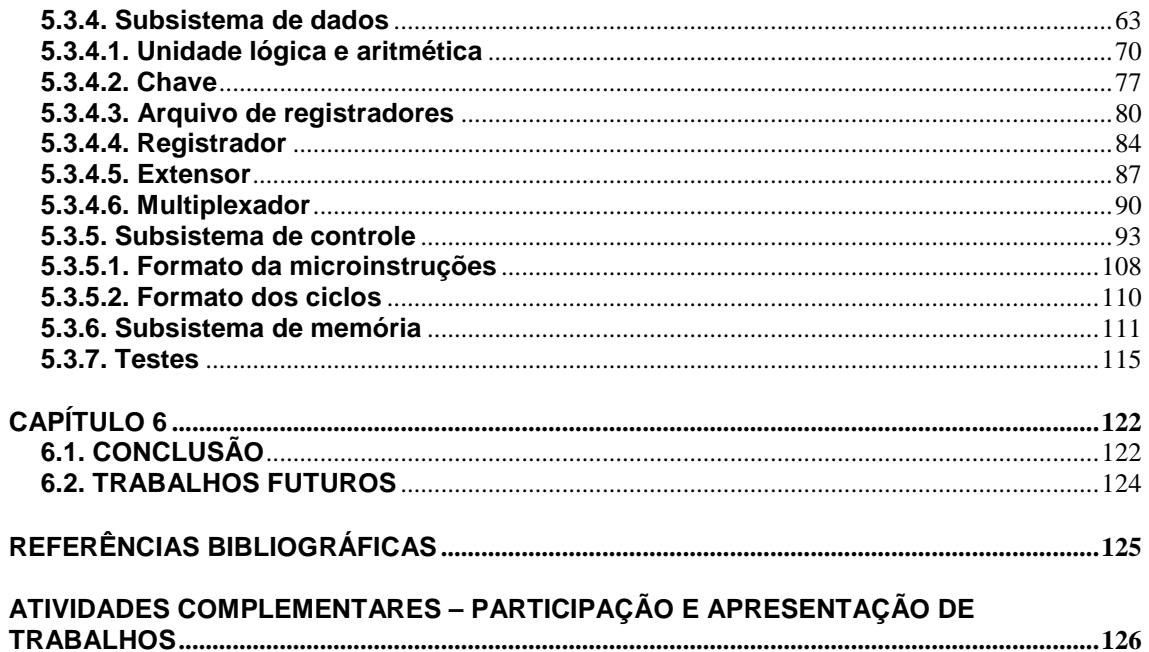

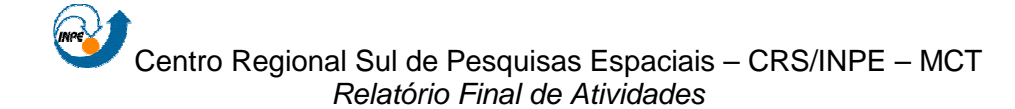

## **RESUMO**

O Relatório apresenta as atividades de pesquisa vinculadas ao Programa PIBIC/INPE – CNPq/MCT realizadas pelo aluno **Lucas Antunes Tambara**, durante o período de agosto de 2009 a junho de 2010, no Projeto "**PROJETO DE UM APLICATIVO DE BORDO PARA MISSÃO NANOSATC-BR**" junto ao Centro Regional Sul de Pesquisas Espaciais – CRS/CCR/INPE-MCT. As atividades foram desenvolvidas no **Laboratório de Computação Aplicada do CRS/CCR/INPE-MCT,** no âmbito da Parceria: INPE/MCT – UFSM, através do Laboratório de Ciências Espaciais se Santa Maria – LACESM/CT – UFSM.

O Projeto de Pesquisa tem por objetivo desenvolver um sistema computacional para um satélite da classe dos CubeSats compatível com as necessidades do Projeto NanoSatC-BR. O estudo foi realizado analisando-se os requisitos funcionais do satélite e o fluxo de seus dados interno. Por fim, é apresentado o desenvolvimento de um sistema computacional compatível com o Projeto NanoSatC-BR – Desenvolvimento de CubeSats.

# **CAPÍTULO 1**

# **1.1. INTRODUÇÃO**

O Relatório é composto por descrições das atividades de pesquisa realizadas na área espacial referentes a pequenos satélites e voltado especificamente para uma classe de nanosatélites, os CubeSats, com identificação de conceitos, aplicações, estrutura, funcionamento e seu projeto.

É dada ênfase ao subsistema de computação de bordo para um CubeSat e assuntos relacionados, que englobam conhecimentos de ciências básicas, tecnologia espacial, funcionamento de todo o satélite, ferramentas de projeto e possíveis soluções aplicáveis para satélites dessa classe.

É realizada a análise dos hardwares já utilizados em computadores de bordo de outros CubeSats com a finalidade de verificar a viabilidade de uso dessas soluções já utilizadas ou propor uma nova abordagem no projeto de um CubeSat.

A divisão dos capítulos representa a evolução da pesquisa que, inicialmente, teve foco na familiarização nas missões de CubeSats realizadas e seus hardwares de bordo. Posteriormente, é proposta a adoção de uma solução passível de uso em uma pequena missão espacial com um CubeSat. Além disso, foi feito um projeto para o desenvolvimento de um aplicativo para o computador de bordo de um pequeno satélite que possui o objetivo científico de estudar a Anomalia Magnética do Atlântico Sul – AMAS. Ainda, pesquisas e tópicos básicos de tecnologia espacial e fluxo de dados também são incluídos.

# **1.2. OBJETIVO DO PROJETO**

O Projeto de Pesquisa tem por objetivo principal a obtenção de conhecimento de conceitos de forma suficiente para viabilizar a estruturação de um aplicativo de bordo para um CubeSat, com identificação de requisitos, plataforma de desenvolvimento disponível e, ainda, a aplicação direta em uma missão espacial que objetiva o estudo da Anomalia Magnética do Atlântico Sul.

O fomento da pesquisa na área espacial, muito pouco explorada no Brasil, bem como a preocupação com o desenvolvimento que esta área pode trazer para a tecnologia e a formação de Recursos Humanos é outro objetivo a ser considerado. Ainda, ressalta-se que a área espacial traz grandes satisfações ao bolsista, representando forte atrativo para seu desenvolvimento profissional.

## **1.3. METODOLOGIA**

O Relatório foi desenvolvido através de extensa revisão bibliográfica de assuntos básicos sobre satélites, subsistemas de computador de bordo e todo contexto envolvido em missões espaciais, para posterior aplicação e entendimento da classe dos CubeSats.

Através de pesquisa exploratória (Internet, livros, artigos científicos) e contato com profissionais diretamente ligados a projeto de computadores de bordo de satélites, foram estudados aplicativos de bordo para esta classe de satélites.

Ainda fizeram parte da pesquisa, conceitos de sistemas operacionais e sistemas de tempo real, através dos quais uma estrutura de aplicativo foi obtida

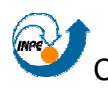

levantando a possibilidade de sua utilização no projeto de um aplicativo de bordo para um CubeSat.

# **1.4. ALTERAÇÕES NA PROPOSTA**

A presente proposta do Projeto de Pesquisa foi elaborada a partir do trabalho desenvolvido pelo bolsista em atividades passadas, no que diz respeito aos itens que obtiveram sucesso, e que versava acerca da estruturação de um aplicativo de bordo para a missão NanoSatC-BR.

Pretendeu-se abordar o desenvolvimento de um aplicativo de bordo para o CubeSat da missão NanoSatC-BR – Clima Espacial através da utilização de novos componentes e kits de desenvolvimento, ambos fornecidos pela empresa Innovative Solutions In Space – ISIS.

Entre os componentes estão: um microcontrolador MSP430, da empresa Texas Instruments; uma cópia licenciada do sistema operacional de tempo real Salvo RTOS, da empresa Pumpkin Inc.; uma placa-mãe e uma placa de desenvolvimento, ambas também fornecidas pela empresa Pumpkin Inc.; e uma cópia licenciada do ambiente de desenvolvimento CrossWorks for MSP430, da empresa Rowley Associates.

A impossibilidade de desenvolvimento de itens da proposta original, devido a impasses ocorridos durante o processo de aquisição dos componentes que comporiam o CubeSat da missão NanoSatC-BR, inviabilizou a realização dos testes necessários a sua qualificação, e, consequentemente, a sua própria execução.

Esperando dar continuidade ao projeto e visando um meio de conceder maior flexibilidade à proposta de desenvolvimento do aplicativo de bordo passível de uso em um CubeSat, inclusive no que concerne a sua criação, fezse imperiosa a promoção de alterações na proposta original.

Assim, optou-se por adotar uma abordagem baseada em um FPGA (Field Programmable Gate Array), que são dispositivos reconfiguráveis cuja

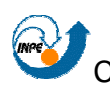

programação ocorre através da linguagem de descrição de hardware VHDL (VHSIC Hardware Description Language). A vantagem da nova abordagem consiste na variabilidade das suítes de desenvolvido em VHDL gratuitas, como, por exemplo, o aplicativo Simili, da empresa Symphony EDA, já utilizado pelo bolsista. Ainda, destaca-se o fato de que o INPE dispõe das ferramentas para o desenvolvimento baseado em FGPA, o que torna viável o teste e a qualificação do projeto.

# **CAPÍTULO 2**

# **2.1. CUBESATS**

O CubeSat é um satélite da classe dos nanosatélites e tem como principais características o seu formato cúbico com 10 cm de aresta (100 x 100 x 100 mm) e massa limite de até 1,33 kg.

Estes satélites têm maior utilização em missões científicas para obtenção de dados, testes e qualificação de dispositivos, materiais inéditos e até a obtenção de imagens.

Sua utilização se deve principalmente ao fato de que a divisão de tarefas em satélites menores acarreta menores custos e, caso ocorra a sua perda, orçamentos exorbitantes não serão perdidos. Além disso, eles são uma ótima ferramenta educativa para o envolvimento de alunos de graduação, que têm assim a oportunidade de desenvolver o projeto real de um satélite.

As restrições de massa e volume interno (aproximadamente 1 litro) levam a prazos e custos de desenvolvimento bastante reduzidos, como, por exemplo, de apenas dois anos para o seu desenvolvimento. A figura 2.1 exibe um CubeSat em desenvolvimento. Ainda, o custo de lançamento é uma das maiores vantagens, pois, devido à sua pequena massa, está na faixa de milhares de dólares, representando enorme vantagem comparado-se com os milhões gastos em satélites maiores.

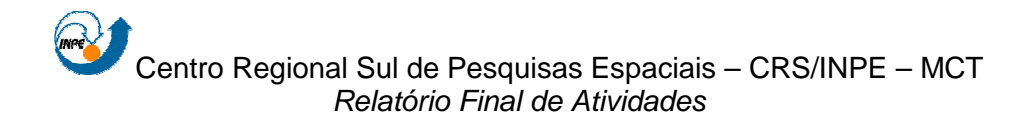

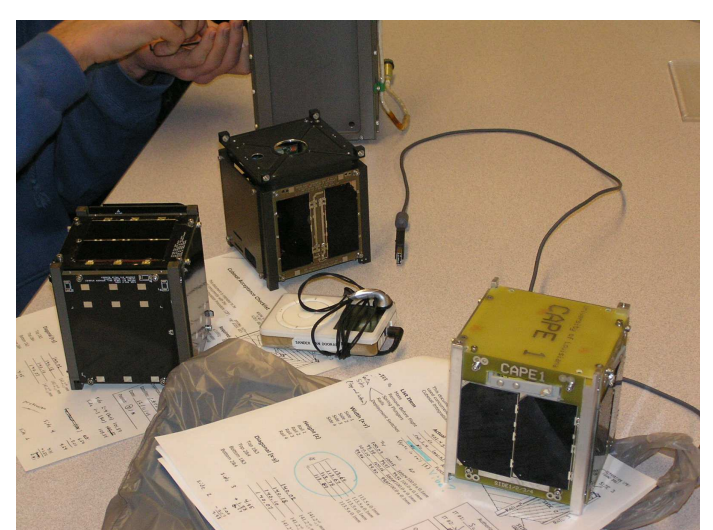

Figura 2.1: Foto do CubeSat CAPE 1 em desenvolvimento.<sup>1</sup>

Na maioria dos casos, há a opção de lançamento de carona com um satélite principal, geralmente de grande porte, e outros satélites pequenos.

A interface criada entre o CubeSat e o lançador, o P-POD (Poly-PicoSatellite Orbital Deployer) foi um dispositivo criado para facilitar o lançamento, através de um mecanismo padrão e simples para a de ejeção do CubeSat na sua órbita.

Este tipo de satélite vem sendo desenvolvido por universidades de vários países devido, principalmente, ao reduzido custo de produção e por ser uma excelente oportunidade para alunos universitários de várias áreas das ciências e tecnologias aplicarem seus conhecimentos e, além disso, ter o envolvimento em um projeto real de aplicação espacial. A figura 2.2 consiste em uma imagem de um CubeSat obtida por um outro CubeSat em operação.

l

<sup>&</sup>lt;sup>1</sup> Disponível em <http://claudelafleur.qc.ca/images/Cubesat-02.jpg>. Acesso em: 17/02/2010.

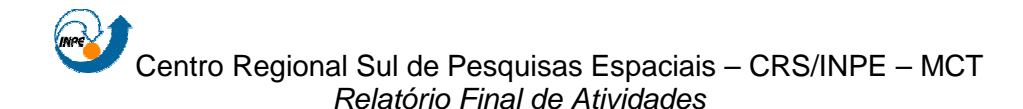

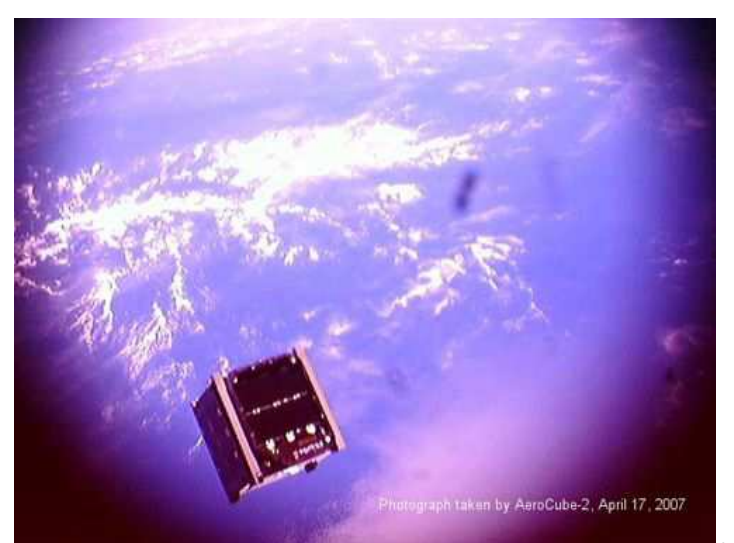

Figura 2.2: Foto de um CubeSat captada por outro CubeSat.<sup>2</sup>

 A plataforma dos satélites artificiais é dividida em subsistemas. Isto é feito para sistematizar o trabalho de engenharia requerido no projeto, montagem e testes, dividindo-o em áreas de competência. Os subsistemas usualmente encontrados são os seguintes:

• Controle de Atitude (Attitude Determination and Control ou Attitude Control System).

Objetivo: controlar a orientação do satélite no espaço.

Partes: rodas de reação ou volantes de inércia, bobinas magnéticas, sensores de Sol, de Terra, de estrelas, magnetômetros e giroscópios.

• Suprimento de Energia (*Electrical Power and Distribution*).

Objetivo: aquisição, armazenamento e fornecimento de energia necessária aos diversos subsistemas.

Partes: painéis solares e seus diversos acessórios, conversores e baterias.

• Telecomunicação (Telemetry, Tracking and Command).

l  $2$  Disponível em <http://www.space.com/>. Acesso em: 17/02/2010.

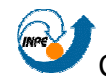

Objetivo: enviar e receber os dados que permitem o acompanhamento do funcionamento e o comando do satélite. Há também os dados científicos provenientes das cargas úteis do satélite.

Partes: transmissores, receptores e antenas.

• Gestão de Bordo (Command and Data Handling).

Objetivo: processar as informações recebidas da ou a serem enviadas à Terra e as informações internas ao satélite.

Partes: computador de bordo e seu aplicativo.

**Estrutura e Mecanismos (Structures and Mechanisms).** 

Objetivo: fornecer suporte mecânico e de movimento para as partes do satélite. Também oferecer proteção contra as vibrações de lançamento e contra a radiação em órbita.

Partes: estruturas primárias e secundárias, mecanismos de abertura de painéis solares e de separação do lançador, mecanismos de abertura de antenas, dispositivos pirotécnicos, mecanismos de extensão, alinhamento e suspensões com amortecedores.

• Controle Térmico (Thermal Control).

Objetivo: manter os equipamentos dentro de suas faixas operacionais de temperatura.

Partes: aquecedores, isoladores, pinturas e radiadores.

Propulsão (Propulsion).

Objetivo: fornece o empuxo necessário para o controle da atitude e da órbita.

Partes: bocais ou tubeiras, válvulas, reservatórios e tubulações.

 Geralmente, ao menos em nível de projeto, essa divisão de subsistemas também é aplicada para CubeSats, mas seus subsistemas estão integrados em um único módulo. Nesses, dependendo da sua missão, não é necessário uma grande precisão ou apontamento específico, não havendo necessidade de um subsistema de propulsão, assim como de um subsistema de controle de atitude

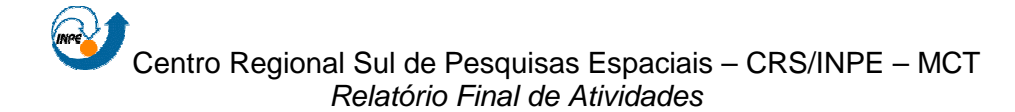

muito preciso. A figura 2.3 exibe a divisão desses subsistemas em um satélite de grande porte.

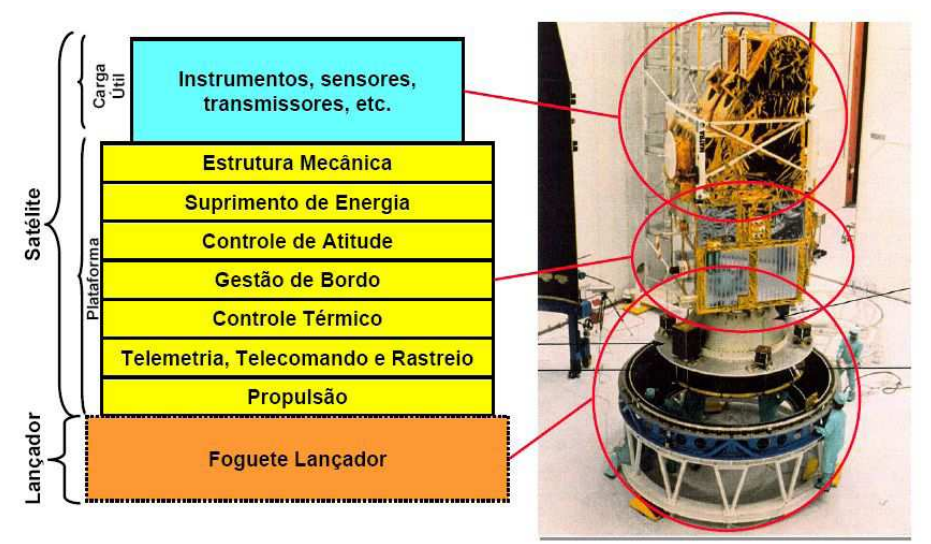

Figura 2.3: Partes de um satélite.<sup>3</sup>

# **2.2. MISSÕES COM CUBESATS**

 A seguir, algumas missões já realizadas com sucesso que fizeram uso de um CubeSat são analisadas. É dada uma atenção especial aos dispositivos eletrônicos que compuseram essas missões, tal como o computador de bordo.

## **2.2.1. AAU CubeSat**

 $\overline{a}$ 

 O AAU CubeSat (Aalborg University CubeSat) foi um projeto universitário desenvolvido na Universidade de Aalborg, na Dinamarca, que teve início em 2001.

<sup>&</sup>lt;sup>3</sup> Fonte: DE SOUZA, P. N. Curso Introdutório de Tecnologia de Satélites. Instituto Nacional de Pesquisas Espaciais – INPE. São José dos Campos – SP, 2007.

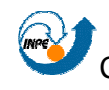

 Ele teve como principal objetivo o ganho de conhecimento no projeto e desenvolvimento de tecnologia espacial. A missão do satélite no espaço foi a de capturar imagens da superfície terrestre, em especial da Dinamarca, utilizando uma câmera como carga útil. O satélite foi lançado em 30 de junho de 2003, com uma estimativa de vida de cerca de um ano, porém, permaneceu funcional em sua órbita por dois meses e meio.

 Os subsistemas do satélite eram controlados a partir do seu subsistema de computação de bordo, composto por um microcontrolador C161PI. Esse dispositivo de 16 bits possuía 16 MB de memória, onde 4 MB eram utilizados como memória do tipo RAM para o armazenamento de dados processamento de imagens capturadas pela carga útil e o aplicativo de bordo. Outros 512 KB carregavam o aplicativo de boot. Também, 256 KB eram utilizados como uma memória do tipo FLASH para carregar um novo aplicativo após a estabilização do satélite na sua órbita.

 A comunicação do computador de bordo com os outros subsistemas se dava através de um barramento do tipo I<sup>2</sup>C (Inter-Intergrated Circuit), interligando a ele o subsistema de potência e atitude e a carga útil. Já o subsistema de comunicação, que operava em uma freqüência rádio-amadora, era conectado ao computador de bordo através de um barramento paralelo.

#### **2.2.2. CanX-1**

 O CanX-1 (Canadian Advanced Nanospace Experiment) foi o primeiro projeto de um CubeSat desenvolvido pela Universidade de Toronto, no Canadá.

 O principal objetivo do projeto foi o de incentivar a pesquisa e a educação no setor aeroespacial. O satélite foi lançado em 2003 com o objetivo de testar novas tecnologias no espaço, mas não foi possível estabelecer contato com a Terra após o lançamento. Nele, estavam dois circuitos integrados do tipo CMOS (Complementary Metal-Oxide Semicondutor) que

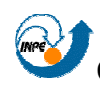

geravam imagens das estrelas, Lua e Terra. Também, possuía como carga útil um GPS (Global Positioning System) e um sistema de controle magnético ativo.

 O computador de bordo do CanX-1 se baseava em um processador ARM7, de baixa potência, que operava em uma freqüência de até 40 MHz. Além disso, ele possuía 2 MB de memória RAM, 23 MB de memória FLASH e 128 KB de memória ROM.

 Embarcado na memória ROM estavam os códigos de inicialização do computador e também procedimentos básicos para manter o satélite em funcionamento. Também nela, foram armazenados procedimentos para detecção e correção de erros na memória FLASH.

 No espaço de endereçamento da memória FLASH estava o aplicativo de alto nível e os firmwares de atualização do sistema provenientes do segmento terrestre. Além disso, havia a possibilidade de particionar a memória para a correção de erros induzidos pela radiação.

## **2.2.3. CUTE-I**

 O CubeSat CUTE-I (Cubical Titech Engineering Satellite) foi desenvolvido pelo Instituto de Tecnologia de Tokyo, Japão. Construído com componentes comerciais com a finalidade de obter uma redução nos custos de desenvolvimento, foi lançado em junho de 2003 e, até dezembro de 2008, estava operacional.

 Como muitos projeto de CubeSats, este também teve fins educacionais. Além disso, a missão objetivou o recebimento de telemetrias do satélite para entender as suas condições em operação no espaço. Também, esperou-se comparar dois padrões de protocolos de comunicação, o AX.25, altamente difundido na comunidade rádio amadora, e o SRLL, um padrão desenvolvido pela instituição japonesa.

 O computador de bordo do CUTE-I foi equipado com o processador de 8 bits H8/300. Esse componente possui uma unidade 8 canais analógico/digital,

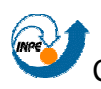

onde foram adicionados 16 canais, totalizando 24 canais de dados. A amostragem desses 24 canais produz 32 bytes de dados, que são coletados a uma taxa de 100 ms à 3 minutos. Quando enviados à Terra, esses 32 bytes são considerados um pacote.

 A coleta dos dados é realizada pelo computador de bordo e armazenada em uma memória SRAM de 2 MB de tamanho. Além disso, o computador de bordo é responsável pelas seguintes funções: detecção de comandos DMTF (Distributed Management Task Force) provenientes de estação terrestre e execução dos mesmos e formatação dos pacotes de dados e envio deles ao subsistema de comunicação.

#### **2.2.4. QuakeSat**

 Desenvolvido pela Universidade de Stanford, nos Estados Unidos, teve como objetivo principal o estudo das atividades sísmicas durante a ocorrência de terremotos na Terra. Construído com componentes comerciais, foi lançado em junho de 2003 com uma estimativa de vida de 6 meses, mas se manteve perfeitamente operacional durante 11 meses.

 Todo o satélite era controlado por um módulo Prometheus PC/104 que atuava como computador de bordo. Ele possuía 32 MB de memória e um disco de memória FLASH de 192 MB, além de um conversor analógico/digital de 16 bits. Equipado com um temporizador de segurança ("watchdog"), o computador de bordo pode ser reinicializado em caso de falha. Como sistema operacional, foi adotada uma versão baseada em Linux divido à existência de drivers para o subsistema de comunicação.

 Os dados coletados não são pré-processados a bordo, apenas sinais analógicos passa-baixa, passa-alta e filtros passa-banda estão presentes. Por conta disso, todo o circuito eletrônico foi impresso em uma única placa visando simplicidade.

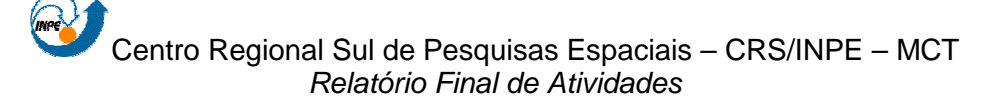

#### **2.2.5. RinconSat**

 Desenvolvido pela Universidade do Arizona, nos Estados Unidos, durante o ano de 2005, não chegou a estar operacional em órbita devido à problemas no seu lançador.

 Seu principal objetivo era o de coletar dados de seus sensores ou experimentos embarcados e armazená-los em memória até a transferência desses à Terra. Além disso, ele deveria estar apto a responder comandos provenientes de sua estação terrestre, que requisitaria dados ou a execução de tarefas.

 Sua estrutura era composta de quatro placas: uma placa que gerencia a energia fornecida pelas células solares; uma placa de comunicação; uma placa controladora e uma placa responsável pelo sinal de beacon.

 A placa controladora do satélite era equipada com um microcontrolador PIC16C77, que opera a uma freqüência de 4 MHz e realiza a comunicação com outros componentes através do padrão I²C. Também na placa controladora, havia 64 KB de memória do tipo FRAM (Ferromagnetic Randon Access Memory) que armazenava os dados provenientes dos sensores. No microcontrolador há 386 bytes de memória RAM destinada à execução de operações e 8 mil endereços separados da memória RAM que são voltados à memória de programa.

 Devido às limitações do microcontrolador utilizado, o sistema operacional é composto de um único programa que controla todas as operações do satélite. Operações como resets automáticos e ponteiros de dados persistentes estão incluídos no sistema. Ele opera através de modos de funcionamento, que são: modo padrão, onde o sistema oferece um pouco de cada recurso ao satélite e opera em ciclos de três dias; modo orbital e modo de tempo-real, onde em ambos o modos o satélite é controlado pela estação terrestre.

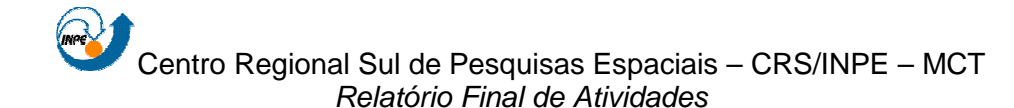

## **2.3. NANOSATC-BR**

O Projeto NanoSatC-BR – Desenvolvimento de CubeSats consiste em um programa integrado de pesquisa espacial para a formação de Recursos Humanos especializados com desenvolvimento de engenharias, tecnologias espaciais, ciência da computação e ciências espaciais através de um pequeno satélite, o primeiro nanosatélite científico Brasileiro - o NanoSatC-BR.

Seu objetivo é científico e sócio-educativo, objetivando à formação de Recursos Humanos especializados, além de realizar monitoramento, em tempo real, no âmbito do clima espacial, o Geoespaço e os distúrbios observados na magnetosfera terrestre – campo geomagnético e a precipitação de partículas energéticas, sobre o Território Brasileiro, determinando seus efeitos na região da Anomalia Magnética do Atlântico Sul – AMAS e do Eletrojato da Ionosfera Equatorial.

O Projeto NANOSATC-BR consiste na adaptação de magnetômetros, detectores de partículas e, simultaneamente, da montagem, qualificação e lançamento de um satélite científico Brasileiro, o NanoSatC-BR, miniaturizado do tipo CubeSat.

O lançamento do NanoSatC-BR será em órbita baixa polar, em torno de 620 km. O satélite levará como carga útil, em princípio, dois experimentos, um magnetômetro (para medidas do campo magnético terrestre) e um detector de partículas (para medição da quantidade de partículas precipitadas próximo à superfície terrestre), adaptados e integrados à plataforma do CubeSat por estudantes universitários participantes do projeto.

 O subsistema de computador de bordo, apresentado neste relatório com maiores detalhes, o subsistema de potência no qual estão definidos os painéis solares que poderão fornecer até 2W por face, o subsistema de controle térmico passivo, entre outros subsistemas e seus componentes estão em desenvolvimento por alunos de diferentes áreas do conhecimento com suporte de cientistas, engenheiros e tecnólogos especialistas nas respectivas áreas de

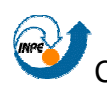

atuação. O lançamento está previsto para 2012 com lançador ainda não definido, provavelmente indiano. Destaca-se que o projeto do aplicativo de bordo está sendo desenvolvido como atividade de pesquisa aplicada do bolsista.

O satélite pertence à classe de nanosatélites, os CubeSats, satélites em formato cúbico de dimensões 100x100x100mm, de forma que os subsistemas devem ser desenvolvidos respeitando restrições de volume, massa e consumo de energia, necessitando-se do uso de componentes miniaturizados.

O Projeto é uma iniciativa do Centro Regional Sul de Pesquisas Espaciais – CRS/CCR/INPE – MCT em parceria com o Laboratório de Ciências Espaciais de Santa Maria do Centro de Tecnologia da UFSM e está sendo desenvolvido com a participação direta de estudantes de graduação de vários cursos da UFSM.

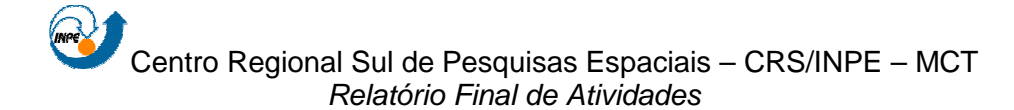

# **CAPÍTULO 3**

# **3.1. DISPOSITIVOS LÓGICOS RECONFIGURÁVEIS**

 Dispositivos lógicos reconfiguráveis são dispositivos que podem ser programados para ter o comportamento de um circuito lógico em hardware. Diferente dos circuitos integrados de aplicação específica (Application-Specific Integrated Circuit - ASIC), estes podem ser reconfigurados diversas vezes para terem diferentes comportamentos lógicos.

 Fazem parte desta categoria de dispositivos: Programmable Array Logic – PAL; Generic Array Logic – GAL; Complex Programmable Logic Device – CPLD; e Field Programmable Gate Array – FPGA.

Dentre esses dispositivos, o FPGA é o que possui uma maior flexibilidade devido à abundância e o tamanho reduzido de suas unidades, o que permite a configuração de sistemas complexos.

## **3.1.1. Field Programmable Gate Arrays**

 FPGAs são dispositivos lógicos programáveis capazes de serem configurados para reproduzir o comportamento de um hardware.

 Os dispositivos são formados por blocos lógicos programáveis que são conectados por interligações programáveis. Esses dois recursos permitem a criação de circuitos lógicos, sendo limitados pela área e pela memória disponível.

 O uso de um FPGA visa obter o desempenho de aplicações em dispositivos dedicados (ASIC) com a flexibilidade de aplicações em software. Essa flexibilidade é dada pela facilidade de configuração através de uma descrição de hardware escrita em VHDL ou Verilog, linguagens que servem justamente para esse propósito. Essas linguagens permitem a descrição do

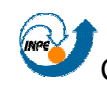

comportamento de um circuito lógico e facilita a criação de novas aplicações em hardware devido ao nível de abstração que elas fornecem ao programador.

 O semicondutor, que foi lançado pela empresa Xilinx Inc. em 1985, possui uma estrutura que é ilustrada pela figura 3.1 e é composto basicamente por três tipos de componentes:

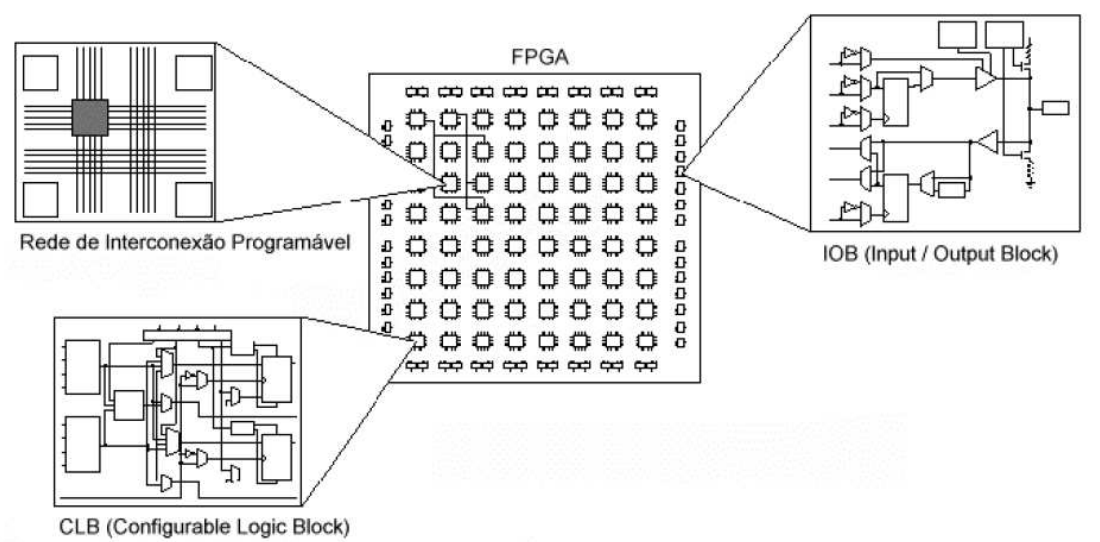

Figura 3.1: Arquitetura interna de um FPGA.<sup>4</sup>

- CLB (Configuration Logical Blocks): são blocos lógicos configuráveis construídos com flip-flops e lógica combinacional que permitem a construção de elementos lógicos funcionais;
- IOB (Input/Output Block): fazem a interface entre CLBs, funcionando como buffers de entrada e saída;
- Switch Matrix: é uma rede de interconexão programável que representa a conexão entre os blocos lógicos. Permitem a conexão de CLBs e IOBs através de trilhas com conexões programáveis.

Com isso, um FPGA típico possui uma arquitetura interna composta de uma matriz de CLBs cercados por uma rede de interconexão programável, formada de blocos de interconexão. Circundando todo o circuito, existem os

 $\overline{a}$ 

<sup>4</sup> Fonte: http://www.ppgee.pucminas.br/gsdc/papers/martins\_eri02.pdf.

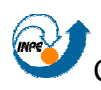

IOBs, que também são programáveis, e que servem como uma interface entre o mundo exterior e a lógica interna.

A arquitetura de um CLB varia de família para família e de fabricante para fabricante, mas basicamente são compostos de pontos de entrada, que se conectam a blocos que implementam funções puramente combinacionais, uma tabela de roteamento (Lookup Table - LUT), multiplexadores que direcionam o fluxo dos sinais internamente ao CLB, e de registradores (tipicamente flip-flops) que estão ligados às saídas e também podem realimentar as entradas dos geradores de funções combinacionais.

Todos os elementos são configuráveis e propiciam uma grande flexibilidade para implementação de funções. A rede de interconexão programável é composta por diferentes tipos de segmentos de conexão, capazes de interligar a maioria das entradas e saídas dos CLBs entre si e aos IOBs. Isso tudo permite que circuitos complexos, máquinas de estado, e algoritmos sejam implementados nos FPGAs.

#### **3.1.2. Funcionamento**

Para explicar o funcionamento de um FPGA, serão abstraídos itens mais complexos de sua arquitetura, de forma que o conceito básico não seja perdido.

A explicação a seguir tem por objetivo mostrar o funcionamento a grosso modo. Fica claro que FPGAs atuais possuem estruturas complexas, como processadores embarcados. Por exemplo, o FPGA Virtex II Pro, possui dois IBM PowerPC 405 RISC em sua arquitetura.

Pode-se considerar uma aplicação para um FPGA como um circuito lógico que pode ser descrito como uma combinação de portas lógicas conectadas e unidades de memória. Na figura 3.2 tem-se um exemplo simples de comportamento que um FGPA pode adotar através de uma combinação que pode ser feitas com portas lógicas.

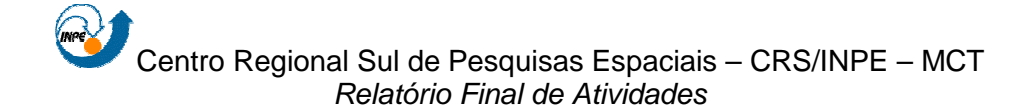

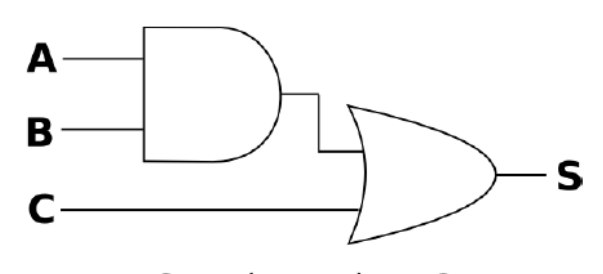

 $S = (A_e B)$  ou C Figura 3.2: Exemplo de um circuito simples.<sup>5</sup>

 O circuito ilustrado na figura 3.2 pode ter ser seu comportamento representado por uma tabela verdade, como pode ser visto na Figura 3.3. Através disso, pode-se considerar que ao invés de uma tabela verdade, a figura 3.3 pode representar uma memória que armazena 1 bit (S) e é endereçada por 3 bits (A, B e C).

|                | в            |   | S |
|----------------|--------------|---|---|
| $\overline{0}$ | 0            | 0 | 0 |
| 0              | 0            | 1 | 1 |
| 0              | $\mathbf{1}$ | 0 | 0 |
| 0              | 1            | 1 | 1 |
| 1              | 0            | 0 | 0 |
| 1              | 0            | 1 | 1 |
| 1              | 1            | 0 | 1 |
|                |              |   |   |

Figura 3.3: Tabela verdade do circuito da figura 3.2.<sup>6</sup>

Assim, pode-se ter o comportamento do circuito da Figura 3.2 endereçando a memória representada pela Figura 3.3 com os sinais de entrada do circuito. Essa é a idéia por trás dos CLBs que compõe um FPGA. Na figura 3.4 é possível visualizar a estrutura desse componente que conta ainda com um flip-flop do tipo D e um multiplexador.

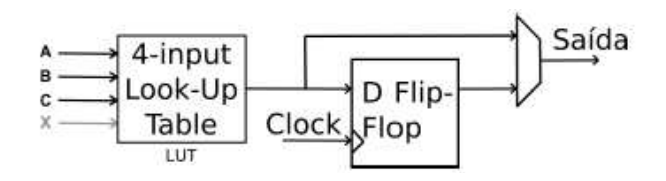

<sup>5</sup> Fonte: http://www.vconrado.com/chr/.

l

<sup>&</sup>lt;sup>6</sup> Fonte: http://www.vconrado.com/chr/.

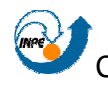

Figura 3.4: CLB do circuito da figura 3.2. $^7$ 

#### **3.1.3. Desempenho**

O ganho de velocidade com o uso de FPGAs vem do fato que o hardware programado é personalizado para um algoritmo em particular. Desta forma, o FPGA pode ser configurado para conter exatamente, e somente, as operações necessárias para a computação do algoritmo.

Em contraste, processadores de propósito geral precisam acomodar todas as possíveis operações que os algoritmos poderiam requerer para todas as estruturas de dados suportadas. FPGAs podem operar com o formato de dados, o número de unidades aritméticas e sua interconexão definida unicamente pelo algoritmo.

Podem ser acessados diversos dados em um único ciclo de relógio e otimizado o acesso à memória seguindo o comportamento do algoritmo. Em processadores, a cache torna mais eficiente o uso da memória, mas somente permite um controle indireto por parte do programador, que tem que adequar seu programa ao funcionamento do hardware.

A configuração de um hardware específico para o algoritmo permite que seja criado um pipeline adequado às necessidades da aplicação e que, com uma descrição eficiente, mantenha todo o dispositivo em funcionamento.

De forma geral, podemos considerar que quando desenvolvemos aplicações para um hardware com uma coleção fixa de operações, adequamos o algoritmo para as operações disponíveis. Usando FPGAs, ajustamos o hardware para executar um algoritmo.

 $\overline{a}$ 

 $7$  Fonte: http://www.vconrado.com/chr/.

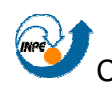

#### **3.1.4. Desenvolvimento**

Como no desenvolvimento de uma aplicação em software, a descrição de um hardware em linguagem VHDL ou Verilog possui uma sequência de desenvolvimento. Na figura 3.5 é possível observar as etapas envolvidas na implementação de uma aplicação para configurar um FPGA.

Inicialmente é descrito o sistema utilizando uma linguagem de descrição de hardware. Esta descrição determina o comportamento do sistema em relação aos sinais de entrada nos módulos do dispositivo e determina os sinais de saída. Na sequência é utilizado um sintetizador, que transforma o código de alto nível em um esquema de elementos lógicos que representam a lógica descrita. A etapa pode ser comparada ao processo de compilação de um programa, onde se obtém o código objeto como resultado. O terceiro passo é transformar estes circuitos lógicos em um sistema que se adapte a estrutura lógica já existente no FPGA, a qual definirá a configuração dos blocos lógicos e das conexões entre eles. O passo final é a geração do arquivo que contém as informações que devem ser passadas ao FPGA para que este dispositivo possa ser configurado. Os processos representam a ligação no processo de geração de um executável.

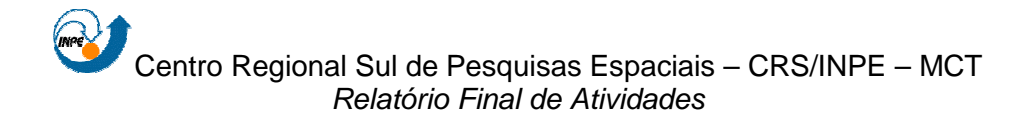

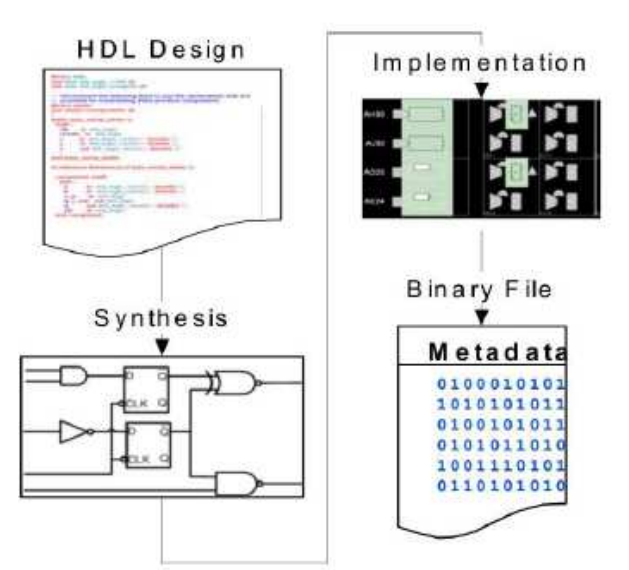

Figura 3.5: Fluxo de desenvolvimento de uma aplicação para um FPGA.<sup>8</sup>

#### **3.1.5. Ferramentas**

O desenvolvimento de uma aplicação para um FPGA pode ser realizado através de ferramentas desenvolvidas pelos fabricantes desses dispositivos, como a Xilinx e a Altera.

A edição da descrição de hardware pode ser realizada em um editor de texto simples ou na própria interface das IDEs (Integrated Development Environment ou Ambiente de Desenvolvimento Integrado).

Para o processo de síntese, existem diversos programas que interpretam a descrição e convertem os códigos em circuitos lógicos e realizam a simulação através de sinais. O software Simili, da empresa Symphony EDA possui uma versão gratuita que pode ser usada para este propósito.

Para a implementação, é necessário que a ferramenta dê suporte ao dispositivo reconfigurável alvo, visto que é necessário conhecer a arquitetura do FPGA. Para FPGAs da Xilinx, pode ser utilizado o IseWebPACK, que é gratuito e tem suporte a alguns modelos deste fabricante. Para suporte a todos os modelos, a Xilinx comercializa o sistema Ise Foundation. Para dispositivos

 $\overline{a}$ 

<sup>&</sup>lt;sup>8</sup> Fonte: Cray XD1 Datasheet. Mendota, MN, USA, 2005.

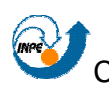

da Altera, podem ser utilizados o Quartus II Web Edition, que é gratuito e suporta FPGAs simples, ou o Quartus II que é comercializado e suporta todos os dispositivos do fabricante. Esses sistemas permitem também a edição e simulação das implementações. Todos possuem suporte a sistemas Linux e Windows, menos a versão gratuita da Altera, que somente deve ser executada no primeiro.

# **3.2. VHDL**

VHDL (VHSIC Hardware Description Language ou Linguagem de Descição de Hardware VHSIC) é uma linguagem de descrição de hardware desenvolvida pelo departamento de defesa estadunidense para documentar o comportamento de circuitos integrados que eram vendidos a este departamento. O objetivo era permitir que o funcionamento de um componente fosse descrito com melhor clareza e que não restringisse a portabilidade.

Com o desenvolvimento de ferramentas que utilizavam a VHDL como linguagem para o a descrição textual de circuitos para a documentação, descrição, simulação, teste e síntese, a linguagem tornou-se popular neste segmento, levando a sua padronização pelo IEEE (Institute of Electrical and Electronics Engineers ou Instituto de Engenheiros Eletricistas e Eletrônicos) em 1987. A partir desta época foram feitas algumas revisões, sendo a versão mais recente datando de 2008.

Uma descrição em VHDL pode ser usada para simular o comportamento de um circuito eletrônico ou ainda para ser implementado em uma tecnologia, como em FPGA ou ASIC.

O processo de compilar a descrição em VHDL para a tecnologia apropriada é chamado de síntese.

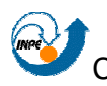

#### **3.2.1. Vantagens e desvantagens da linguagem**

 A descrição de um sistema em VHDL apresenta inúmeras vantagens, tais como:

- Intercâmbio de projetos sem a necessidade de alterações;
- Permite o projetista considerar no seu projeto os atrasos (delays) comuns aos circuitos digitais;
- A linguagem independe da tecnologia atual;
- Os projetos são fáceis de serem modificados;
- O custo de produção de um circuito dedicado é elevado, enquanto que usando VHDL e um dispositivo reconfigurável, os valores são consideravelmente menores;
- O tempo necessário para o desenvolvimento e implementação do projeto reduz consideravelmente.

Quanto às desvantagens, apenas uma é relevante:

• A VHDL não gera um hardware otimizado.

#### **3.2.2. Estrutura de uma descrição em VHDL**

 A estrutura de uma descrição em VHDL pode ser vista na figura 3.6, baseia-se em 4 blocos:

- Package: também chamado de pacote, é o local onde são declaradas as constantes, tipos de dados e subprogramas;
- Entity: também chamada de entidade, é o local onde os pinos de entrada e saída são declarados;
- Architecture: ou arquitetura, é a parte da descrição onde são feitas as implementação do projeto;
- Configutation: ou configuração, é onde as arquiteturas que serão utilizadas no projeto são declaras.
```
biblioteca
                                                                                                   1
                                                                                                  \overline{2}library ieee;
use ieee.std_logic_1164.all;
                                                                                                  \overline{3}\overline{4}-entidade
                                                                                                  5
                                                                                                  \overline{6}entity porta_and is
   port (a: in std_logic;
                                                                                                  \overline{7}B: IN STDLOGIC:
                                                                                                  8
         c: out std_logic);
                                                                                                  9
                                                                                                   10end entity porta_and;
                                                                                                   11- arguitetura
                                                                                                   12architecture arch1 of porta_and is
                                                                                                   13
                                                                                                   14
begin
   c \leq a and b;
                                                                                                   15end architecture arch1;
                                                                                                   16
```
Figura 3.6: Estrutura básica de um arquivo em VHDL.<sup>9</sup>

## **3.2.3. Níveis de abstração**

 A VHDL possibilita uma grande versatilidade ao programador através de três níveis de abstração, como pode ser visto na figura 3.7.

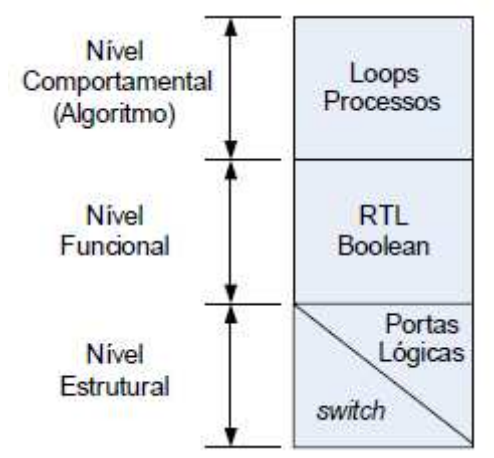

Figura 3.7: Níveis de abstração possíveis na VHDL.<sup>10</sup>

 O nível de abstração mais alto é o comportamental (behavioral), que permite descrever o comportamento do circuito através de estruturas de

l

 $^9$  Fonte: http://www.vconrado.com/chr/.

<sup>10</sup> Fonte: http://www.decom.fee.unicamp.br/~cardoso/ie344b/Introducao\_FPGA\_Fluxo\_de\_Projeto.pdf.

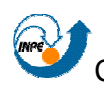

repetição e processos. Nesse nível também é possível compor cálculos aritméticos.

 No próximo nível de abstração é possível descrever o funcionamento do circuito em termos de lógica combinacional e booleana. Esse nível também engloba a representação do circuito em nível RTL (Register Transfer Level ou Nível de Transferência de Registradores), que consiste basicamente em uma representação por registradores interligados por uma lógica combinacional.

 O nível mais baixo de abstração da VHDL é o estrutural, que consiste de uma representação do circuito com base em uma descrição do mesmo através de portas lógicas e switches.

## **3.3. ESTIMATIVA DE USO**

 A partir da análise da tecnologia referente a FPGAs, em conjunto com a linguagem de descrição de hardware VHDL, alguns parâmetros devem ser analisado para o uso de ambas em um projeto de um CubeSat. A seguir, alguns deles são analisados.

• Espaço físico

De acordo com os datasheets da empresa Pumpkin Inc., responsável pela placa mãe que será embarcada no CubeSat, o hardware onde será acoplado o FPGA é totalmente compatível com relação às questões físicas.

As dimensões do hardware onde o FPGA irá são de 54.6 mm x 53.4 mm, e as dimensões do FPGA são da ordem de 19 mm x 19 mm.

• Consumo de potência

Segundo estimativas, o microcontrolador escolhido na proposta original do projeto consome em torno de 0,1 W. Uma análise do trabalho desenvolvido nesta nova proposta com o aplicativo Xilinx XPower

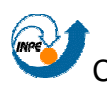

Analyser mostra que o consumo utilizando um FPGA pode ser mais baixo que o estimado em um primeiro momento, ficando em torno de 0,07 W. A figura 3.8 ilustra os resultados da simulação realizada para a obtenção desse dado. Também, nessa simulação, foi considerada um freqüência de clock de 8 MHz, a mesma do microcontrolador anteriormente escolhido.

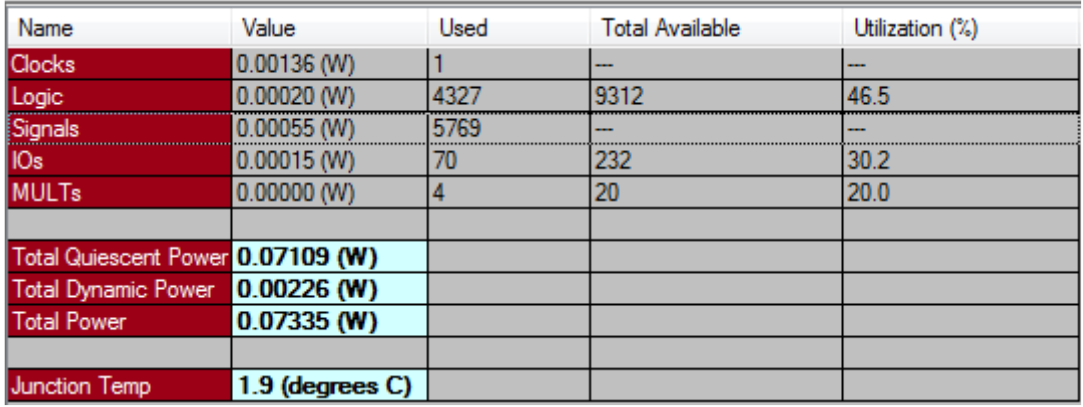

Figura 3.8: Simulação do consumo de potência do projeto desenvolvido.

• Temperatura de operação

De acordo com a documentação da placa mãe do subsistema de computação de bordo que será embarcada do CubeSat, a sua faixa de operação é de -40ºC à 85ºC. Com isso, também com a ferramenta Xilinx XPower Analyser, foi estimada a temperatura média de operação do FPGA no intervalo citado anteriormente. Os resultados mostram que a temperatura média do chip durante o seu uso é de 1.9ºC, que é um valor aceitável.

Com isso, vê-se que o uso de um FPGA em um CubeSat obedece as restrições que um satélite desse porte impõe no projeto.

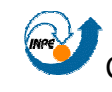

## **3.4. COMPARATIVO ENTRE FPGA E MICROCONTROLADOR**

A partir dos tópicos expostos anteriormente, muitas vantagens e desvantagens surgem quando uma abordagem baseada em um dispositivo reconfigurável é comparada à uma baseada em um microcontrolador, como o MSP430 a ser utilizado no NanoSatC-BR.

A estrutura de um microcontrolador pode ser comparada a um simples computador embarcado em um dispositivo. Isso porque ele agrega em um conjunto de dispositivos em uma mesma área de circuito, como o próprio processador, memórias, conversores, multiplicadores, etc.. Um microcontrolador geralmente é programado utilizando um sistema operacional embarcado, fornecendo assim, suporte à programação de tempo real.

Um FPGA é um circuito integrado que contém milhares ou milhões de células lógicas que podem ser configuradas eletricamente para desempenhar certa tarefa. Essa estrutura básica permite que um FPGA seja mais flexível que um microcontrolador.

A partir do termo "arranjo programável" se pode deduzir que um FPGA pode ser programado com qualquer lógica que caiba no conjunto de portas lógicas que ele contém. Em contrapartida, microcontroladores são projetados com seus próprios circuitos e conjunto de instruções, onde o programador deve se restringir ao que ele oferece para desenvolver um sistema, podendo, muitas vezes, não implementar certas necessidades.

• Porém, em alguns casos, a flexibilidade oferecida por um FPGA pode implicar em custos maiores nos projetos. Um exemplo disso é no consumo de potência, que geralmente é maior do que em um microcontrolador, visto que os sinais elétricos devem percorrer um caminho geralmente maior para processar certas operações. Em contrapartida, para projeto menores, como o caso do NanoSatC-BR, testes realizados e expostos anteriormente mostram que essa não é uma constante.

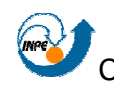

# **CAPÍTULO 4**

# **4.1. ANÁLISE DO FLUXO DE DADOS DE BORDO**

O objetivo deste capítulo é analisar o fluxo de dados entre os subsistemas do CubeSat, para através de diagramas, mostrar como os dados são processados pelo computador de bordo. As figuras 4.1 e 4.2, a seguir, descrevem esses subsistemas em alto nível e a comunicação entre o satélite e a estação terrestre.

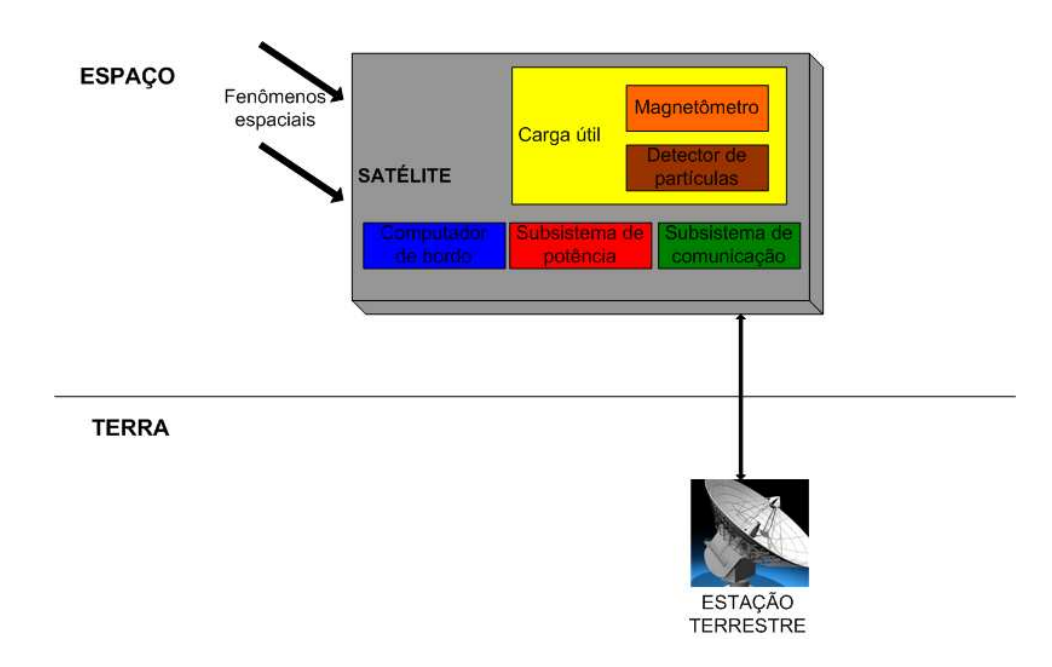

Figura 4.1: Distribuição dos subsistemas do satélite e a comunicação com a estação terrestre.

 O computador de bordo é o principal subsistema, pois ele é o responsável pela gerência dos demais. Ele monitora as telemetrias obtidas, os telecomandos recebidos, os outros subsistemas e o armazenamento de dados. Com isso, ele pode ser considerado uma interface para o fluxo de dados entre a estação terrestre e os subsistemas que o compõe.

 A comunicação dos subsistemas do NanoSatC-BR com o seu computador de bordo é realizada através de um canal linear que, utilizando o protocolo I²C, oferece diversas vantagens, como o modo de operação mestre-

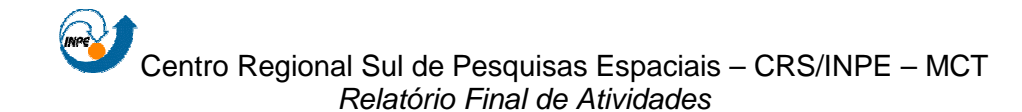

escravo, em que o computador de bordo pode controlar e se comunicar com todos os dispositivos através de um único canal, simplificando o fluxo de dados dentro do satélite.

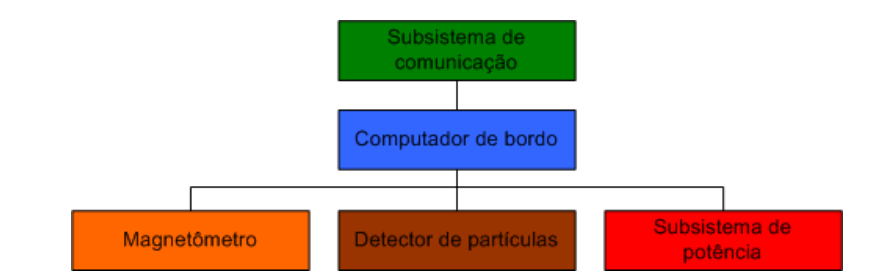

Figura 4.2: Arquitetura de comunicação entre os subsistemas do NanoSatC-BR.

## **4.1.1. Especificação dos requisitos do sistema**

A seguir é realizada uma descrição simplificada dos requisitos funcionais do NanoSatC-BR, que serve de base para a análise do fluxo de dados dentro do satélite e para definição das limitações do sistema. A visão é essencial à compreensão dos tipos de interface com o hardware que o aplicativo deve ter e as restrições de desempenho associadas à missão, ao ambiente e às necessidades operacionais.

 O computador de bordo tem como propósito gerenciar todo o processo de coleta e manipulação de dados dentro do satélite, receber um telecomando e enviar para estação terrestre dados de telemetria e do estado operacional do satélite ("housekeeping") adquiridos nos demais subsistemas durante o intervalo de tempo entre duas visadas.

O processamento dos dados está divido em tarefas, onde cada subsistema do satélite possui as suas. Essas tarefas obedecem a uma fila de prioridade para serem executadas, atuando em cada um dos subsistemas de forma imediata ou temporizada conforme critérios de escalonamento estabelecidos. Os dados adquiridos dos subsistemas são armazenados para serem transmitidos à estação terrestre durante o período da próxima visada.

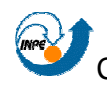

Dados de telemetria provenientes das cargas úteis são armazenados pelo computador de bordo. Também, dados de housekeeping do subsistema de potência e do computador de bordo são obtidos. Cada pacote de telemetria ou housekeeping possui um formato de armazenamento e um espaço de memória específico.

O computador de bordo deve prover o controle sobre os subsistemas existentes, como a ativação ou desativação de um subsistema, ajuste de data e carregamento de parâmetros. Além disso, ele deve ainda monitorar e atuar no seu próprio estado de funcionamento através de rotinas, como relato de eventos e tratamento de exceções.

Uma das principais funções do computador de bordo é receber um telecomando que sinaliza ao satélite que ele está visível pela estação terrestre e então, apto a enviar dados à Terra. Caso esse telecomando não seja recebido dentro de certo tempo, o envio de dados é iniciado, pois através de variáveis internas do sistema, o computador de bordo pode prever, com alguma certa taxa de precisão, o momento em que um período de visada estará iniciando. O envio desse telecomando ao satélite, assim como o envio de dados à Terra somente são realizados durante o período de visada.

 A entidade externa Estação Terrestre envia o telecomando previamente definido ao satélite para ser executado de forma imediata, recebendo do mesmo, dados de telemetria e housekeeping armazenados em memória.

 Com isso, um diagrama de fluxo de dados em nível de contexto é esquematizado na figura 4.3. As entidades externas ao aplicativo de bordo produzem informações para serem usadas por ele e recebem informações dele. As setas rotuladas representam itens de dados compostos, ou seja, um item de dados que é, de fato, uma coleção de vários itens de dados.

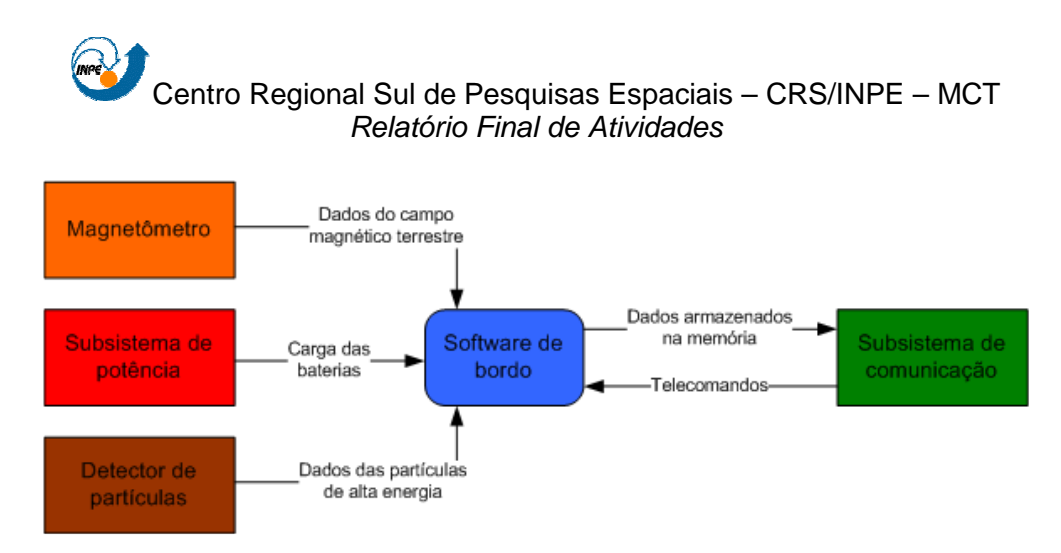

Figura 4.3: Diagrama de fluxo de dados do NanoSatC-BR em nível de contexto.

## **4.1.2. Análise estruturada**

A partir da especificação dos requisitos do aplicativo, um modelo do fluxo de dados em nível de sistema é constituído, conforme mostra a figura 4.4.

O modelo obtido retrata que o aplicativo é mais voltado ao armazenamento de dados do que ao processamento, pois a maior parte dos processos coleta dados e os armazenam em memória. Deve-se ressaltar que no modelo desenvolvido, muitas informações não são apresentadas, como por exemplo, o tempo em que uma tarefa é executada e detalhes de hardware e eletrônica. Os processos são considerados processadores de dados e os fluxos somente transportam dados com valores, não são representadas informações sobre o fluxo de controle ou seqüência temporal, pois esse item é apenas uma referência para a implementação do aplicativo, que será abordada futuramente.

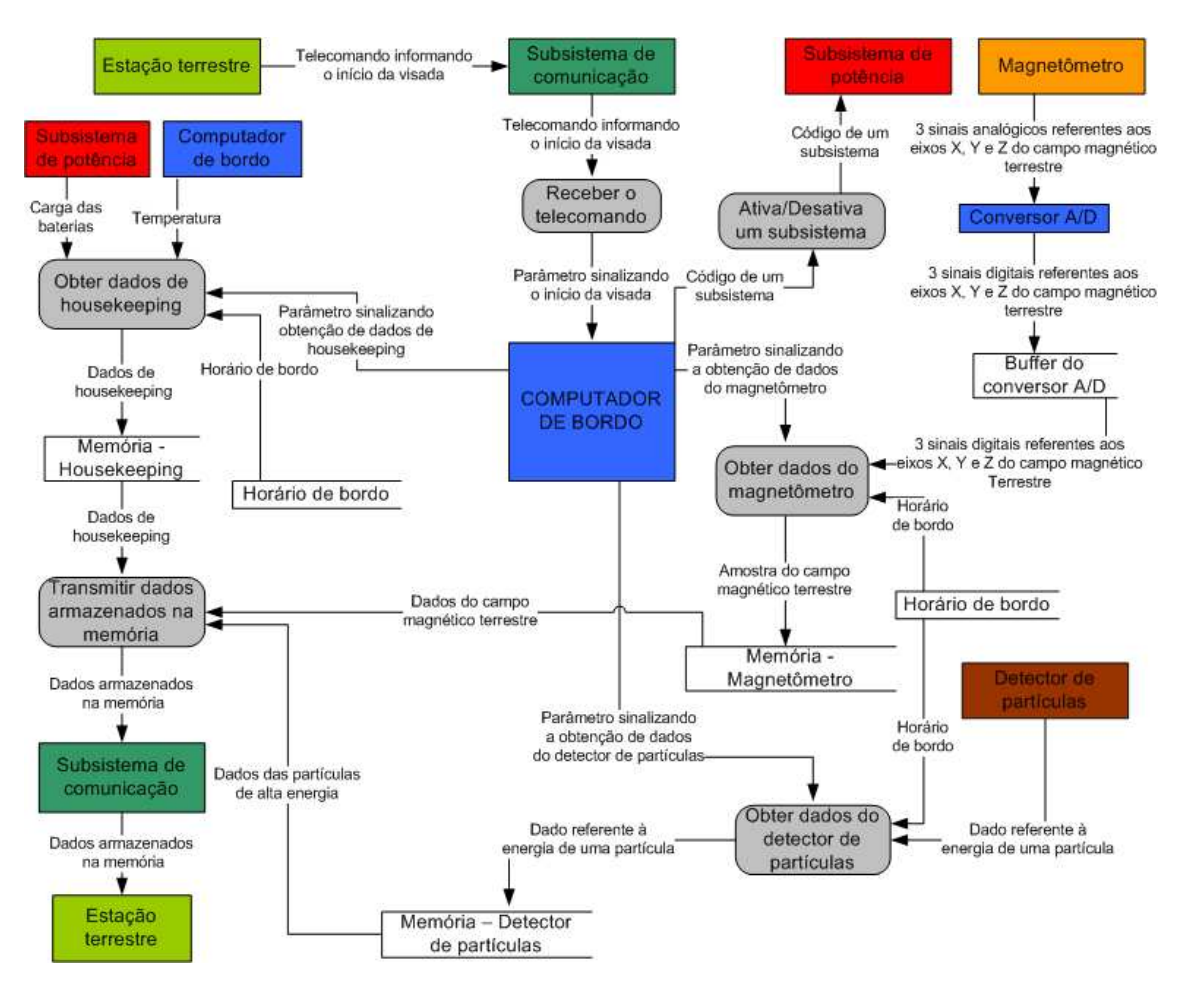

Figura 4.4: Diagrama de fluxo de dados do NanoSatC-BR em nível de sistema.

### **4.1.3. Especificação dos processos**

Com o diagrama de fluxo de dados em nível de sistema estruturado, é realizada, a seguir, a especificação dos processos que compõe o diagrama com a finalidade de servir de guia para o projeto do aplicativo que implementará os processos.

• Receber o telecomando: aceita telecomandos como entrada de dados. O processo avalia os sinais recebidos para identificar o sinal referente à estação terrestre do NanoSatC-BR. A saída de dados é um sinal emitido ao computador de bordo sinalizando que o satélite está visível pela sua estação terrestre.

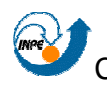

- Ativa/Desativa um subsistema: aceita códigos referente aos subsistemas do satélite como entrada de dados. O processo avalia os sinais recebidos e verifica o estado do subsistema. Caso o subsistema esteja desligado, ele é ligado, caso contrário, ele é desligado. A saída de dados é o mesmo código da entrada de dados mais um bit sinalizando a ativação ou desativação do subsistema em questão.
- Obter dados do magnetômetro: possui como entrada de dados três sinais analógicos referentes aos eixos X, Y e Z do campo magnético terrestre e o horário de bordo. O processo reúne os dados recebidos como um único pacote de telemetria. A saída de dados consiste no pacote de telemetria no formato digital formado que corresponde a uma amostra do campo magnético terrestre.
- Obter dados do detector de partículas: possui como entrada de dados um valor referente a uma partícula de alta energia e o horário de bordo. O processo reúne os dados recebidos como um único pacote de telemetria. A saída de dados consiste no pacote de telemetria formado correspondente a uma partícula de alta energia que colidiu com o satélite.
- Obter dados de housekeeping: possui como entrada de dados um dado referente à carga das baterias, um dado referente à temperatura interna do computador de bordo e o horário de bordo. O processo reúne os dados recebidos em um único pacote de telemetria. A saída de dados consiste no pacote de telemetria formado que corresponde a uma amostra da saúde do satélite.
- Transmitir dados armazenados na memória: possui como entrada de dados o conteúdo armazenado em memória, isso é, os pacotes de telemetria obtidos pelo magnetômetro, pelo detector de partículas e pelo processo de obtenção de dados de housekeeping. O processo reúne os dados recebidos para que eles sejam encapsulados no protocolo AX.25 pelo transceptor, protocolo esse designado para uso em rádios

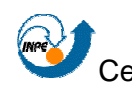

amadores. A saída de dados consiste no conteúdo armazenado em memória para envio ao subsistema de comunicação.

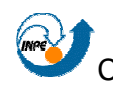

# **CAPÍTULO 5**

# **5.1. INTRODUÇÃO**

O capítulo descreve o desenvolvimento um processador de uso geral de 32 bits através da linguagem de descrição de hardware VHDL utilizando conceitos em nível de transferência entre registradores (Register Transfer Level - RTL).

Foram criados três subsistemas para compor o processador: de controle, de dados e de memória. Para cada componente de um subsistema e para o subsistema como um todo foram realizados testes pata comprovar o seu funcionamento.

A vantagem do desenvolvimento de um processador de uso geral em um dispositivo reconfigurável é que, mesmo que os componentes que fazem parte do satélite variem, poucas modificações deverão ser feitas para que o computador de bordo se adapte a elas. Caso isso ocorra, as modificações que devem ser feitas são apenas os mapeamentos das entradas e das saídas do dispositivo e, em alguns casos, algumas microinstruções.

A figura 5.1 ilustra o contexto em que o desenvolvimento do sistema está inserido. Nela, pode-se notar a seguinte organização:

- O processador é o responsável pela execução de diversas operações e pela manipulação de dados no satélite. Ele é representado na figura 5.1 pelo bloco maior, que agrega o subsistema de controle, o de memória e o de dados;
- Para a realização da comunicação entre o processador e os demais subsistemas, há o subsistema de entrada/saída. Ele é responsável pelo mapeamento dos sinais de controle dos subsistemas externos ao computador. É ele quem realiza a interface para a aquisição dos dados que esses subsistemas produzem, através de um buffer interno. As ligações dele com o processador são feitas através do

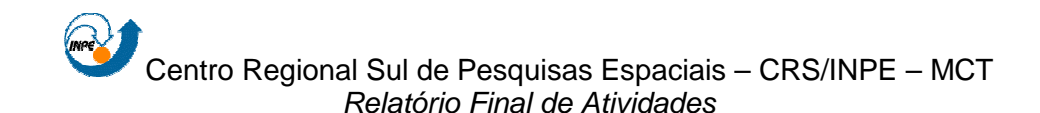

barramento de dados e do barramento de endereços, que estão declarados no subsistema de dados;

- Esta organização é responsável pelo diagrama de fluxo de dados que foi apresentado na figura 4.4. Com isso, pode-se notar que as entidades representadas mais a esquerda da figura 5.1 estão presentes também na figura 4.4. O bloco intermediário da figura 5.1 é o responsável pelo fluxo de dados que passa através dos processos da figura 4.4. E, por fim, a entidade "computador de bordo" da figura 4.4 é representada na figura 5.1 pelo bloco mais a direita. Os processos ilustrados na figura 4.4 serão implementados no processador no formato de microinstruções;
- A conexão do bloco "Subsistema de entrada/saída" da figura 5.1 com o bloco mais a direita é representada na figura 5.7 pelos sinais data bus e address bus, que terão suas funcionalidades descritas no decorrer deste capítulo.

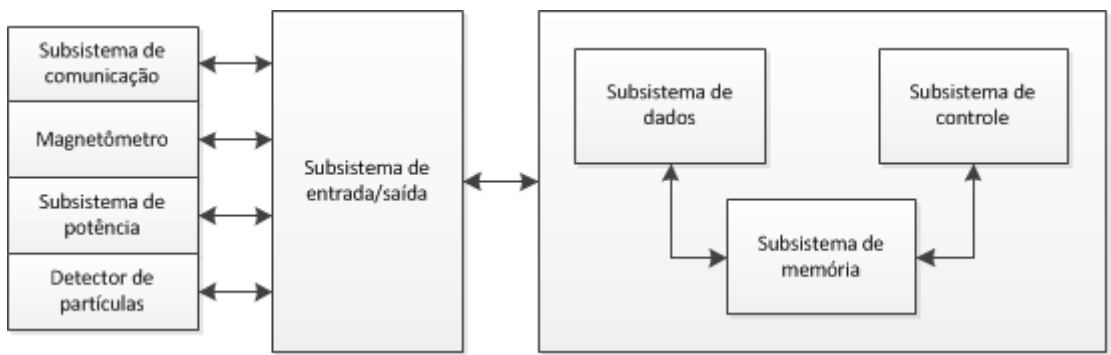

Figura 5.1: Contexto do desenvolvimento.

## **5.2. METODOLOGIA DE DESENVOLVIMENTO**

 Visando o aprendizado do bolsista, tanto da linguagem VHDL como do uso de um dispositivo reconfigurável, o desenvolvimento seguiu as etapas abaixo:

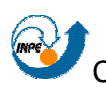

- 1. Descrição em VHDL, testes em VHDL e documentação dos seguintes componentes: um multiplexador com 8 entradas de 1 bit, um multiplexador com 8 entrada de 8 bits, um decodificador com 8 bits de saída, um registrador de 8 bits, um registrador de 8 bits com dois sinais de controle, um arquivo de registradores com 8 registradores de 8 bits, uma unidade lógica e aritmética com duas entradas de 8 bits e uma saída também de 8 bits executando diversas operações e gerando sinais de condições;
- 2. Descrição em VHDL, testes em VHDL e desenvolvimento de um sistema RTL microprogramado;
- 3. Identificação, descrição e documentação de um conjunto de instruções a serem executadas no processador do projeto;
- 4. Desenvolvimento e documentação do diagrama do subsistema de dados do projeto;
- 5. Descrição em VHDL, testes em VHDL e documentação do subsistema de dados projetado no item anterior;
- 6. Descrição em VHDL, testes em VHDL e documentação do subsistema de controle proposto;
- 7. Descrição em VHDL, testes em VHDL e documentação do subsistema de memória proposto;
- 8. Integração dos subsistemas desenvolvidos, teste do processador e documentação dos testes realizados.

Para o desenvolvimento do processador que será descrito a seguir foi utilizado a placa de desenvolvimento Nexys 2, da empresa Digilent Inc., que pode ser vista na figura 5.2. Ela conta com um FPGA da família Spartan, modelo 3E, de empresa Xilinx Inc.. Entre as principais características desse kit, estão:

• FPGA Spartan 3E com 500 mil gates;

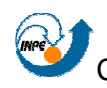

- Kit totalmente compatível com a versão gratuita da suíte de desenvolvimento Xilinx ISE WebPack;
- 16 MB de memória do tipo SDRAM;
- 16 MB de memória do tipo FLASH;
- Possui um sintetizador de clock a uma freqüência de 50 MHz;
- 75 pinos de expansão para entrada e saída de dados.

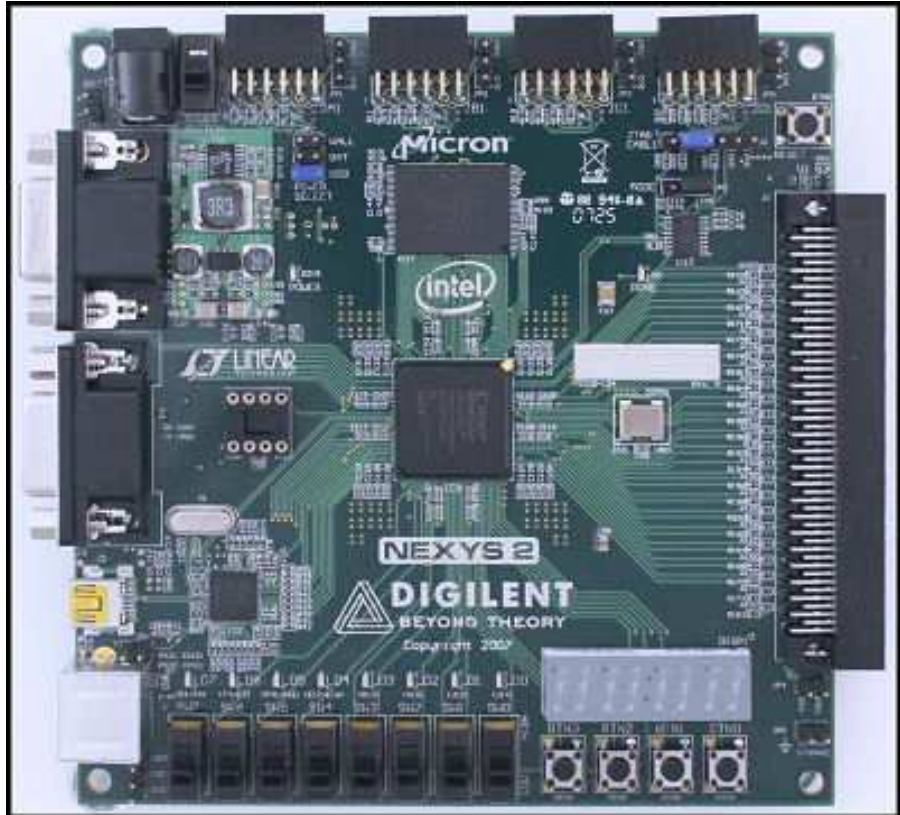

Figura 5.2: Placa de desenvolvimento Nexys 2. $11$ 

l <sup>11</sup> Disponível em <http://www.digilentinc.com/>. Acesso em: 24/05/2010.

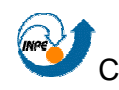

## **5.3. PROJETO**

## **5.3.1. Processador**

O processador de uso geral objetiva a realização de diversas computações, onde cada uma é representada por uma sequência de instruções armazenadas em memória e executadas pelos subsistemas de controle e de dados.

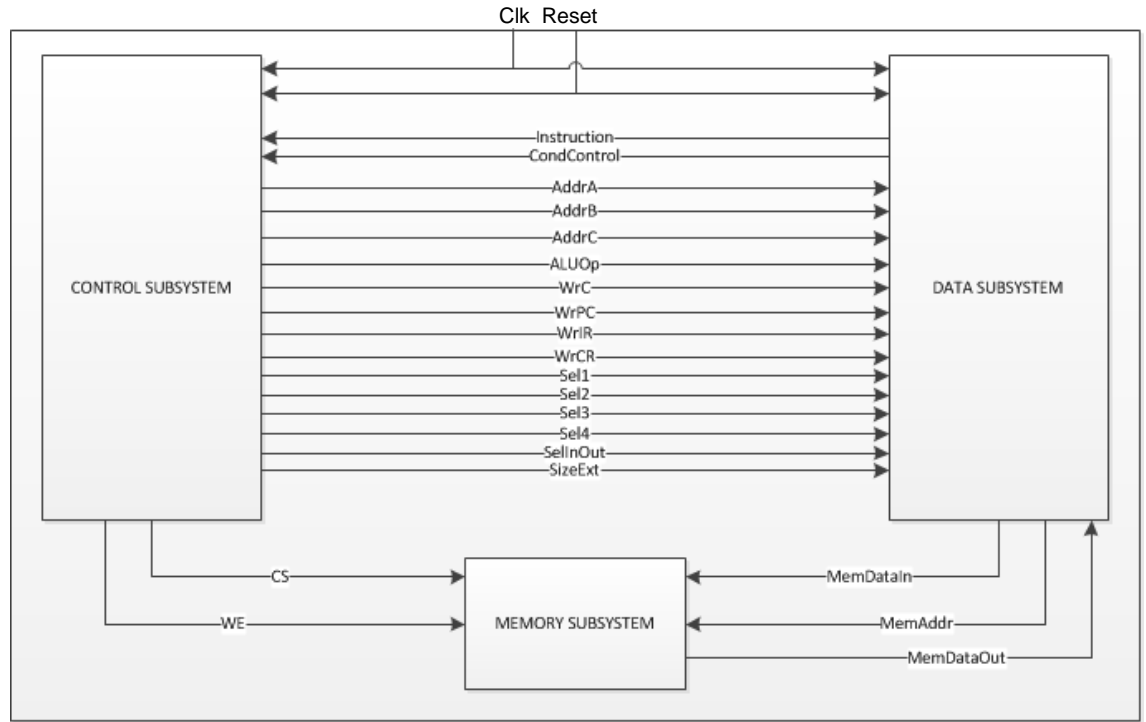

Figura 5.3: Organização do processador.

As principais funções do processador são: cópia de dados entre o subsistema de dados e o subsistema de memória ou vice-versa, acesso à memória, e operações lógicas e aritméticas.

Como pode ser visto na figura 5.3, ele é composto pelos seguintes subsistemas: de dados, de controle e de memória. O subsistema de dados é responsável pelo armazenamento dos dados vindos do subsistema de memória. O subsistema de controle é responsável pelo controle e geração de

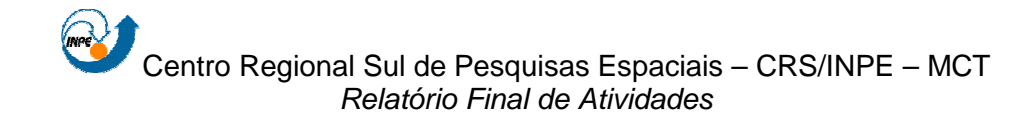

sinais para o subsistema de dados e de memória. O subsistema de memória é responsável pelo armazenamento dos programas e dos dados.

A figura 5.4 mostra uma descrição dos sinais que fazem parte do processador e o tamanho de cada um.

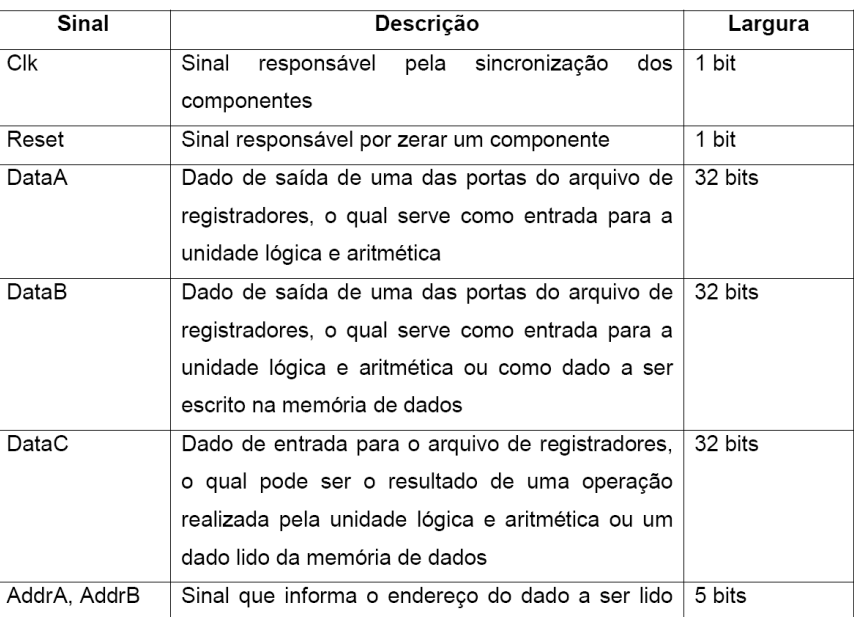

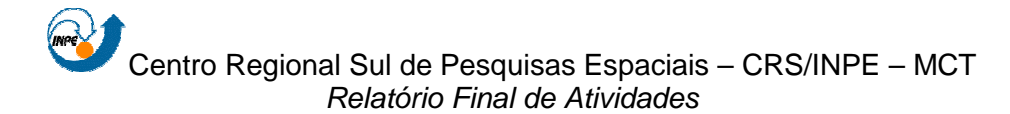

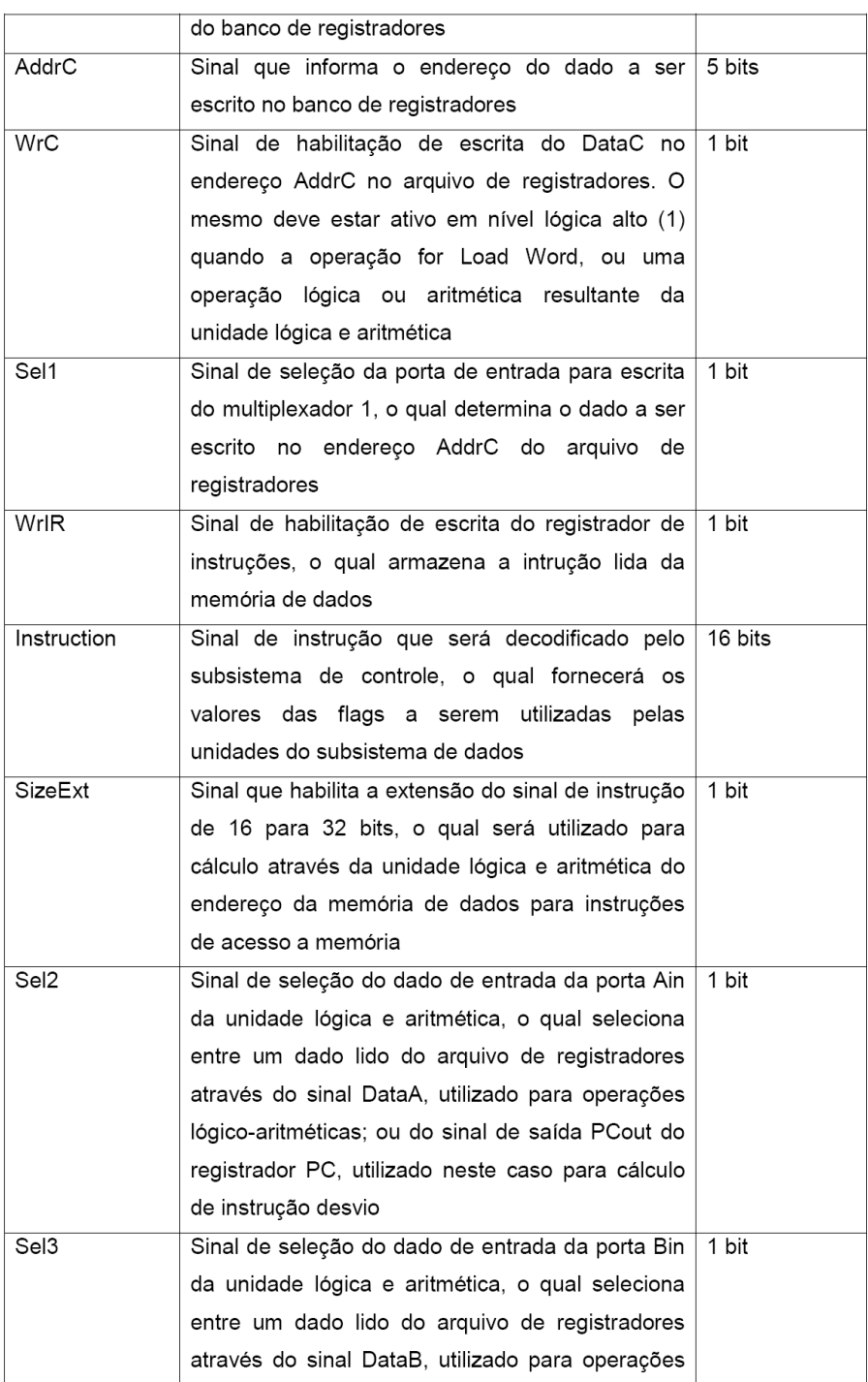

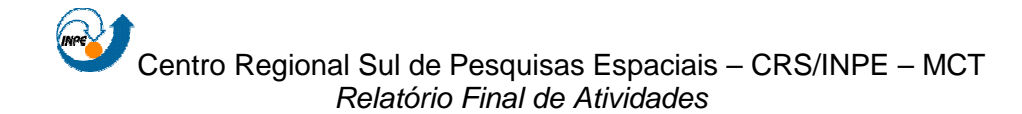

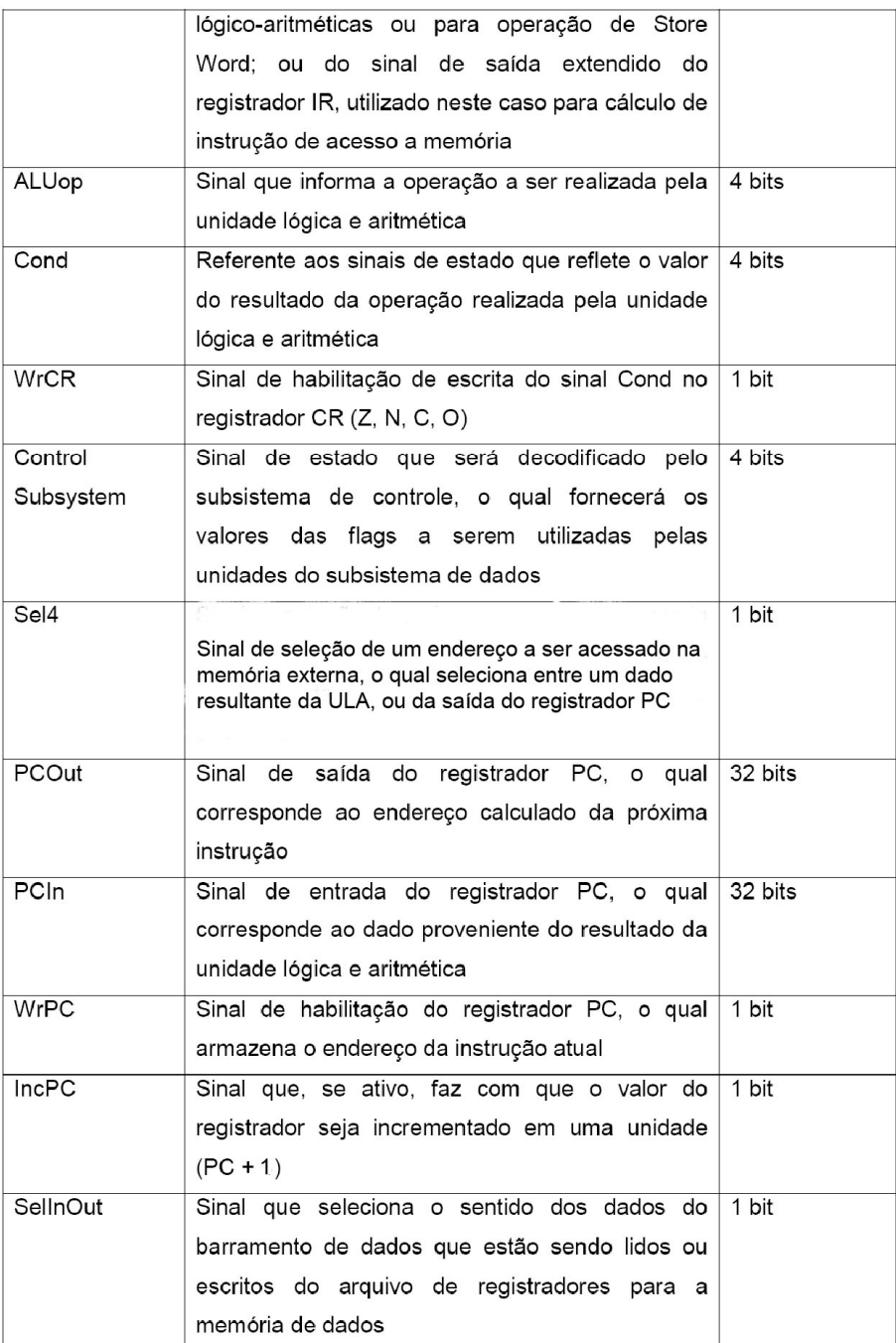

Figura 5.4: Descrição dos sinais internos ao processador.

Para a sua implementação foi criada uma entidade chamada processor, que pode ser vista na figura 5.5.

#### Centro Regional Sul de Pesquisas Espaciais – CRS/INPE – MCT Relatório Final de Atividades library ieee;<br>use ieee.std\_logic\_1164.all; entity processor is port(<br>
| Reset, Clk: in std\_logic<br>
); port( end entity processor; architecture simple of processor is component Memory\_SubSystem is port( rt(<br>
WE, CS: in std\_logic\_vector(9 downto 0); -- Sinais de controle<br>
Mddr: in std\_logic\_vector(9 downto 0); -- Endereço a ser lido ou escrito<br>
Din: in std\_logic\_vector(31 downto 0); -- Entrada de dados<br>
Dout: out std\_logic ά£ end component Memory\_SubSystem; -- ENTIDADE DO SUBSISTEMA DE DAI<br>-- DADOS QUE VÃO PARA A MEMÓRIA<br>-- DADOS QUE VÉM DA MEMÓRIA<br>-- ENDEREÇO DO DADO A SER LIDO (<br>-- INSTRUÇÃO VINDA DO SUBSISTEM component Data SubSystem is -- ENTIDADE DO SUBSISTEMA DE DADOS  $port($ rt(<br>
membataIn : out std\_logic\_vector(31 downto 0);<br>
HembataOut : in std\_logic\_vector(31 downto 0);<br>
HembataOut : std\_logic\_vector(91 downto 0);<br>
Instruction: out std\_logic\_vector(31 downto 0);<br>
Instruction: out std\_logic\_ - DADOS QUE VEM DA MEMÓRIA<br>-- ENDEREÇO DO DADO A SER LIDO OU ESCRITO NA MEMÓRIA<br>-- INSTRUÇÃO VINDA DO SUBSISTEMA DE CONTROLE -- INSIROVACU VINDA DO SOSSISTEMA DE CONTROLE<br>-- SINAIS DE CONDIÇÃO DA ULA<br>-- ENDEREÇOS DE LEITURA (A, B) E DE ESCRITA (C) NO ARQUIVO DE REGISTRADORES<br>-- CÓDIGO DA OPERAÇÃO AS SER REALIZADA NA ULA AddrA, AddrB, AddrC: in std\_logic\_vector(4 downto 0);<br>ALIOQ: in std\_logic\_vector(3 downto 0);<br>- CODICO DA OPERAÇÃO AS SER REALIZADA NA ULA<br>UCC, WFC, WFC, WFR: in std\_logic; -- SINAIS DE CONTROLE DOS REGISTRADORES DO SUBSIS );<br>end component Data SubSystem;  $\mathbf{I}$

component Control SubSystem is  $port($ 

- 
- Sels: out sta\_logic;<br>SizeExt: out sta\_logic;<br>SizeExt: out sta\_logic;<br>WrC: out sta\_logic;<br>WrIR: out sta\_logic;<br>WrPC: out sta\_logic;
- 
- 
- 

-- ENTIDADE DO SHESISTEMA DE CONTROLE

- rt (Entruction: in std\_logic yector(31 downto 0); -- INSTRUCAO LIDA DA MEMORIA<br>
CondControl: in std\_logic yector(3 downto 0); -- CONTROLE PROVENIENTE DA ULA<br>
Sellicout out std\_logic; -- BIT DE CHAVEANENTO "SelectIDOU"<br>
Sel -- BIT DE CHAVEAMENTO "SelectIndut"<br>-- SELECAO DO "Nux1" (ENTRADA DO ARQ. REG.)<br>-- SELECAO DO "Nux2" ("Ain" DA ULA)<br>-- SELECAO DO "Nux3" ("Bin" DA ULA)<br>-- SELECAO DO "Nux3" ("Ain" DA ULA)<br>-- HABIL. DO EXTENSOR "ExtendIR"<br>-
	- -
		-
		-

-- HABIL. DO REG. "IR"<br>-- HABIL. DO REG. "PC"

-- HABIL, DO REG. "COND" WrCR: out std logic: CS: out std\_logic;<br>WE: out std\_logic; Wat our sta<sub>l</sub>logic yector(4 downto 0);<br>Addrži out std\_logic\_vector(4 downto 0);<br>Addrži out std\_logic\_vector(4 downto 0);<br>AddrČi out std\_logic\_vector(3 downto 0);<br>ALUOp: out std\_logic\_vector(3 downto 0);<br>Clk: in std\_logic;  $-$  ENDERECO  $H M$ -- ENDERECO "B"<br>-- ENDERECO "B"<br>-- ENDERECO "C"  $-$  OPERACIO DA IIIA -- SINAL DE RELOGIO Reset: in std\_logic -- SINAL DE RESET  $\Delta$ end component Control SubSystem; signal the<br>truction: std\_logic\_vector(31 downto 0); -- INSTRUCAO LIDA DA MEMORIA<br>signal tCondControl: std\_logic\_vector(3 downto 0); -- CONTROLE PROVENIENTE DA ULA<br>signal tSellnOut: std\_logic; -- BIT DE CHAVEAMENTO "Select -- CONTROLE PROVENIENTE DA ULA<br>-- BIT DE CHAVEAMENTO "SelectInOut"<br>-- SILECAO DO "Mux1" (ENTRADA DO ARQ. REG.)<br>-- SELECAO DO "Mux3" ("Ain" DA ULA)<br>-- SELECAO DO "Mux3" ("Bin" DA ULA)<br>-- SELECAO DO "Mux4" (ALUData) signal tSel3: std\_logic;<br>signal tSel4: std\_logic;<br>signal tSizeExt: std\_logic;<br>signal tWrC: std\_logic;<br>signal tWrIR: std\_logic;<br>signal tWrPC: std\_logic; -- HABIL. DO EXTENSOR "ExtendIR"<br>-- HABIL. DE ESCRITA DO ARQ. REG. -- HABIL. DE ESCAITA DO ARQ. REG.<br>-- HABIL. DO REG. "PC"<br>-- HABIL. DO REG. "PC"<br>-- HABIL. DO REG. "PC"<br>-- HABIL. ACESSO A MEM. EXTERNA<br>-- CHAVEAMENTO ENTRE LEITURA E ESCRITA EM MEM. EXT. signal twrft: std\_logie;<br>signal tWrCR: std\_logie;<br>signal tCS: std\_logie;<br>signal tWE: std\_logie; signal tWE: std\_logic;<br>signal takdra: std\_logic\_vector(4 downto 0);<br>signal takdra: std\_logic\_vector(4 downto 0);<br>signal takdrC: std\_logic\_vector(4 downto 0);<br>signal taklCo; std\_logic\_vector(3 downto 0);<br>signal taklUop; std -- ENDERECO "A"<br>-- ENDERECO "B"<br>-- ENDERECO "C" -- OPERACAO DA ULA<br>-- SINAL DE RELOGIO -- SINAL DE REBOGIO<br>-- SINAL DE RESET<br>-- SAÍDA DE DADOS -- ENDEREÇO A SER LIDO OU ESCRITO

herin

Control: Control SubSystem port map( Instruction => tInstruction,<br>CondControl => tCondControl,  $\text{SelInOut} \Rightarrow \text{tSelInOut}$  $\text{Sel1} \Rightarrow \text{tSel1},$ <br> $\text{Sel2} \Rightarrow \text{tSel2}.$  $Sel3 \Rightarrow tSel3,$ <br> $Sel4 \Rightarrow tSel4,$  $SizeExt \implies tSizeExt,$  $Wrc \Rightarrow tWrc$ ,<br> $Wrc \Rightarrow tWrc$ ,<br> $WrIR \Rightarrow tWrIR$  $WFPC \Rightarrow UWPC,$ <br> $WrcR \Rightarrow UWPC,$  $CS \Rightarrow tCS.$  $WE$  => tWE,  $kdot \geq -kdot \geq 0$  $\begin{array}{lcl} \mathtt{A}\mathtt{cdar} &\!\!\!\!=&& \!\!\!\!& & \!\!\!\!\!& & \!\!\!\!\!& & \!\!\!\!\!\!& & \!\!\!\!\!\!& & \!\!\!\!\!\!& & \!\!\!\!\!\!& & \!\!\!\!\!\!& & \!\!\!\!\!\!& & \!\!\!\!\!\!& & \!\!\!\!\!\!& & \!\!\!\!\!\!\!& & \!\!\!\!\!\!& & \!\!\!\!\!\!\!& & \!\!\!\!\!\!& & \!\!\!\!\!\!\!& & \!\!\!\!\!\!\!\!& & \!\!\!\!\!\!\!\!& & \!\!\!\!\!\!\!\!& & & \!\!\!\!\!\!\!\!\!\!& & & \$  $C1k \Rightarrow C1k,$  $Reset \Rightarrow Reset$  $\mathbf{y}$ Memory: Memory\_SubSystem port map(  $\texttt{WCE}$  =>  $\texttt{tWE}$ ,<br> $\texttt{CE}$  =>  $\texttt{tCE}$ ,<br> $\texttt{CS}$  =>  $\texttt{tCS}$ ,  $\text{Addr} \Rightarrow \text{tMemAddr},$ <br> $\text{Din} \Rightarrow \text{tMemDataIn},$  $Dout \Rightarrow t$ MemDataOut 55 Data: Data\_SubSystem port map( MembataIn => tHembataIn,<br>MembataOut => tHembataIn,<br>MembataOut => tHembataOut,<br>MemAddr => tHemAddr,  ${\small\bf Information \Rightarrow \texttt{Instruction,}}\\ {\small\texttt{CondControl}\xspace\Rightarrow\texttt{tCondControl,}}$ CondControl => t(<br>
AddrA => tAddrA,<br>
AddrB => tAddrB,<br>
AddrC => tAddrC,<br>
ALLOp => tALUOp,  $WFC \Rightarrow EWFC$ ,<br>  $WFC \Rightarrow EWFC$ ,<br>  $WFC \Rightarrow EWFC$ ,<br>  $WCTR \Rightarrow WWTR$ , Sell  $\Rightarrow$  tSell,<br>Sell  $\Rightarrow$  tSell,<br>Sell  $\Rightarrow$  tSell, Sel4 => tSel4,<br>SelInOut => tSelInOut,<br>SizeExt => tSizeExt,  $\begin{aligned}\n\text{C1k} & \Rightarrow \text{C1k} \\
\text{Reset} & \Rightarrow \text{Reset}\n\end{aligned}$ 

 $\frac{1}{2}$ end architecture simple;

Figura 5.5: Entidade procesor que implementa o processador do projeto.

 Para o teste do código da figura 5.5 foi criada a entidade chamada procesortest, que pode ser vista na figura 5.6. O resultado desse teste será mostrado posteriormente.

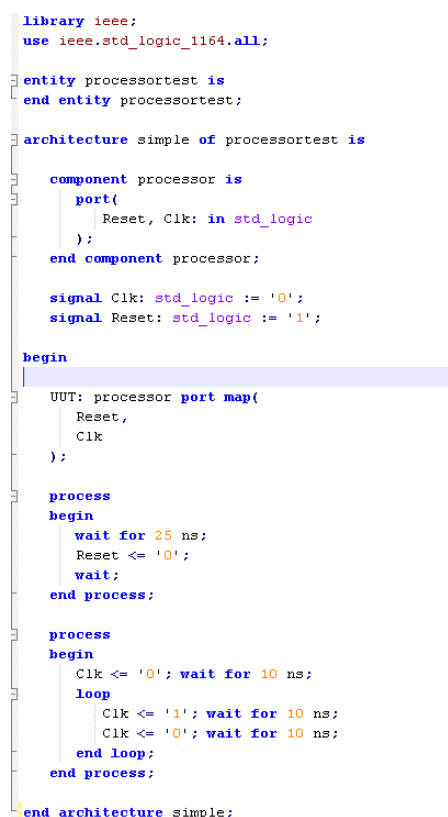

Figura 5.6: Entidade procesortest responsável por testar o processador do projeto.

### **5.3.2. Funcionamento**

Através da análise da figura 5.3 pode-se verificar o funcionamento do processador de modo superficial, que segue os seguintes passos:

- 1. Os subsistemas de controle e de dados buscam uma instrução no subsistema de memória;
- 2. O subsistema de memória fornece os dados buscados pelos outros subsistemas ao subsistema de dados;

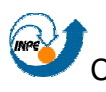

- 3. Os subsistemas de controle e de dados executam as operações contidas na instrução corrente;
- 4. O subsistema de controle determina o endereço da próxima instrução;
- 5. O subsistema de controle envia os sinais necessários e o subsistema de dados envia os dados necessários ao subsistema de memória para a gravação de dados ou para a busca de outras instruções.

O fluxo de dados entre os subsistemas de controle, de dados e a memória se dá através do barramento de dados e de endereços. Esse barramento possui 4 conexões que podem ser vistas na figura 5.3. Cada uma desempenha a seguinte função:

- MemAddr: representa o barramento de endereços e é composto por 10 bits. É responsável por enviar à memória o endereço a ser lido ou escrito.
- MemDataIn/MemDataOut: representa o barramento de dados e é composto por 32 bits. É responsável pelo transporte de dados entre o subsistema de dados e o subsistema de memória nos dois sentidos;
- CS: sinal composto por 1 bit que é responsável por permitir a leitura do endereço de memória enviado no barramento de endereços;
- WE: sinal composto por 1 bit que é responsável por permitir a escrita de um dado contido no barramento de dados no endereço contido no barramento de endereços.

## **5.3.3. Instruções**

A implementação do processador agrega um conjunto de 15 instruções de 32 bits de tamanho cada. Os primeiro 6 bits sinalizam o opcode da instrução e o restante é utilizado para sinalização de endereços ou dados.

As instruções foram baseadas no endereçamento de modo implícito, ou seja, as microinstruções são executadas na ordem em que são armazenadas

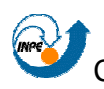

na memória de controle. Assim, para instruções de desvio, um tipo diferente de microinstrução é necessária para especificar o desvio. A seguir são apresentadas as 15 instruções implementadas com uma breve descrição e seu respectivo opcode.

Vale ressaltar que, grande parte das instruções implementadas são utilizadas tanto em um contexto interno do sistema quanto externo. Por exemplo, a operação correspondente à uma soma aritmética pode ser utilizada tanto no cálculo de um endereço de memória quanto para a soma de dois operandos em uma operação de soma cotidiana. Como ainda não foram estimadas com precisão todas as operações que serão necessárias para o completo funcionamento do subsistema de computação de bordo do satélite, optou-se por implementar as operações mais tradicionais da arquitetura MIPS.

- NOP: instrução responsável por não executar nenhuma operação no processador. Por causa de sua função, ela não possui nenhum operando. Seu opcode é representado pelo valor 000000 em formato binário;
- ADD: instrução responsável por executar a soma de dois valores. Os endereços dos dois operandos-fonte e do operando-destino devem ser postos na instrução e fazer correspondência à posições no arquivo de registradores do subsistema de dados. Seu opcode é representado pelo valor 000001 em formato binário. Através da realização desta instrução, o registrador CR pode ter alguns dos seus bits modificados;
- SUB: instrução responsável por executar a subtração de dois valores. Os endereços dos dois operandos-fonte e do operando-destino devem ser postos na instrução e fazer correspondência à posições no arquivo de registradores do subsistema de dados. Seu opcode é representado pelo valor 000010 em formato binário. Através da realização desta instrução, o registrador CR pode ter alguns dos seus bits modificados;
- AND: instrução responsável por executar um "e lógico" entre dois valores. Os endereços dos dois operandos-fonte e do operando-destino

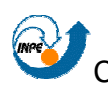

devem ser postos na instrução e fazer correspondência à posições no arquivo de registradores do subsistema de dados. Seu opcode é representado pelo valor 000011 em formato binário. Através da realização desta instrução, o registrador CR pode ter alguns dos seus bits modificados;

- OR: instrução responsável por executar um "ou lógico" entre dois valores. Os endereços dos dois operandos-fonte e do operando-destino devem ser postos na instrução e fazer correspondência à posições no arquivo de registradores do subsistema de dados. Seu opcode é representado pelo valor 000100 em formato binário. Através da realização desta instrução, o registrador CR pode ter alguns dos seus bits modificados;
- XOR: instrução responsável por executar um "ou exclusivo" entre dois valores. Os endereços dos dois operandos-fonte e do operando-destino devem ser postos na instrução e fazer correspondência à posições no arquivo de registradores do subsistema de dados. Seu opcode é representado pelo valor 000101 em formato binário. Através da realização desta instrução, o registrador CR pode ter alguns dos seus bits modificados;
- NOT: instrução responsável por executar o complemento de um valor. O endereços do operandos-fonte e do operando-destino devem ser postos na instrução e fazer correspondência à posições no arquivo de registradores do subsistema de dados. Seu opcode é representado pelo valor 000110 em formato binário;
- DIV: instrução responsável por executar a divisão de um valor por outro. Os endereços dos dois operandos-fonte e do operando-destino devem ser postos na instrução e fazer correspondência à posições no arquivo de registradores do subsistema de dados. Seu opcode é representado pelo valor 000111 em formato binário. Através da realização desta instrução, o registrador CR pode ter alguns dos seus bits modificados;

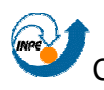

- MUL: instrução responsável por executar a multiplicação de um valor por outro. Os endereços dos dois operandos-fonte e do operando-destino devem ser postos na instrução e fazer correspondência à posições no arquivo de registradores do subsistema de dados. Seu opcode é representado pelo valor 001000 em formato binário. Através da realização desta instrução, o registrador CR pode ter alguns dos seus bits modificados;
- SLL: instrução responsável por executar deslocamentos à esquerda em um valor. O endereço do operando-fonte e do operando-destino devem ser postos na instrução e fazer correspondência à posições no arquivo de registradores do subsistema de dados. O número de deslocamentos a ser realizado também é posto na instrução no local do segundo operando-fonte. Seu opcode é representado pelo valor 001001 em formato binário;
- SRL: instrução responsável por executar deslocamentos à direita em um valor. O endereço do operando-fonte e do operando-destino devem ser postos na instrução e fazer correspondência à posições no arquivo de registradores do subsistema de dados. O número de deslocamentos a ser realizado também é posto na instrução no local do segundo operando-fonte. Seu opcode é representado pelo valor 001010 em formato binário;
- LW: instrução responsável por carregar um valor salvo no subsistema de memória para uma posição no arquivo de registradores do subsistema de dados. A posição-fonte e a posição-destino devem ser postas na instrução e fazer correspondência à uma posição no subsistema de memória e à uma no arquivo de registradores do subsistema de dados, respectivamente. Seu opcode representado pelo valor 001011 em formato binário;
- SW: instrução responsável por carregar um valor salvo no arquivo de registradores do subsistema de dados para uma posição no subsistema

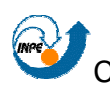

de memória. A posição-fonte e a posição-destino devem ser postas na instrução e fazer correspondência à uma posição no arquivo de registradores do subsistema de dados e à uma no subsistema de memória, respectivamente. Seu opcode representado pelo valor 001100 em formato binário;

• J: instrução responsável por realizar um desvio incondicional à uma posição especificada na instrução que faz referência à uma posição no subsistema de memória (endereçamento explícito). Seu opcode representado pelo valor 001101 em formato binário;

PC+1: instrução responsável por incrementar o registrador PC em uma unidade. Seu opcode representado pelo valor 001110 em formato binário.

## **5.3.4. Subsistema de dados**

O subsistema de dados desenvolvido é gerenciado pelo subsistema de controle e é responsável por realizar operações sobre os dados vindos da memória, como transferências, armazenamentos e operações lógicas e aritméticas.

Para a implementação do subsistema proposto na descrição do projeto, necessitou-se fazer uso de diversos componentes, como registradores, um arquivo de registradores, multiplexadores, uma ULA (Unidade Lógica e Aritmética), uma chave e um extensor de sinal. A figura 5.7 mostra o diagrama de blocos desse subsistema.

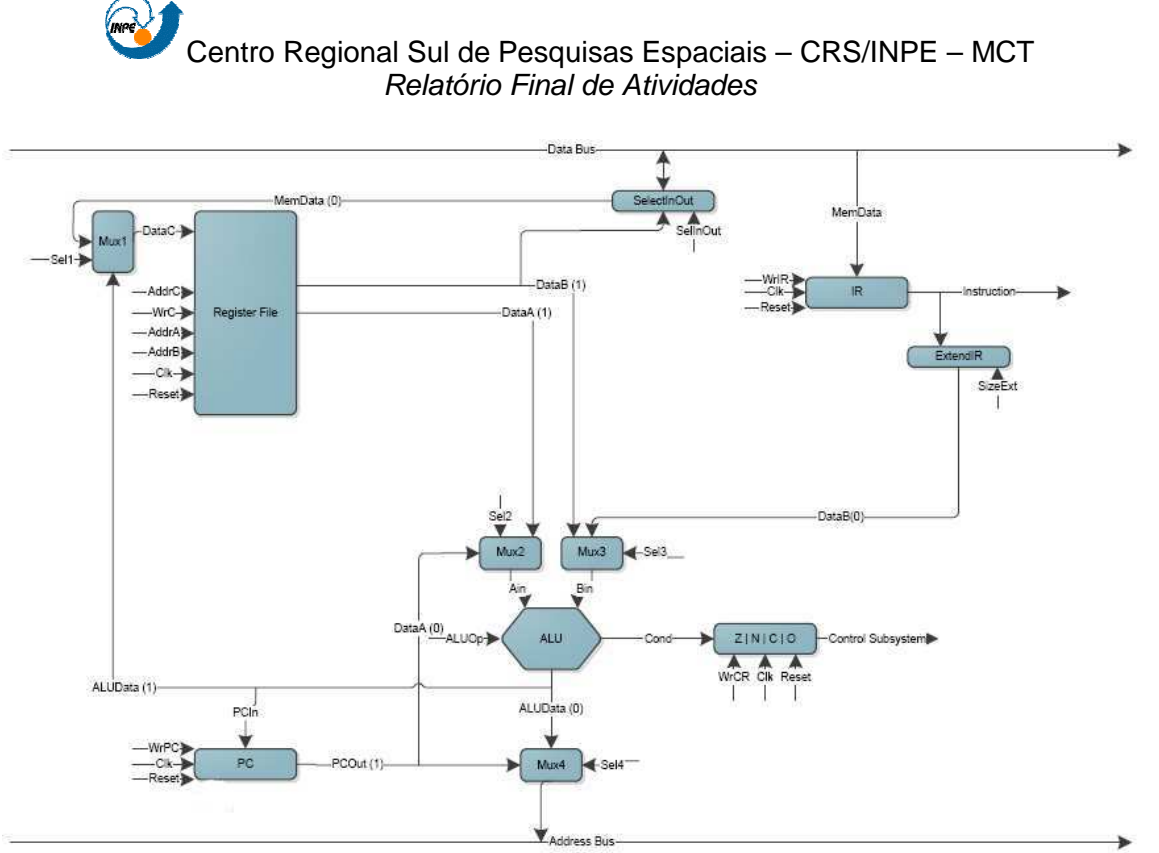

Figura 5.7: Diagrama de bloco do subsistema de dados do processador.

O subsistema de dados implementado foi desenvolvido em uma entidade chamada data\_subsystem, e pode ser visto na figura 5.8.

```
library ieee;
 use ieee.std logic 1164.all;
 -- ENTIDADE DO SUBSISTEMA DE DADOS
entity Data SubSystem is
   port(
q,
       MembataIn : out std logic vector(31 downto 0);
       MemDataOut : in std logic vector(31 downto 0) ;
       MemAddr: out std logic vector(9 downto 0);
       Instruction: out std_logic_vector(31 downto 0);
       CondControl: out std logic vector(3 downto 0);
      AddrA, AddrB, AddrC: in std logic vector(4 downto 0);
       ALUOp: in std logic vector(3 downto 0);
       WrC, WrPC, WrCR, WrIR: in std logic;
      Sell, Sel2, Sel3, Sel4, SelInOut, SizeExt: in std logic;
      Clk, Reset: in std logic
    \mathbf{y}:
 end entity Data SubSystem;
 -- Arquitetura que realiza o mapeamento dos sinais de controle e de dados no subsistema
architecture mapping of Data SubSystem is
    -- Componente ULA utilizado nas operacoes logico/aritmeticas
    component ULA is
      port(
Д
          InputA, InputB: in std logic vector(31 downto 0) : -- ENTRADA
          Output: out std logic vector(31 downto 0) : -- SAÍDA
          ULAOp: in std logic vector(3 downto 0); -- OPERACAO
          Cond: out std_logic_vector(3 downto 0) -- "FLAGS"
       \mathbf{E}end component ULA;
    -- Componente arquivo de registradores com 32 registadores de 32 bits
ÿ
    component reg file is
q
       port(
          AddrA, AddrB, AddrC: in std logic vector(4 downto 0);
          DataA, DataB: out std logic vector(31 downto 0);
          DataC: in std logic vector(31 downto 0);
          WrC: in std logic;
          Reset, Clk: in std logic
       ) :
    end component reg_file;
    -- Componente multiplexador de duas entradas de 32 bits
    component mux2in32bit is
ij
ä
       port(
          InputA, InputB: in std logic vector(31 downto 0): -- ENTRADAS
          Sel: in std logic; -- SINAIS DE SELEÇÃO
          Output: out std logic vector(31 downto 0) -- SAÍDA
       \mathbf{I}:
```
5

```
end component mux2in32bit;
-- Componente multiplexador de duas entradas de 10 bits
component mux2in10bits is
   port (
      InputA, InputB: in std_logic_vector(9 downto 0) : -- ENTRADAS
       Sel: in std logic; -- SINAIS DE SELEÇÃO
      Output: out std logic vector(9 downto 0) -- SAÍDA
  \mathcal{V}end component mux2in10bits;
 -- Componente registrador de 32 bits com sinais de habilitacao de escrita e de reset
component reg32bits2sign is
   port(
       Input: in std logic vector(31 downto 0) : -- ENTRADA
       Wr, Reset, Clk: in std logic; -- SINAIL DE CONTROLE, RESET E SINAL DE RELÓGIO
       Output: out std logic vector(31 downto 0) -- SAÍDA
   \mathbf{u}end component reg32bits2sign;
 -- Componente registrador de 4 bits com sinais de habilitacao de escrita e de reset
component reg4bits2sign is
   port(
       Input: in std logic vector(3 downto 0); -- ENTRADA
       Wr, Reset, Clk: in std logic; -- SINAIL DE CONTROLE, RESET E SINAL DE RELÓGIO
       Output: out std logic vector(3 downto 0) -- SAÍDA
   SOF
 end component reg4bits2sign;
 -- Componente chave com duas entradas e duas saídas de 32 bits
component switch2in32bits is
   port(
       InputA: in std logic vector(31 downto 0) ; -- ENTRADA
       InputB: in std_logic_vector(31 downto 0); -- ENTRADA
       OutputA: out std_logic_vector(31 downto 0); -- SAÍDA
       OutputB: out std logic vector(31 downto 0): -- SAÍDA
      Sign: in std logic -- SINAL DE CONTROLE
   0:end component switch2in32bits;
-- Componente extensor de 16 bits para 32 bits
component extensor16to32bits is
   port(
      input: in std_logic_vector(31 downto 0) : -- ENTRADA
       output: out std_logic_vector(31 downto 0): -- SAÍDA
      sign: in std logic -- SINAL DE CONTROLE
   \mathcal{L}end component extensor16to32bits;
```
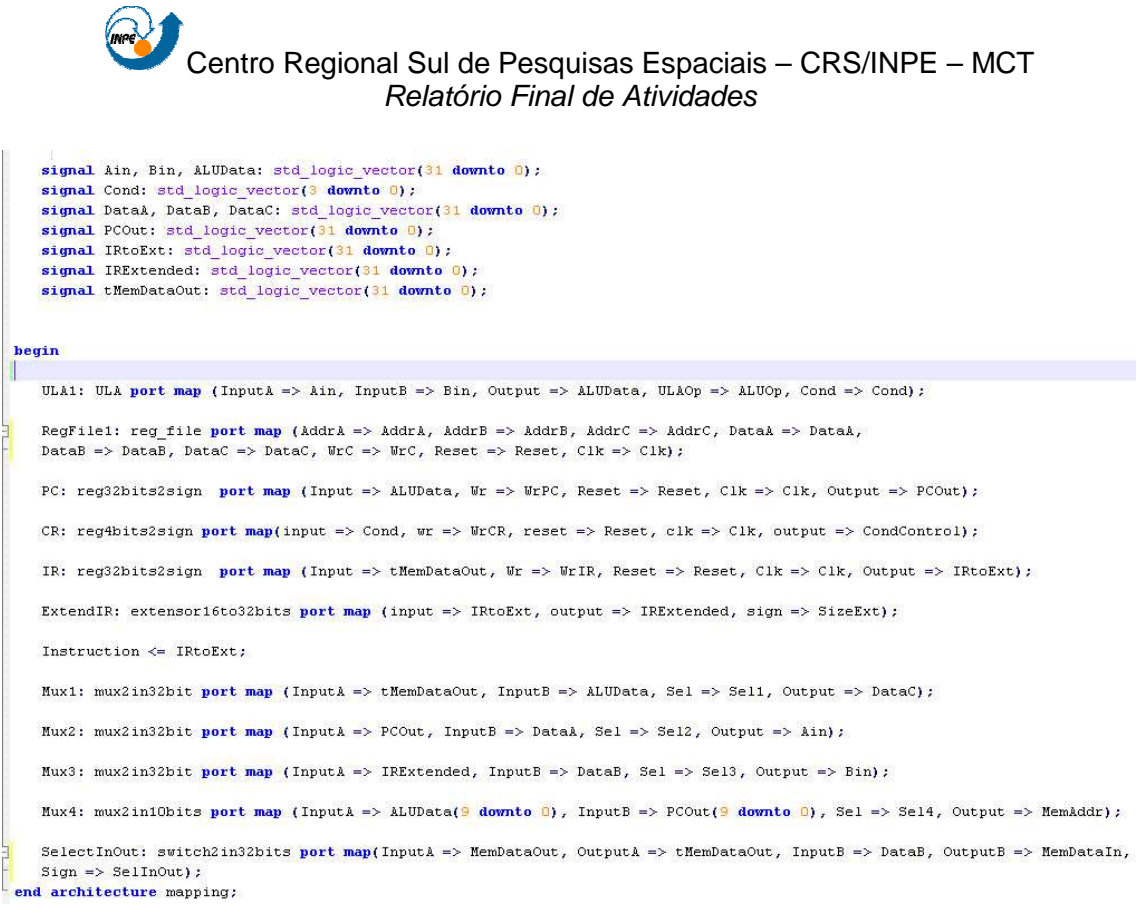

Figura 5.8: Entidade *data* subsystem que implementa o subsistema de dados do projeto.

Para o teste do subsistema de dados, foi implementada uma entidade chamada data\_subsystemtest, que pode ser vista na figura 5.9.

```
library ieee;
 use ieee.std logic 1164.all;
entity Data_SubSystemTest is
end entity Data SubSystemTest;
 --arquitetura que realiza o mapeamento dos sinais de controle e de dados no subsistema
architecture mapping of Data SubSystemTest is
     component Data SubSystem is
         port (
             MemDataIn : out std_logic_vector(31 downto 0);
             MemDataOut: in std_logic_vector(31 downto 0);
             MemAddr: out std_logic_vector(9 downto 0) ;
             Instruction: out std_logic_vector(31 downto 0);
             CondControl: out std_logic_vector(3 downto 0);
                                                                   --CONTROL SUBSYSTEM
             AddrA, AddrB, AddrC: in std_logic_vector(4 downto 0);
             ALUOp: in std logic vector(3 downto 0);
             WrC, WrPC, WrCR, WrIR: in std logic;
             Sell, Sel2, Sel3, Sel4, SelInOut, SizeExt: in std logic;
             Clk, Reset: in std logic
         \ddot{\phantom{1}}end component Data_SubSystem;
     signal MemDataIn: std logic vector(31 downto 0);
     signal MemDataOut: std logic vector(31 downto 0);
     signal MemAddr: std_logic_vector(9 downto 0);
     signal Instruction: std_logic_vector(31 downto 0);
     signal CondControl: std_logic_vector(3 downto 0);
     signal AddrA, AddrB, AddrC: std logic vector(4 downto 0) :
     signal ALUOp: std logic vector(3 downto 0);
     signal WrC, WrPC, WrCR, WrIR: std_logic;
     signal Sel1, Sel2, Sel3, Sel4, SelInOut, SizeExt: std logic;
     signal Clk, Reset: std_logic;
 heain
    -- MAPEAMENTOS DOS SINAIS
     DataSubSystem1: Data SubSystem port map (MemDataIn, MemDataOut, MemAddr, Instruction,
         CondControl, AddrA, AddrB, AddrC, ALUOp, WrC, WrPC, WrCR, WrIR, Sell,
         Sel2, Sel3, Sel4, SelInOut, SizeExt, Clk, Reset);
     process
     begin
         Clk \leftarrow '0'; wait for 20 ns;
         \overline{\text{loop}}Clk \leftarrow '1'; wait for 10 ns;
             Clk \leq \frac{10!}{10!}; wait for 10 ns;
```
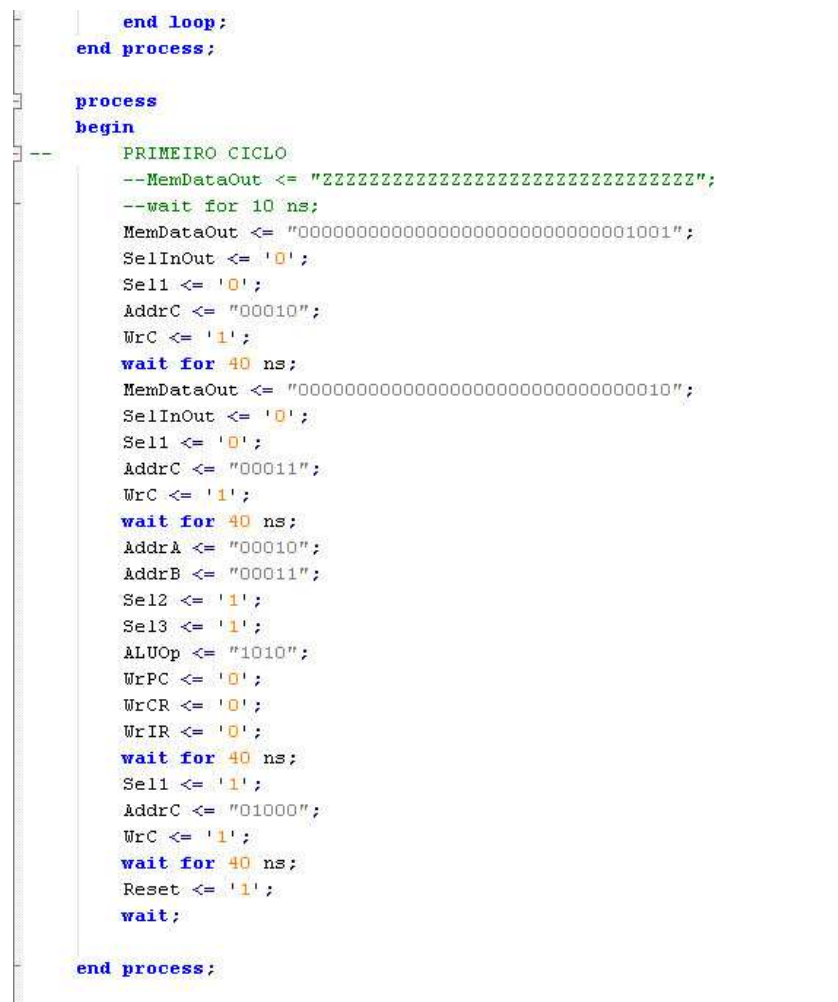

 $-$  end architecture mapping;

Figura 5.9: Entidade data\_subsystemtest que testa o subsistema de dados do projeto.

A figura 5.10 ilustra os resultados de alguns testes realizados na entidade data subsystem com a entidade data subsystemtest.

Observando-se a figura 5.10, nota-se que a simulação realizada segue, com sucesso, o seguinte fluxo de dados: um dado é posto no barramento de memória memdataout; sel1 seleciona de onde provêm o dado que será gravado no arquivo de registradores; addrc indica onde o dado será gravado no arquivo de registradores; wrc habilita a escrita no arquivo de registradores; addra e addrb carregam os operandos da ULA a partir do arquivo de registradores; sel2 e sel3 selecionam as fontes de dados das entradas da ULA; aluop informa a operação a ser realizada na ULA; inputa (operando 8 em

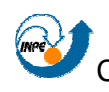

binário) e inputb (operando 2 em binário) informam os dados de entrada da ULA; output (operando 16 em binário) informa a saída da ULA; e reg\_file exibe os dados que estão no arquivo de registradores.

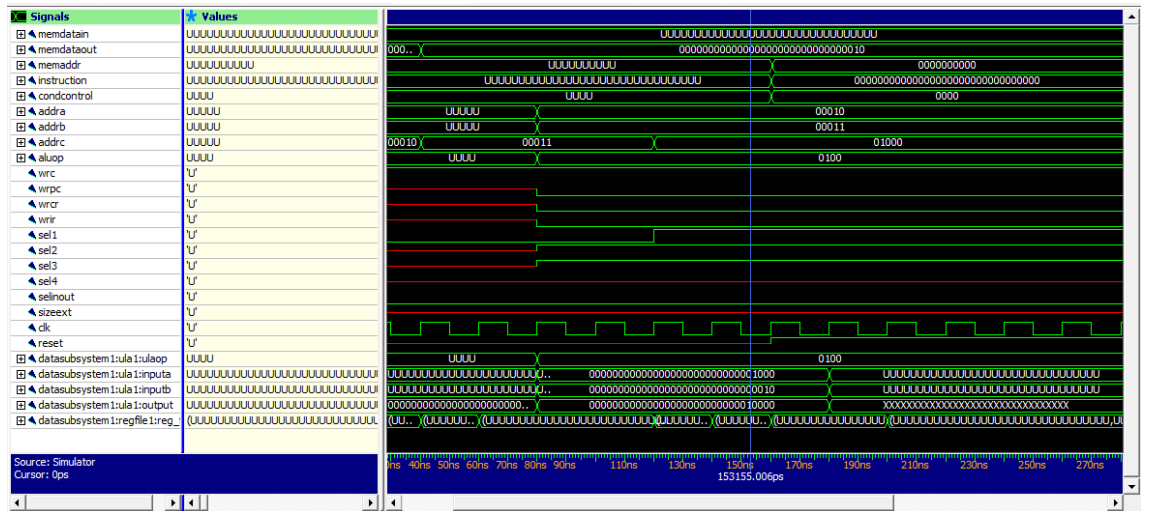

Figura 5.10: Teste da operação de multiplicação no subsistema de dados do processador.

A partir da análise das formas de onda resultantes da simulação do subsistema, pode-se notar o sucesso do desenvolvimento deste subsistema. Nota-se, também, que todos os componentes dele estão funcionais, pois todos os componentes são utilizados seguindo a fluxo de dados descrito anteriormente. No teste ilustrado pela figura 5.10, pode-se visualizar uma operação de uma multiplicação com operandos armazenados no arquivo de registradores do subsistema.

#### **5.3.4.1. Unidade lógica e aritmética**

O componente unidade lógica e aritmética é responsável pela realização das operações lógicas e aritméticas no processador. Ele opera sem ciclos de clock, e seus dois operandos são sinais de 32 bits, o qual gera um resultado de 32 bits. Há um vetor de entrada de 4 bits na unidade, informando a operação a ser realizada sobre esses operandos, de um total de 15 instruções diferentes, e

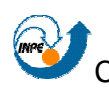

gera um vetor de saída de 4 bits com as condições da operação que foi realizada. Esse último, por sua vez, servirá ao subsistema de controle como informação para geração de condições de controle.

A figura 5.11 exibe as instruções que são realizadas pela ULA com o seu respectivo opcode.

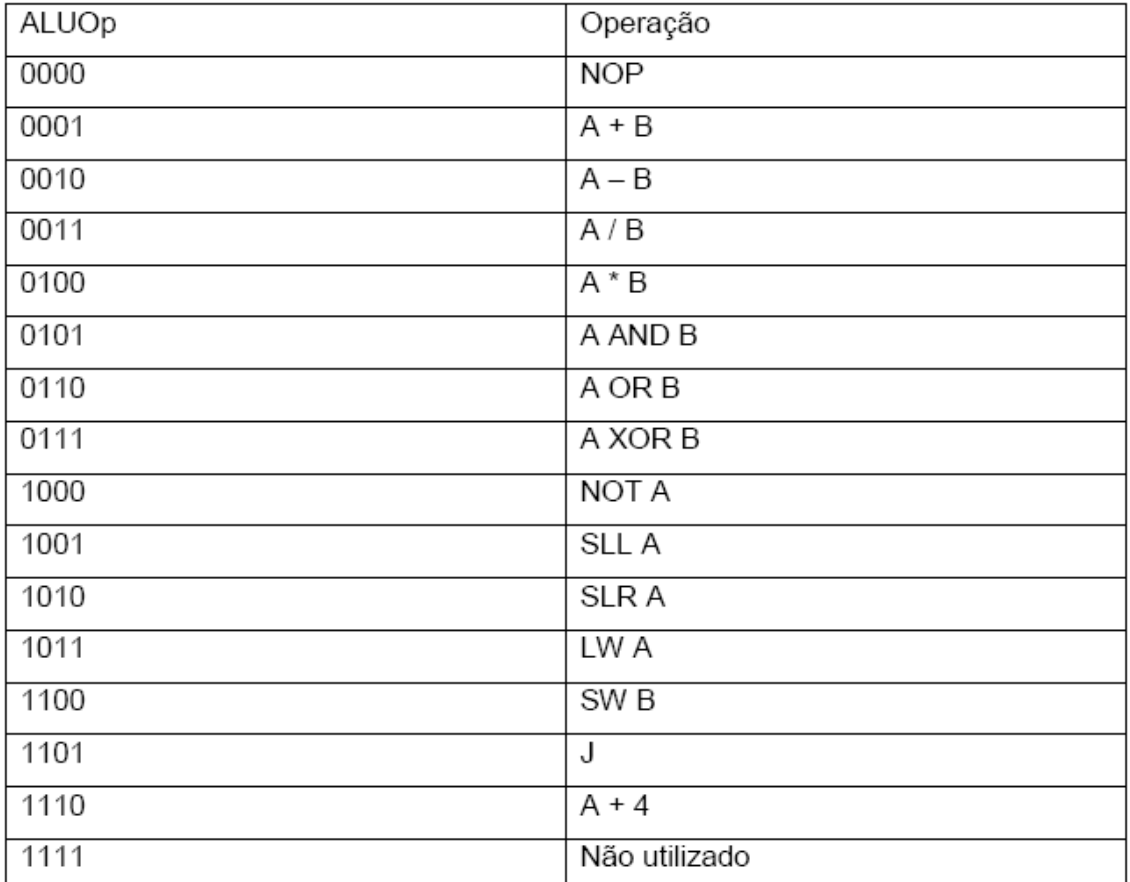

Figura 5.11: Operações realizadas pela ULA com seus respectivos opcodes.

Para implementar a ULA, foi desenvolvida uma entidade chamada ULA, que pode ser vista na figura 5.12.

```
library ieee;
 use ieee.std logic 1164.all;
 use ieee.std_logic_signed.all;
 use ieee.numeric std.all;
 -- ENTIDADE DA ULA
entity ULA is
   port (
       InputA, InputB: in std logic vector(31 downto 0); -- ENTRADA
       InputA, InputB: in std_logic_vector(31 downto 0); -- ENTRADA<br>Output: out std_logic_vector(31 downto 0); -- SAÍDA<br>ULAOp: in std_logic_vector(3 downto 0); -- OPERACAO
       Cond: out std_logic_vector(3 downto 0)
                                                              -- "FLAGS": 0 - ZERO,
                                            \mathbf{u}end entity ULA;
 -- ARQUITETURA DA ULA
architecture simple of ULA is
   -- SIGN SERA USADA COMO SINAL INTERNO DA ARQUITETURA PARA REALIZACAO DAS OPERACOES.
    -- O BIT 8 GUARDA O CY (VAI-UM)
   signal sign: std logic vector(32 downto 0);
begin
    process (ULAOp)
       variable d, r: std logic vector(31 downto 0); -- VARIAVEIS UTILIZADAS NA OPERACAO DE DIVISAO
       variable aux: std_logic_vector(31 downto 0); -- VARIAVEL AUXILIAR PARA A REALIZACAO DE ALGUMAS OPERACOES
       variable temp: std logic vector(63 downto 0); -- VARIAVEL UTILIZADA NA OPERACAO DE MULTIPLICACAO
   begin
       case ULAOp is
         when "0000" => -- OPERACAO NOP (NO-OPERATION)
              sign \leq '0' & InputA;
         when "0001" => -- OPERAÇÃO DE ADICAO
            sign <= ('0' & InputA) + ('0' & InputB);
          when "0010" => -- OPERAÇÃO DE SUBTRACAO
             sign <= ('0' & InputA) - ('0' & InputB);
          when "0011" => -- OPERAÇÃO DE DIVISAO
             d := InputB or "000000000000000000000000000000";
             if d = "0000000000000000000000000000000" then
                sign \Leftarrow d;
             elsif InputB = "000000000000000000000000000000001" then
               r := InputA;d := "000000000000000000000000000000"while d < Input Aloop
                 r := r - \text{InputB};d := d + 1;end loop;
```
```
sign \leq ('0' & d) :
   else
     r := InputA;
      d := "0000000000000000000000000000000";
      while d < r loop
       r := r - InputB;d := d + 1;
      end loop;
      sign <= ('0' & d);end if:when "0100" => -- OPERACAO DE MULTIPLICACAO
  temp := std_logic_vector(signed(InputA) * signed(InputB));
   if temp(63 downto 32) = "0000000000000000000000000000000000" then
     sign <= ('0' & temp(31 downto 0)) ;
   else
     sign <= ('1' & temp(31 downto 0));
   end if:
when "0101" => -- OPERACAO AND
  sign \leq ('0' & InputA) and ('0' & InputB);
when "0110" => -- OPERACAO OR
  sign \leq ('0' & InputA) or ('0' & InputB);
when "0111" => -- OPERACAO XOR
  sign \Leftarrow ('0' & InputA) xor ('0' & InputB);
when "1000" => -- OPERACAO NOT A
  sign \leq ('0' & not(InputA));
when "1001" => -- OPERACAO SLL
   aux := InputA:for i in to_integer(unsigned(InputB(4 downto 0))) downto 1 loop
     aux := aux(30 downto 0) & '0';
   end loop:
  sign \leq ('0' & aux) :
when "1010" => -- OPERACAO SLR
   aux := InputA:for i in to integer (unsigned (InputB(\frac{4}{3} downto 0))) downto 1 loop
     aux := 10! & aux(31 downto 1);
   end loop;
  sign \leq ('0' & aux);
-- AS OPERACOES DE LU, SU E J FAZEM USO DA OPERACAO DE ADICAO PARA SEREM IMPLEMENTADAS, POREM,
-- POR QUESTOES DE ORGANIZACAO OPTOU-SE POR REPLICA-LA
when "1011" => -- OPERACAO DE LU
  sign <= (101 \& InputA) + (101 \& InputB);
```

```
when "1100" => -- OPERACAO DE SW
           sign \leq ('0' & InputA) + ('0' & InputB);
        when "1101" => -- OPERACAO DE J
          sign \leftarrow "00000000000000000000000000000000000" + ('0' & InputB);
        when "1110" => -- PC + 1
           sign \leq (10) & InputA) + 1;
        when others => -- SAIDA EM CASO DE RECEBER UM CODIGO DE OPERACAO FORA DA CODIFICACAO ESPERADA
           sign <= (others => 0);
     end case;
  end process;
  process(sign) -- ATRIBUINDO VALORES AOS SINAIS DE CONDICAO
  hegin
     -- O SINAL DE OVERFLOW FAZ UMA OPERACAO DE XOR ENTRE O BIT "Sign(32)", O QUAL INFORMA O CARRY-OUT
     -- DA OPERACAO ATUAL, E O "Cond(1)", O QUAL INFORMA O CARRY
    \text{Cond} \Leftarrow "1000":
     else
       \text{Cond} \leftarrow "0000",end if:Cond(1) \leq sign(32);
     Cond(2) \leq sign(31);
     Output <= sign(31 downto 0) ; -- ATRIBUICAO DA VARIAVEL TEMPORARIA AO RESULTADO FINAL DA ULA
  end process;
end architecture simple:
```
Figura 5.12: Entidade ULA que implementa a unidade lógica e aritmética do subsistema de dados do projeto.

Para o teste da unidade lógica e aritmética, foi implementada uma entidade chamada ULAtest, que pode ser vista na figura 5.13.

```
library ieee;
 use ieee.std_logic_1164.all;
 -- ENTIDADE DE TESTE DA ULA
entity ULAtest is
 end entity ULAtest;
 -- ARQUITETURA DE TESTE DA ULA
architecture simple of ULAtest is
    component ULA is
      port(
         InputA, InputB: in std_logic_vector(31 downto 0);
          Output: out std_logic_vector(31 downto 0);
          ULAOp: in std_logic_vector(3 downto 0);
         Cond: out std_logic_vector(3 downto 0)
      \mathbf{a}end component ULA;
    -- SINAIS QUE MAPEIAM AS ENTRADAS/SAÍDAS DO DECODIFICADOR
    signal InputA, InputB, Output: std logic vector(31 downto 0);
    signal ULAOp: std logic vector(3 downto 0);
    signal Cond: std_logic_vector(3 downto 0);
 begin
    UUT: ULA port map (InputA, InputB, Output, ULAOp, Cond);
    process
    heqin
      InputA \leftarrow "0000000000000000000000000000000";
      --\t\tNOPULAOP \leq "0000";
      wait for 50 ns;
        - ADICAO
      ULAOP \leq "0001";
T
      wait for 50 ns;
       -- SUBTRACAO
T
      ULAOp <= "0010";
      wait for 50 ns;
       -- DIVISAO
      ULAOp <= "0011";
Π
      wait for 50 ns;
       -- MULTIPLICACAO
      ULAOp <= "0100";
      wait for 50 ns;
```
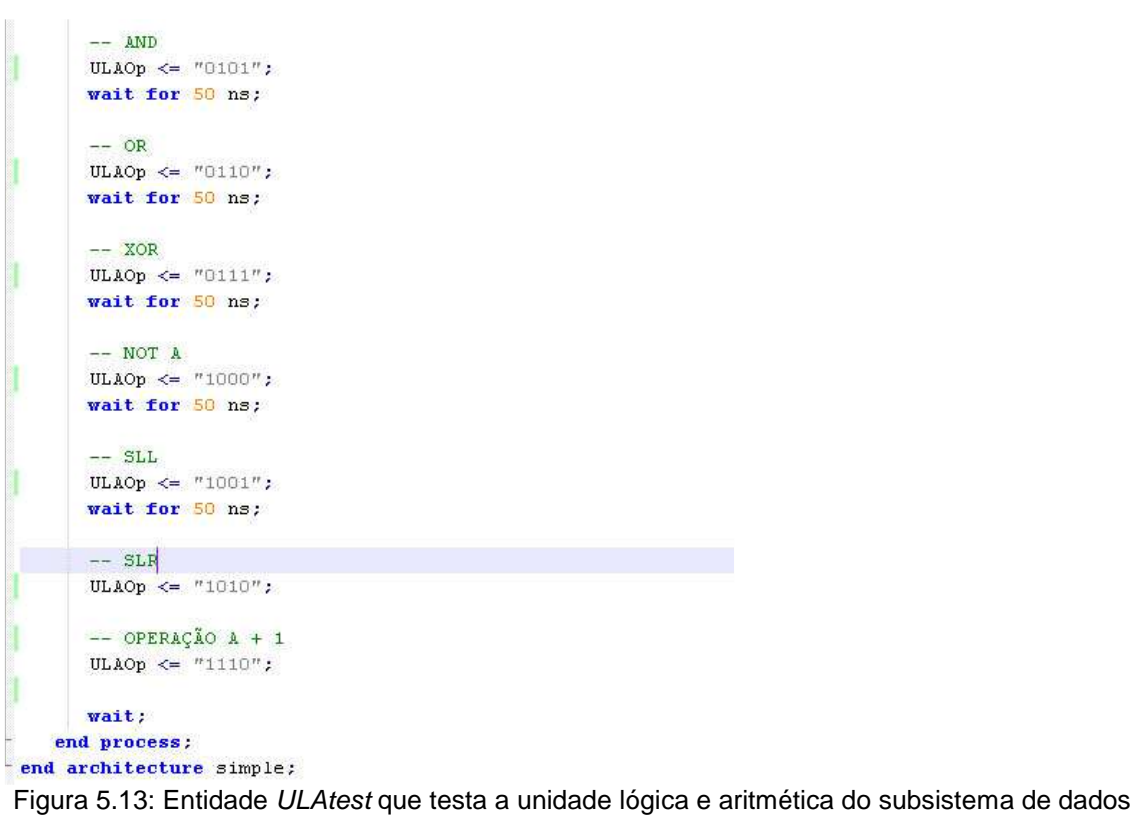

```
do projeto.
```
 A figura 5.14 ilustra os resultados bem sucedidos de alguns testes realizados na entidade ULA com a entidade ULAtest. Observando a figura 5.14, pode-se notar que as entradas de dados inputa e inputb são 8 e 4, respectivamente. Portanto, é possível visualizar o resultado das operações no sinal *output* de acordo com o opcode contido no sinal aluop. É possível visualizar que, dependendo do resultado obtido de umas instrução, os valores que sinalizam as condições da operação no sinal cond se alteram.

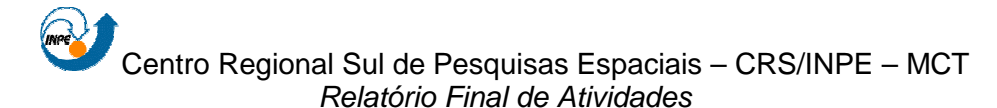

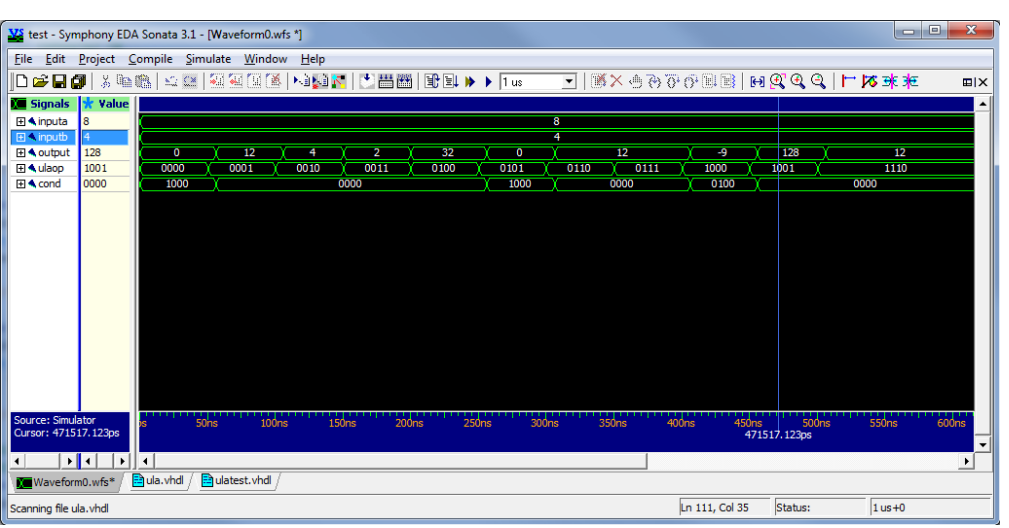

Figura 5.14: Teste da unidade lógica e aritmética.

A partir da análise das formas de onda resultantes da simulação do componente, pode-se notar o sucesso do seu desenvolvimento. No teste ilustrado pela figura 5.14, pode-se visualizar uma sequência de testes que se alteram de acordo com o valor contido no sinal aluop: operação NOP, uma soma, uma subtração, uma divisão, uma multiplicação, um e lógico, um ou lógico, um ou exclusivo, uma negação, um deslocamento à esquerda e um deslocamento à direita.

Até o presente momento, não foi necessário fazer alterações no componente, pois acredita-se que o mesmo atende às necessidades do projeto.

#### **5.3.4.2. Chave**

 A Chave é o componente que realiza o chaveamento dos sinais, permitindo selecionar qual o sentido do fluxo de dados em um dado instante no barramento de dados do processador. É utilizado para fazer a conexão do subsistema de dados com a memória externa, fornecendo os dados a serem gravados ou recebendo dados lidos da memória.

Para implementar a chave, foi desenvolvida uma entidade chamada switch2in32bits, que pode ser vista na figura 5.15.

```
library ieee;
 use ieee.std logic 1164.all;
 -- ENTIDADE DA CHAVE
\exists entity switch2in32bits is
    port(
       InputA: in std_logic_vector(31 downto 0); -- ENTRADA/SAIDA
       InputB: in std_logic_vector(31 downto 0); -- ENTRADA<br>OutputA: out std_logic_vector(31 downto 0); -- SAÍDA
       OutputB: out std logic vector(31 downto 0); -- SAÍDA
                                                       -- SINAL DE CONTROLE
       Sign: in std logic);
 end entity switch2in32bits;
 -- ARQUITETURA DA CHAVE
architecture simple of switch2in32bits is
\exists begin
    process(InputA, InputB, Sign) -- PROCESSO QUE SELECIONA A ENTRADA OU SAÍDA DA
а
                          | | | | | | CHAVE DE ACORDO COM O SINAL DE CONTROLE Sign
    begin
      if Sign = '0' then
È
          OutputA \leq InputA;
۳
      else
         OutputB \leq InputB;
       end if:end process;
 end architecture simple;
```
Figura 5.15: Entidade switch2in32bits que implementa a chave do barramento de dados no subsistema de dados do projeto.

Para o teste da chave, foi implementada uma entidade chamada switch2in32bitstest, que pode ser vista na figura 5.16.

```
library ieee;
 use ieee.std logic 1164.all;
 -- ENTIDADE DE TESTE DA CHAVE
entity switch2in32bitstest is
end entity switch2in32bitstest;
 -- ARQUITETURA DE TESTE DA CHAVE
architecture simple of switch2in32bitstest is
    component switch2in32bits -- COMPONENTE DA CHAVE
       port (
          InputA: in std logic vector(31 downto 0) :
          InputB: in std logic vector(31 downto 0);
          OutputA: out std logic vector(31 downto 0);
          OutputB: out std_logic_vector(31 downto 0);
          Sign: in std logic);
    end component switch2in32bits;
    -- SINAIS QUE MAPEIAM AS ENTRADAS/SAÍDAS DA CHAVE
    signal InputA, InputB, OutputA, OutputB: std logic vector(31 downto 0);
    signal Sign: std_logic;
 heain
    UUT: switch2in32bits port map(InputA, InputB, OutputA, OutputB, Sign);
    process -- PROCESSO QUE TESTA O COMPONENTE ATRAVÉS DO SINAL DE CONTROLE.
    heain
 \Boxwait for 10 ns:
       Sign \leftarrow '0';
       InputA \leftarrow "11111111111111110000000000000000000";
       InputB \leftarrow "00000000000000000000000000011111",wait for 20 ns;
       Sign \leftarrow '1';
       InputA \leq "111111111111111100000000000000000000";
       InputB \leq "000000000000000000000000001111";
       wait for 20 ns;
       Sign \leq \frac{1}{1};
       InputA \leftarrow "0000000000000000000000000000000";
       InputB \leq "11111110000000111111100000001010";wait for 20 ns:
       Sign \leftarrow '0';
       InputA \leftarrow "00000000000000000000000000000000";
       InputB \leq "11111110000000111111100000001010"wait for 20 ns;
       wait.
    end process:
 end architecture simple;
    Figura 5.16: Entidade switch2in32bitstest que testa a chave do subsistema de dados do 
                                             projeto.
```
A figura 5.17 ilustra os resultados de alguns testes realizados na entidade switch2in32bits com a entidade switch2in32bitstest. Observando a figura 5.17, pode-se notar que quando as entradas de dados inputa e inputb se

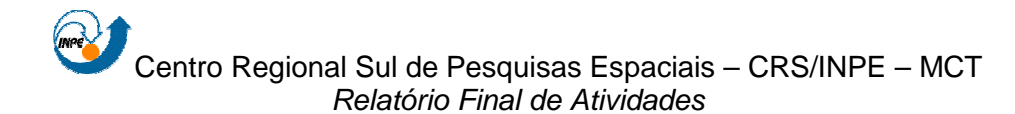

alteram, consequentemente, as sidas outpua e outputb também se alteram. Tudo isso ocorre de acordo com o sinal sign.

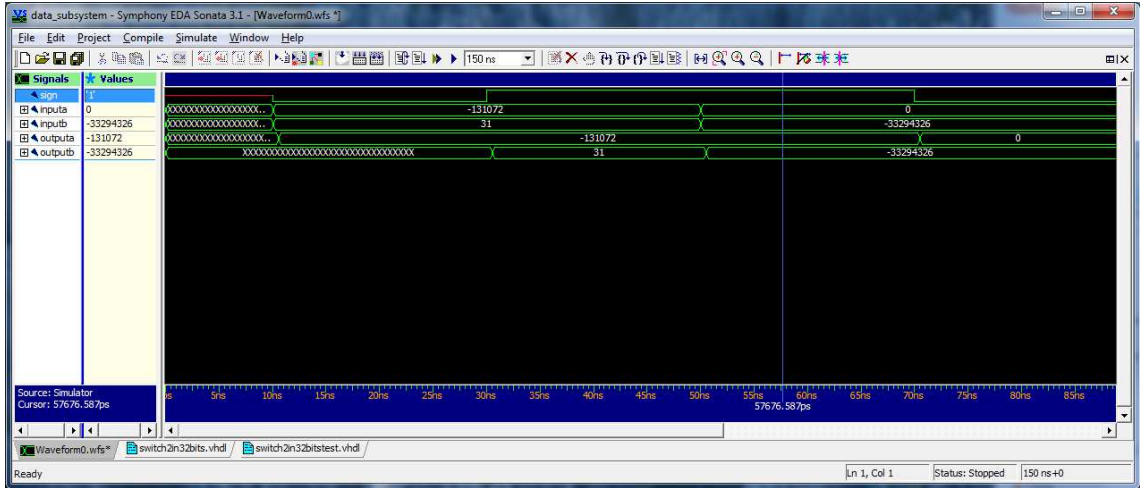

Figura 5.17: Teste da chave.

#### **5.3.4.3. Arquivo de registradores**

O arquivo de registradores do subsistema de dados contém 32 registradores que armazenam dados do tamanho de 32 bits.

Dois dados são lidos do arquivo de registradores toda vez que ocorre um evento no sinal de relógio, especificamente uma subida. A escrita em uma posição do arquivo de registradores ocorre em um momento de subida do sinal de relógio, se o sinal de habilitação de escrita estiver ativo. Se o sinal de limpeza de arquivo estiver carregado, todas as posições do arquivo de registradores recebem o valor "U" (não inicializado).

Para implementar o arquivo de registradores, foi desenvolvida uma entidade chamada reg\_file, que pode ser vista na figura 5.18.

```
library ieee:
 use ieee.std logic 1164.all;
 use ieee.std_logic_unsigned.all;
 -- ENTIDADE DO ARQUIVO DE REGISTRADORES
entity Reg File is
   port(
      AddrA, AddrB, AddrC: in std logic vector(4 downto 0) : -- ENTRADAS DE ENDEREÇOS
       DataA, DataB: out std_logic_vector(31 downto 0) : -- SAIDA DE DADOS
       DataC: in std logic vector(31 downto 0) : -- ENTRADA DE DADO
       WrC: in std logic; -- PERMISSÃO DE ESCRITA DO ARQUIVO
      Clk, Reset: in std logic -- SINAIS DE CONTROLE
   The
 end entity Reg_File;
 -- ARQUITETURA DO ARQUIVO DE REGISTRADORES
architecture simple of Req File is
    subtype reg is std_logic_vector(31 downto 0) :
    type RegFileT is array(31 downto 0) of reg:
    signal reg_file: RegFileT;
hegin
    process(Clk)--, AddrA, AddrB) -- FAZ A LEITURA DOS DADOS DOS ENDEREÇOS 'A' E 'B'
    herrin
      if (Cik'event and Cik='1') then
          \mathtt{DataA} \ \texttt{<=}\ \mathtt{reg\_file}(\mathtt{conv\_integer}(\mathtt{AddA})):DataB <= reg_file(conv_integer(AddrB));
       end if:end process:
ä
   process(C1k)
   begin
       if(Clk'event and Clk='1' and UrC='1') then
         reg file(conv integer(AddrC)) <= DataC;
       end if:if(Clk'event and Clk='1' and Reset='1') then
Ę
Ş
          for i in 0 to 31 loop
            reg_file(i) \leftarrow "0000000000000000000000000000000";end loop;
       end if:
   end process:
 end architecture simple:
```
Figura 5.18: Entidade reg\_file que implementa o arquivo de registradores no subsistema de dados do projeto.

Para o teste do arquivo de registradores, foi implementada uma entidade chamada reg\_filetest, que pode ser vista na figura 5.19.

```
library ieee;
 use ieee.std_logic_1164.all;
 use ieee.numeric std.all;
entity Reg FileTest is
 end entity Reg FileTest;
architecture simple of Reg_FileTest is
Component Reg_File is
     port(
          AddrA, AddrB, AddrC: in std logic vector(4 downto 0);
         DataA, DataB: out std logic vector(31 downto 0);
         DataC: in std logic vector(31 downto 0);
         WrC: in std logic:
         Clk, Reset: in std logic
     \mathbf{r}end component Reg File;
     signal AddrA, AddrB, AddrC: std logic vector(4 downto 0);
     signal DataA, DataB, DataC: std logic vector(31 downto 0);
     signal WrC, Clk, Reset: std_logic;
 hegin
     UUT: Reg File port map(AddrA, AddrB, AddrC, DataA, DataB, DataC, WrC, Clk, Reset);
     process
     begin
         Addr x = 000000":
          AddrB \leq "00000";
         Addrc \leftarrow "00000";\texttt{DataC} \leq  "0000000000000000000000000011111111";
         Wrc \leftarrow '1';wait for 50 ns;
         AddrA <= "00000";
         AddrB \leq W00000AddrC <= "00000";
         \texttt{DataC} \leftarrow \texttt{"000000000000000000000000011111111";}\text{WrC} \leq 11;
         wait for 30 ns;
          Addr A \leq m \leq mAddrB <= "00001";
          AddrC <= "00001";
         DataC \leftarrow "0000000000000000000000001111111"Wrc \Leftarrow '1';wait for 30 ns;
          AddrA <= "00011";
```

```
AddrB \leq "00100";
         AddrC <= "00001";
         DataC \leftarrow "000000000000000000000000000000";
         WrC \leq WrCwait for 30 ns;
        Reset \leq -11:
        wait for 30 ns:
        Reset \leq \frac{10!}{10!}WrC \leq 1Addr A \leq 700000";
         AddrB \leftarrow "11111";
         AddrC <= "00000";
        \mathtt{DataC} \ \texttt{<=}\ \texttt{``0111111111111111111111111111'':}wait for 30 ns;
         AddrA <= "00000";
        AddrB \leq "11111";
         AddrC <= "11111";
        DataC <= "0111111111111111111111111111111111;
         wait for 30 ns;
    end process:
    process
    begin
        Clk \leftarrow '0'; wait for 10 ns;
        loop
             Clk \leftarrow '0'; wait for 5 ns;
             Clk \leftarrow '1'; wait for 5 ns;
         end loop;
    end process;
end architecture simple;
```
Figura 5.19: Entidade reg\_filetest que testa o arquivo de registradores do subsistema de dados do projeto.

A figura 5.20 ilustra os resultados de alguns testes realizados na entidade reg\_file com a entidade reg\_filetest. Observando a figura 5.20, podese notar que quando um dado contido no sinal datac é escrito na posição addrc, e, após isso, é solicitada a leitura de dados através dos sinais addra e addrb, o dados são fornecidos pelos sinais de saída dataa e datab, respectivamente. Vale ressaltar que o dado contido em datac só será gravado no endereço addrc caso o sinal de controle wrc esteja em nível lógico alto (1).

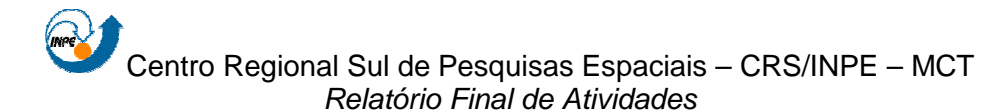

|                                           |                                | We project - Symphony EDA Sonata 3.1 - [Waveform0.wfs *]                                                                                                    | $\Box$ $\Box$<br>$\mathbf{x}$      |
|-------------------------------------------|--------------------------------|----------------------------------------------------------------------------------------------------|------------------------------------|
|                                           |                                | File Edit Project Compile Simulate Window Help                                                                                                    |                                    |
| $\mathsf{D}\bullet\mathsf{H}$             |                                | ※48 42 至至至至[2] NBA   [2 8 8   3 8   3   4   500m                                                                                                    | 田 ×                                |
| <b>M</b> Signals                          | <b>* Values</b>                |                                                                                                    | Ä                                  |
| $\triangle$ dk                            | 0'                             |                                                                                                    |                                    |
| FI <sup>4</sup> addra                     | $\mathbf{0}$                   | 'n<br>3                                                                                                    | $\overline{0}$                     |
| FI <sup>4</sup> dataa                     | 255                            | 255<br>xxxxxxxxxxxxxxxxxxxxxxxxxxxxxx<br>0000000000000000                                                                                                    | 2147483647                         |
| Fi <sup>4</sup> addrb                     | $\mathbf{1}$                   | 0<br>4                                                                                                    | $-1$                               |
| Fl 4 datab                                | 255                            | 255<br>0000000000000000<br>$0000$<br>255                                                                                                    |                                    |
| Fi <sup>4</sup> addrc                     | $\mathbf{I}$                   | $\overline{0}$                                                                                                    | σ<br>$\overline{\phantom{a}}$      |
| 田 4 datac                                 | 255                            | 255<br>'n                                                                                                    | 2147483647                         |
| <b>A</b> wrc                              | Ŧ                              |                                                                                                    |                                    |
| <b>A</b> reset                            | U                              |                                                                                                    |                                    |
| Source: Simulator<br>Cursor: 103249.607ps |                                | 100ns 110ns 120ns 130ns 140ns 150ns 160ns 170ns 180ns<br>Sons 60ns<br>$\frac{10}{10}$ ns<br>20ns<br>30hs 40hs<br>70 <sub>ns</sub><br>" 90 <sub>ns</sub><br>80 <sub>ns</sub><br>103249.607ps | 190ns 200ns 210                    |
|                                           | $\frac{1}{2}$<br>$\frac{1}{2}$ |                                                                                                    | $\bullet$<br>$\blacktriangleright$ |
| Preg8filetest.vhdl                        | Preg8file.vhdl                 | Waveform0.wfs*                                                                                                    |                                    |
| Scanning file reg8file.vhdl               |                                | Ln 39, Col 38<br>Status: Stopped                                                                                                    | $500$ ns +2                        |

Figura 5.20: Teste do arquivo de registradores.

#### **5.3.4.4. Registrador**

O registrador é o componente que pode ser considerado uma unidade do arquivo de registradores. Ele contém os mesmos sinais, a diferença é que há um único dado gravado. Se o sinal de habilitação de escrita estiver em nível lógico alto (1), ele armazena o valor de entrada. Se o sinal de reset estivar em nível lógico alto (1), o valor é zerado.

Para implementar um registrador, foi desenvolvida uma entidade chamada reg32bits2sign, que pode ser vista na figura 5.21. Também foi desenvolvida uma entidade chamada reg4bits2sign, que difere da reg32bits2sign apenas pelo tamanho dos dados que ele armazena, então, por isso ela não será mencionada.

As entidades que implementam registradores foram utilizadas em várias partes do subsistema de dados, como: no registrador de instruções (IR), no registrador de condição (CR) e no registrador de contador de programa (PC).

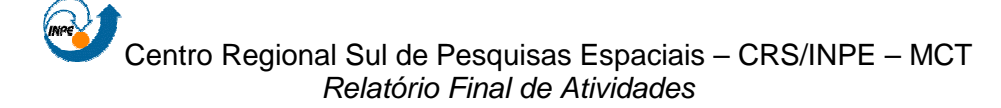

```
library ieee;
 use ieee.std_logic_1164.all;
 -- ENTIDADE DO REGISTRADOR
Tentity reg32bits2sign is
    port(
      Input: in std_logic_vector(31 downto 0); -- ENTRADA
       Wr, Reset, Clk: in std_logic; -- SINAIS DE CONTROLE PARA ESCREVER E APAGAR OS DADOS, RESPECTIVAMENTE,<br>=- E O SINAL DE RELÓGIO
      Output: out std_logic_vector(31 downto 0) -- SAIDA
   \mathbf{L}end entity reg32bits2sign;
  -- ARQUITETURA DO REGISTRADOR
architecture simple of reg32bits2sign is
begin
    process(Clk) -- PROCESSO PRINCIPAL QUE IMPLEMENTA O REGISTRADOR.
       variable aux: std_logic_vector(31 downto 0); -- VARIVÁVEL AUXILIAR PARA ARMAZENAR OS DADOS DA ENTRADA
    hegin
       if(Clk'event and Clk='1') then
         if(Ur='1') then -- SE O SIMAL DE CONFROLE PARE ESCRITA ESTIVER SETADO, O DADO É GRAVADO NO REGISTRADORaux := Input;end if;
          if (Reset='1') then -- SE O SINAL DE CONTROLE PARA APAGAMENTO ESTIVER SETADO, O REGISTRADOR É ZERADO
            aux := (\text{others} \Rightarrow \text{'}0');
          end if;end if:
       Output \leq aux;
    end process;
 end architecture simple;
```
#### Figura 5.21: Entidade reg32bits2sign que implementa um registrador no subsistema de dados do projeto.

Para o teste do registrador, foi implementada uma entidade chamada reg32bits2signtest, que pode ser vista na figura 5.22.

```
library ieee;
 use ieee.std_logic_1164.all;
 -- ENTIDADE DE TESTE
Tentity red32bits2sidntest is
end entity reg32bits2signtest;
 -- AROUITETURA DO TESTE
architecture simple of reg32bits2signtest is
 -- COMPONENTE A SER TESTADO
     component reg32bits2sign is
         port(
             Input: in std_logic_vector(31 downto 0); -- ENTRADA
              Wr, Reset, Clk: in std logic; -- SINAIS DE CONTROLE PARA ESCREVER E APAGAR OS DADOS,
                                            -- RESPECTIVAMENTE, E CLK
             Output: out std logic vector(31 downto 0) -- SAÍDA
         \mathbf{a}end component reg32bits2sign;
     signal Input, Output: std logic vector(31 downto 0); -- ENTRADA, SAIDA
     signal Wr, Reset, Clk: std logic; -- SINAIS DE CONTROLE PARA ESCREVER E APAGAR OS DADOS,
                                        -- RESPECTIVAMENTE, E CLK
 begin
     UUT: reg32bits2sign port map (Input, Wr, Reset, Clk, Output);
    process -- PROCESSO QUE IMPLEMENTA O CLOCK.
    begin
     Clk \leftarrow '0'; wait for 20 ns;
    Loop
         Clk \leftarrow '1'; wait for 10 ns;
         Clk \leftarrow '0'; wait for 10 ns;
    end loop:
    end process;
    process
    begin
     Input \leq 700000000111100000000000011110000";Mr \leftarrow '1; wait for 30 ns;
     Reset \leq \frac{1}{1};
     \textbf{Input} \leftarrow \texttt{ "00000000111100000000000011110000"; }Mr \leq 1'; wait for 30 ns;
     Reset \leq '0';
     Input < = "0000000000000000000000010000000";\text{Wr} \leftarrow \text{ } '0' ; wait for 30 ns;
     \text{Wr} \leftarrow \text{1}; wait;
    end process:
 end architecture simple;
```
Figura 5.22: Entidade reg32bits2signtest que testa um registrador do subsistema de dados do projeto.

A figura 5.23 ilustra os resultados de alguns testes realizados na entidade reg32bits2sign com a entidade reg32bits2signtest.

Observando a figura 5.23, pode-se notar a entrada de dados através do sinal input e a sua escrita no registrador quando wr está em nível lógico alto (1). A saída de dados através do sinal output ocorre sempre na borda de

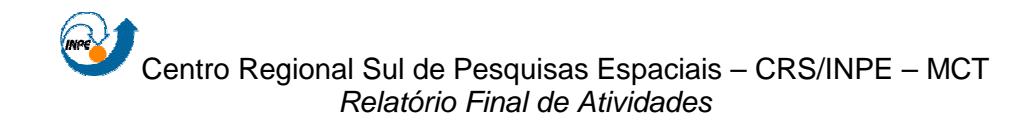

subida do sinal de relógio. Já o apagamento do conteúdo do registrador ocorre sempre que o sinal reset está em nível lógico alto (1), em sincronia com a borda de subida do sinal de relógio.

|                      |                           | We data_subsystem - Symphony EDA Sonata 3.1 - [Waveform0.wfs *] |                      |                                       |                                      |                   | والمتعصر     | $\mathbf{x}$                                  |
|----------------------|---------------------------|-----------------------------------------------------------------|----------------------|---------------------------------------|--------------------------------------|-------------------|--------------|-----------------------------------------------|
|                      |                           | File Edit Project Compile Simulate Window Help                  |                      |                                       |                                      |                   |              |                                               |
| <b>Deda</b>          | 为中的!                      | ☆※   2 2 2 2 2 3 ×   10 3 ×   10 × 10 × 10 × 150 ms             |                      | $\left\vert \cdot\right\vert$         | <b>XAHIDONE HAGA TARK</b>            |                   |              | 田区                                            |
| <b>Kal</b> Signals   | <b>*</b> Values           |                                                                 |                      |                                       |                                      |                   |              | ▴                                             |
| $\triangleleft$ dk   | $\mathbf{1}^{\mathsf{t}}$ |                                                                 |                      |                                       |                                      |                   |              |                                               |
| 4 wr                 | $\mathbf{T}$              |                                                                 |                      |                                       |                                      |                   |              |                                               |
| <b>A</b> reset       | "0"                       |                                                                 |                      |                                       |                                      |                   |              |                                               |
| <b>⊞ ▲ input</b>     | 128                       |                                                                 | 15728880             |                                       | 128                                  |                   |              |                                               |
| El 4 output          | 128                       | XXXXXXXXXXXXXXX                                                 | 15728880             | $\overline{\mathfrak{o}}$             |                                      |                   | 128          |                                               |
| Source: Simulator    |                           | tons 20ns                                                       | 30ns 40ns 50ns       | 60ns<br>$\frac{1}{20}$ $\frac{1}{20}$ | 80 <sub>ns</sub><br>90 <sub>ns</sub> | 100 <sub>ns</sub> | 110ns        | 120                                           |
| Cursor: 104360.423ps | $\mathbf{F}$<br>$\bullet$ | $\blacktriangleleft$                                            |                      |                                       |                                      |                   | 104360.423ps | $\blacktriangledown$<br>$\blacktriangleright$ |
| Waveform0.wfs*       |                           | reg32bits2signtest.vhdl                                         | Preg32bits2sign.vhdl |                                       |                                      |                   |              |                                               |
| Ready                |                           |                                                                 |                      |                                       | Ln 28, Col 24                        | Status: Stopped   | $150$ ns +2  |                                               |

Figura 5.23: Teste do registrador.

#### **5.3.4.5. Extensor**

O extensor simplesmente concatena um sinal de entrada de 16 bits com 16 zeros lógicos a esquerda, gerando um sinal estendido de 32 bits de tamanho, sendo seus 16 bits mais significativos com valor zero e o restante com o valor original do dado de entrada, caso o sinal de habilitação esteja em valor lógico zero. Caso o sinal de habilitação esteja em nível lógico alto (1), o extensor replica o bit mais significativo do dado de entrada (bit 15) para os 16 bits mais significativos do dado de saída (bits 31 a 16).

Para implementar o extensor, foi desenvolvida uma entidade chamada extensor16to32bits, que pode ser vista na figura 5.24.

```
library ieee;
 use ieee.std_logic_1164.all;
 -- ENTIDADE DO EXTENSOR
entity extensor16to32bits is
   port (
       Input: in std logic vector(31 downto 0): - Entrada
       Output: out std_logic_vector(31 downto 0); -- Saida
      Sign: in std logic);
                                                 -- Sinal de controle
end entity extensor16to32bits;
 -- ARQUITETURA DO EXTENSOR
] architecture simple of extensor16to32bits is
\exists begin
   process(Input, Sign)
   begin
      if Sian = '0' then -- Zero
         Output(31 downto 16) <= (others => \{0\});
         Output(15 downto 0) <= Input(15 downto 0) ;
      else -- Extensão de sinal
         Output(31 downto 16) \Leftarrow (others => Input(15));
         Output(15 downto 0) <= Input(15 downto 0);
      end if:
   end process;
 end architecture simple;
```
Figura 5.24: Entidade extensor16to32bits que implementa um extensor no subsistema de dados do projeto.

Para o teste do extensor, foi implementada uma entidade chamada extensor16to32bitstest, que pode ser vista na figura 5.25.

```
library ieee;
 use ieee.std_logic_1164.all;
 -- ENTIDADE DE TESTE DO EXTENSOR
entity extensor16to32bitstest is
end entity extensor16to32bitstest;
 -- AROUITETURA DE TESTE DO EXTENSOR
architecture simple of extensor16to32bitstest is
   component extensor16to32bits -- COMPONENTE DO EXTENSOR
      port(
         Input: in std logic vector(31 downto 0);
         Output: out std logic vector(31 downto 0);
         Sign: in std logic):
   end component extensor16to32bits;
   -- SINAIS QUE MAPEIAM AS ENTRADAS/SAÍDAS DO EXTENSOR
   signal Input, Output: std_logic_vector(31 downto 0);
   signal Sign: std logic;
 heain
   UUT: extensor16to32bits port map(Input, Output, Sign);
   process -- PROCESSO QUE TESTA O COMPONENTE ATRAVÉS DO SINAL DE CONTROLE.
           -- A ENTRADA JÁ POSSUI UM VALOR PRÉ-DEFINIDO
   begin -- QUE SERVE APENAS PARA VERIFICAÇÃO DA SAÍDA
      Sign \leq \frac{10!}{2} wait for 30 ns;
      Sign \leq \frac{1}{1}; wait for 30 ns;
      \textbf{Input} \gets \texttt{"11111111111111111111111100000"};Sign \leq \frac{10!}{2}; wait for 30 ns;
      \textbf{Input} \texttt{ \texttt{<=}} "01111111110000001111111111100000";Sign \leq \frac{1}{1}; wait for 30 ns;
      wait:
    end process;
 end architecture simple;
```
Figura 5.25: Entidade extensor16to32bitstest que testa o extensor no subsistema de dados do projeto.

A figura 5.26 ilustra os resultados de alguns testes realizados na entidade extensor16to32bits com a entidade extensor16to32bitstest.

Observando a figura 5.26, pode-se notar a entrada de dados através do sinal *input* e a sua extensão de acordo com o sinal sign. A saída de dados através do sinal output é alterada quando, ou o dado de entrada no sinal input é alterado, ou o sinal de controle sign é alterado.

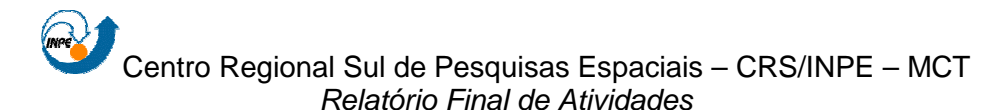

|                                  |                 | W data_subsystem - Symphony EDA Sonata 3.1 - [Waveform0.wfs *] |                              |                                                      |              |                                         |                  |                 | الهاردين<br>$\mathbf x$             |
|----------------------------------|-----------------|----------------------------------------------------------------|------------------------------|------------------------------------------------------|--------------|-----------------------------------------|------------------|-----------------|-------------------------------------|
| Edit<br>Eile                     |                 | Project Compile Simulate Window                                | Help                         |                                                      |              |                                         |                  |                 |                                     |
| De døl                           |                 |                                                                |                              | ※448  △24  短短00  2  ×194   7   2   2   2   3   150 m |              | 그   18 X ⊕ 70 D B B B B B O O O O X T F |                  |                 | EIX                                 |
| <b>Ka</b> Signals                | <b>x</b> Values |                                                                |                              |                                                      | 07904.935ps= |                                         |                  |                 |                                     |
| <b>A</b> sign                    | 'o'             |                                                                |                              |                                                      |              |                                         |                  |                 |                                     |
| 田 4 input                        | 1111111111      | <b>THEFFEE BEEFIELD FEED FOR THE R</b>                         |                              | 0000000000000000010000000000000000                   |              | 11111111111111111111111111100000        |                  |                 | 01111111111000000111111111111100000 |
| <b>⊞</b><br>dutput               | <b>UUUUUUUU</b> |                                                                |                              |                                                      |              | 0000000000000000011111111111100000      |                  |                 | 1111111111111111111111111111100000  |
|                                  |                 |                                                                |                              |                                                      |              |                                         |                  |                 |                                     |
|                                  |                 |                                                                |                              |                                                      |              |                                         |                  |                 |                                     |
|                                  |                 |                                                                |                              |                                                      |              |                                         |                  |                 |                                     |
|                                  |                 |                                                                |                              |                                                      |              |                                         |                  |                 |                                     |
|                                  |                 |                                                                |                              |                                                      |              |                                         |                  |                 |                                     |
|                                  |                 |                                                                |                              |                                                      |              |                                         |                  |                 |                                     |
|                                  |                 |                                                                |                              |                                                      |              |                                         |                  |                 |                                     |
|                                  |                 |                                                                |                              |                                                      |              |                                         |                  |                 |                                     |
|                                  |                 |                                                                |                              |                                                      |              |                                         |                  |                 |                                     |
|                                  |                 |                                                                |                              |                                                      |              |                                         |                  |                 |                                     |
|                                  |                 |                                                                |                              |                                                      |              |                                         |                  |                 |                                     |
|                                  |                 |                                                                |                              |                                                      |              |                                         |                  |                 |                                     |
|                                  |                 |                                                                |                              |                                                      |              |                                         |                  |                 |                                     |
|                                  |                 |                                                                |                              |                                                      |              |                                         |                  |                 |                                     |
| Source: Simulator<br>Cursor: Ops |                 | 10 <sub>ns</sub>                                               |                              |                                                      |              |                                         | 90 <sub>ns</sub> |                 | 110ns<br>107904.935ps               |
|                                  |                 |                                                                |                              |                                                      |              |                                         |                  |                 |                                     |
| ∢                                | ⊡∎⊡<br>٠        | $\blacktriangleleft$                                           |                              |                                                      |              |                                         |                  |                 | ٠                                   |
| Waveform0.wfs*                   |                 | extensor 16to 32bits. vhdl                                     | extensor 16to32bitstest.vhdl |                                                      |              |                                         |                  |                 |                                     |
|                                  |                 | Scanning file extensor/extensor 16to32bitstest.vhdl            |                              |                                                      |              |                                         | Ln 34, Col 49    | Status: Stopped | $150$ ns +0                         |
|                                  |                 |                                                                |                              |                                                      |              |                                         |                  |                 |                                     |

Figura 24: Teste do extensor.

#### **5.3.4.6. Multiplexador**

 Para o Projeto do Multiplexador, foram desenvolvidos dois tipo de multiplexadores, porém, muito semelhantes. Um tipo recebe como entrada e fornece como saída dados de 32 bits de tamanho, e o outro, dados de 10 bits de tamanho. Os dados de entrada são selecionados conforme o sinal de seleção recebido. Devido a semelhança entra os tipos, será apresentado apenas o modelo que manipula dados de 32 bits.

Para implementar um multiplexador, foi desenvolvida uma entidade chamada mux2in32bit, que pode ser vista na figura 5.27. Existe a entidade mux2in10bits, que não será apresentada.

As entidades que implementam multiplexadores foram utilizadas em várias partes do subsistema de dados, como: na seleção dos dados que são gravados no arquivo de registradores, na seleção das entradas de dados da unidade lógica e aritmética e na seleção dos endereços que são enviados ao barramento de dados.

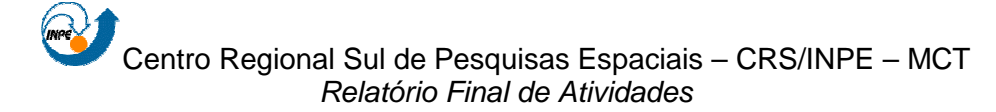

```
library ieee;
 use ieee.std_logic_1164.all;
 -- ENTIDADE DO MULTIPLEXADOR
entity mux2in32bit is
    port(
       InputA, InputB: in std_logic_vector(31 downto 0); -- ENTRADAS
       Sel: in std_logic is std_logic vector(31 downto 0), -- SINAL DE SELEÇÃO<br>
Sel: in std_logic vector(31 downto 0));<br>
-- SAÍDA<br>
ntity mux2in32bit;
end entity mux2in32bit;
 -- AROUITETURA DO MULTIPLEXADOR
architecture simple of mux2in32bit is
begin
    process(Sel, InputA, InputB) -- PROCESSO PRINCIPAL QUE IMPLEMENTA O MULTIPLEXADOR,
                          - SELECIONANDO UMA ENTRADA CONFORME O BIT DE SELEÇÃO
    hegin
       if \text{Sel} = \{0\} then
          Output \leq InputA;
       else
          Output \leq InputB;
       end if;
    end process;
 end architecture simple;
```
Figura 5.27: Entidade mux2in32bit que implementa um multiplexador no subsistema de dados do projeto.

Para o teste do multiplexador, foi implementada uma entidade chamada mux2in32bittest, que pode ser vista na figura 5.28.

```
library ieee;
use ieee.std_logic_1164.all;
 -- ENTIDADE DE TESTE DO MULTIPLEXADOR
entity mux2in32bittest is
end entity mux2in32bittest;
 -- ARQUITETURA DE TESTE DO MULTIPLEXADOR
architecture simple of mux2in32bittest is
   component mux2in32bit -- COMPONENTE DO MULTIPLEXADOR
      port (
         InputA, InputB: in std_logic_vector(31 downto 0) ;
          Sel: in std logic;
         Output: out std_logic_vector(31 downto 0));
   end component mux2in32bit;
    -- SINAIS QUE MAPEIAM AS ENTRADAS/SAÍDAS DO MULTIPLEXADOR
    signal InputA, InputB, Output: std_logic_vector(31 downto 0);
    signal Sel: std logic;
 hegin
   UUT: mux2in32bit port map(InputA, InputB, Sel, Output);
    process -- PROCESSO QUE TESTA O COMPONENTE ATRAVÉS DA SELEÇÃO DAS ENTRADAS.
           -- AS ENTRADAS JÁ POSSUEM VALORES PRÉ-DEFINIDOS
   begin -- QUE SERVEM APENAS PARA VERIFICAÇÃO DA SAÍDA
      InputA \leftarrow "0000000000000000000000000001111";
      InputB \leq "000000000000000000000000000000",Sel <= \sqrt{0!}; wait for 30 ns;
      InputA \leftarrow "0000000000000000000000000001111";
       InputB \leftarrow "0000000000000000000000000000000",Sel \leq '1'; wait for 30 ns;
       InputA \leftarrow "0000000000000000000000000001100InputB \leftarrow "00000000000000000000000000000110";Sel \leq '0': wait for 30 ns:
       InputA \leftarrow "000000000000000000000010000011111";Input B \leftarrow "00000000000000000000000000000000"Sel \leq '1'; wait for 30 ns;
       wait:
    end process;
 end architecture simple:
```
Figura 5.28: Entidade mux2in32bittest que testa um multiplexador do subsistema de dados do projeto.

A figura 5.29 ilustra os resultados de alguns testes realizados na entidade mux2in32bit com a entidade mux2in32bittest.

Observando a figura 5.29, pode-se notar as entradas de dados através dos sinais inputa e inputb e a saída de dados através do sinal output. A seleção da entrada é feita através do sinal sel que, em nível lógico baixo (0), seleciona a entrada inputa, e em nível lógico alto (1), seleciona a entrada inputb.

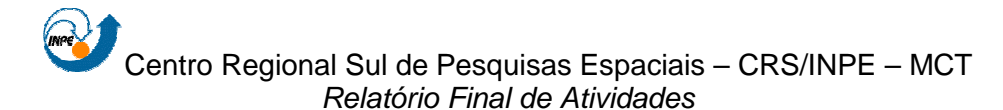

|                                                |                     | VS data_subsystem - Symphony EDA Sonata 3.1 - [Waveform0.wfs *]                                                                                                    | $\mathbf{x}$<br>$\Box$<br>$\Box$                    |
|------------------------------------------------|---------------------|----------------------------------------------------------------------------------------------------|-----------------------------------------------------|
| <b>Eile</b><br>Edit                            |                     | Project Compile Simulate Window<br>Help                                                                                                    |                                                     |
|                                                |                     | $\left \mathbf{D}\right \mathbf{S}=\mathbf{D}$ , we set that $ \mathbf{S} \leq 2$ , we find the point $\mathbf{S}=\mathbf{D}$                                        | $\beta$ m (elepport) $\mathbf{X} \oplus \mathbf{B}$ |
| <b>Ka</b> Signals                              | <b>Values</b><br>×. | ю<br>- 101850.955ps-                                                                                                    |                                                     |
| $\triangle$ sel                                |                     |                                                                                                    |                                                     |
| <b>⊞ ▲</b> inputa                              | 31                  | 31<br>28                                                                                                    | 1055                                                |
| <b>⊞ へ</b> inputb                              | 4                   | 4<br>6                                                                                                    | 132                                                 |
| 田4 output                                      | <b>XXXXXXXXXX</b>   | 31<br>28<br>4                                                                                                    | 132                                                 |
| Source: Simulator                              |                     | السانية المستردة المستردة المستردة المستردة المستردة المستردة المستردة المستردة المستردة المستردة المستردة الم<br>10ns 20ns 30ns 40ns 50ns 60ns 70ns 80ns 90ns 100ns |                                                     |
| Cursor: Ops                                    |                     | þs                                                                                                    | 101850,955ps                                        |
| н∎к                                            |                     | $\blacktriangleleft$                                                                                                    | ٠                                                   |
| Waveform0.wfs*                                 |                     | mux2in32bit.vhdl<br>mux2in32bittest.vhdl                                                                                                    |                                                     |
| Scanning file multiplexer/mux2in32bittest.vhdl |                     | Ln 26, Col 51<br>Status: Stopped                                                                                                    | $150$ ns +0                                         |

Figura 5.29: Teste do multiplexador.

### **5.3.5. Subsistema de controle**

 O subsistema de controle do projeto é responsável por produzir os sinais de controle que irão viabilizar a execução das instruções no subsistema de dados.

 Para sua implementação, necessitou-se basicamente de dois componentes, um registrador com 32 bits de tamanho e um multiplexador com 3 entradas de 32 bits de tamanho. Ambos os componentes já foram descritos de maneira similar neste relatório, portanto, não será apresentado seu código nesta seção.

 O multiplexador com 3 entrada é utilizado para fazer a seleção da fonte de microinstruções. Caso o sinal sel seja 10, a entrada será uma microinstrução que é mapeada de acordo com o conteúdo do registrado IR, ou seja, uma nova instrução. Se o valor de sel for 00, a entrada será a próxima microinstrução de uma instrução. E, ser o valor de sel for 01, a entrada será uma microinstrução de desvio.

O diagrama de blocos desse subsistema é apresentado na figura 5.30.

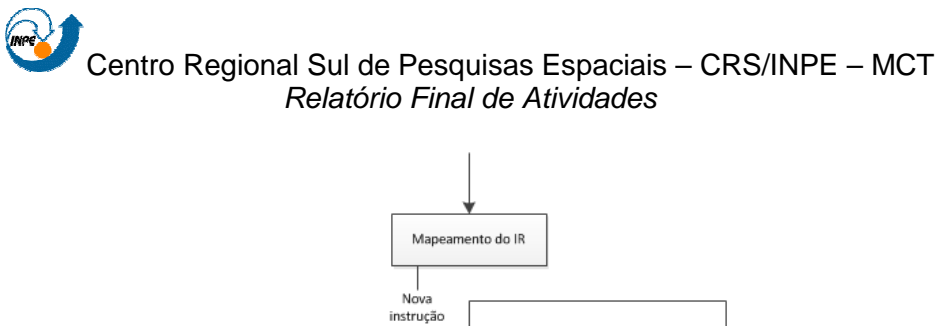

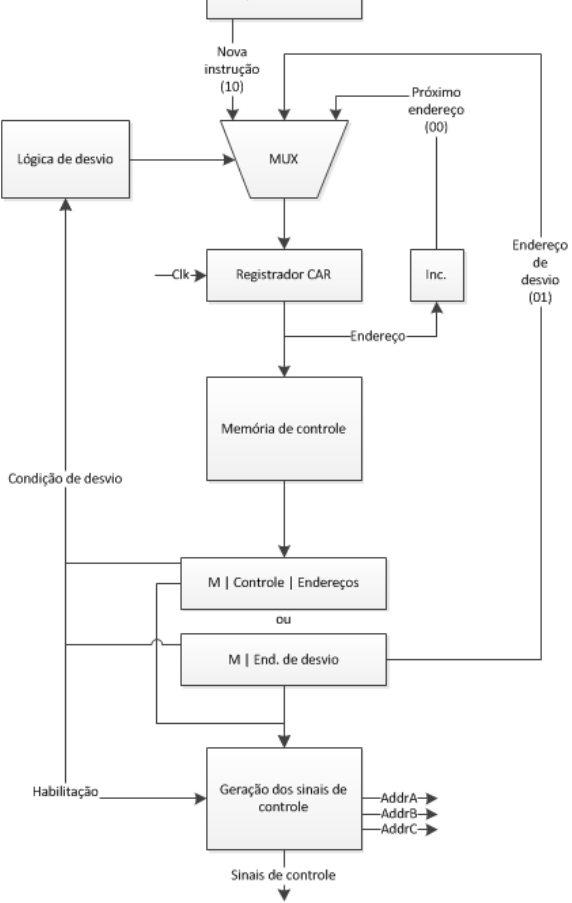

Figura 5.30: Diagrama de blocos do subsistema de controle implementado.

Para implementar o subsistema de controle, foi desenvolvida uma entidade chamada control\_subsystem, que pode ser vista na figura 5.31.

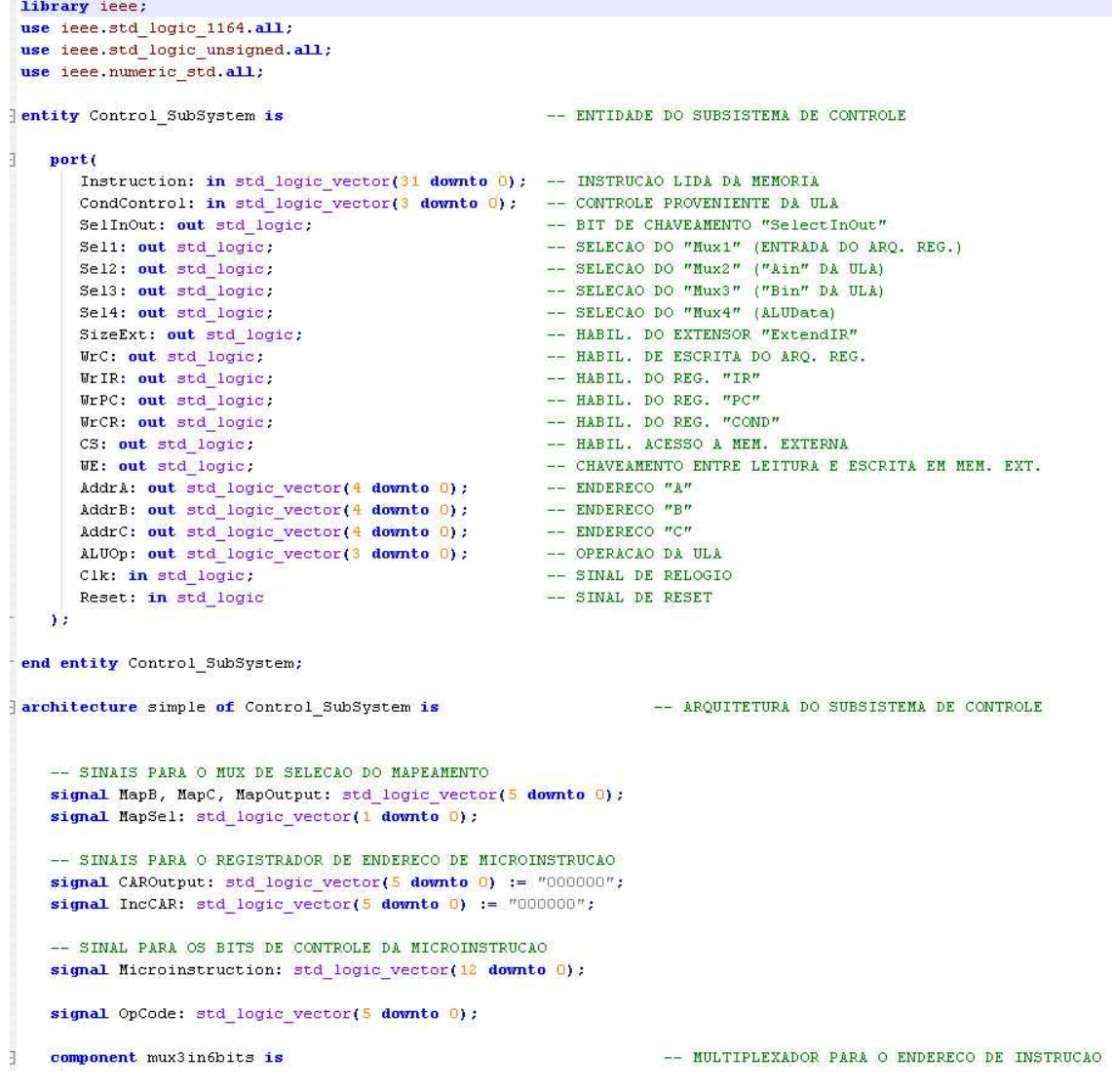

```
port (
           InputA, InputB, InputC: in std_logic_vector(5 downto 0): -- ENTRADAS
           Sel: in std_logic_vector(1 downto 0);
                                                                                -- SINAL DE SELEÇÃO
           Output: out std logic vector(5 downto 0)
                                                                                                        -- SAÍDA
       \mathbf{A}.
   end component mux3in6bits;
                                                                                -- ARMAZENA ENDERECO DA MICROINSTRUCAO
   component reg6bits is
       port(
          Input: in std logic vector(5 downto 0);
           Reset, Clk: in std logic;
          Output: out std_logic_vector(5 downto 0)
       \ddot{ }end component regebits;
begin
   MapMUX: mux3in6bits port map(
       \texttt{InputA} \Rightarrow \texttt{IncCAR},InputB \Rightarrow \text{Map}B.
       InputC \Rightarrow \text{Map}C.
       Set \Rightarrow \text{MapSel.}Output \Rightarrow MapOutput\mathbf{A}CAR: reg6bits port map(
       Input \Rightarrow MapOutput,\text{Reset} \Rightarrow \text{Reset},
       Clk \Rightarrow Clk,Output => CAROutput\mathbf{D}:
   process (Instruction)
                                                    -- PROCESSO DE MAPEAMENTO DO OPCODE PARA MEMORIA DE INSTRUCAO
   begin
       OpCode \leq Instruction(31 downto 26);
       case Instruction(31 downto 26) is
          when "000000" => MapC <= "000010"; -- INSTRUCAO NOP - NO OPERATION - LINHA 2
           when "000001" => MapC <= "000011"; -- INSTRUCAO ADD - ADICAO - LINHA 3
           when "000010" => MapC <= "000110"; -- INSTRUCAO SUB - SUBTRACAO - LINHA 6
          when "000011" => MapC \Leftarrow "001001"; -- INSTRUCAO AND - E LOGICO - LINHA 9<br>when "000011" => MapC \Leftarrow "001001"; -- INSTRUCAO AND - E LOGICO - LINHA 9
          when "000101" => MapC <= "001111"; -- INSTRUCAO XOR - OU EXCLUSIVO LOGICO - LINHA 15
           when "000110" => MapC <= "010010"; -- INSTRUCAO NOT - NEGACAO DE A - LINHA 18
           when "000111" => MapC <= "010101"; -- INSTRUCAO DIV - DIVISAO - LINHA 21
           when "001000" => MapC <= "011000"; -- INSTRUCAO MUL - MULTIPLICACAO - LINHA 24
          when "001001" => MapC <= "011011"; -- INSTRUCAO SLL - DESLOCAMENTO A ESQUERDA DE "X" BITS - LINHA 27<br>when "001001" => MapC <= "011110"; -- INSTRUCAO SRL - DESLOCAMENTO A DIREITA DE "X" BITS - LINHA 30
```
ă

 $\frac{1}{3}$ 

```
when "001011" => MapC <= "100001"; -- INSTRUCAO LW - LOAD WORD - LINHA 33<br>when "001100" => MapC <= "100100"; -- INSTRUCAO SW - STORE WORD - LINHA 36
         when "001110" => MapC <= "100111"; -- INSTRUCAO PC+1 - INCREMENTO DE PC - LINHA 39
          when "001101" => MapC <= "101010"; -- INSTRUCAO J
                                                                                                  - DESVIO INCONDICIONAL - LINHA 42
         when others => MapC <= "000010";
     end case:
     -- Sinalização da operação a ser realizada na ULA
     --ALUOp \leq Instruction(29 downto 26);
     -- Mapeamento dos endereços das operações no arquivo de registradores
end process;
process(CAROutput)
                                                                                                           -- PROCESSO QUE INCREMENTA "CAR" E INSTRUCAO
     type MemInstructionType is array(natural range 0 to 63) of std_logic_vector(12 downto 0):
     constant MemInstruction: MemInstructionType:=(
     - M|SEL1|SEL2|SEL3|SEL4|SELINOUT|SIZEEXT|WRC|WRFC|WRIR|WRCR|WE|CS = 13BITS
     -- CICLO DE BUSCA DE INSTRUCAO EM MEMORIA EXTERNA
    0 => (יני, יולי, יולי, יולי, יולי) + END DA INTRUCAO QUE ESTA EM PC PARA LEITURA
                                                                                                          -- DA INSTR EM MEM. EXT.
    1 -> (11), (11), (11), (11), (11), (11), (01), (01), (01), (01), (01), (-1) SETA A SELECAO DO MUX PARA O MAPEAMENTO
     -- MICROINSTRUCAO NOP
     -- MICROINSTRUCOES ADD
     3 = > - (10^1, 10^1, 11^1, 11^1, 10^1, 10^1, 10^1, 10^1, 10^1, 10^1, 10^1, 10^1)\frac{4}{3} \implies -\left( \frac{10}{2} \right) \sqrt{10} \sqrt{10} \sqrt{S \Rightarrow (11^+,\overline{11^+},\overline{10^+},\overline{11^+},\overline{11^+},\overline{11^+},\overline{11^+},\overline{10^+},\overline{10^+},\overline{10^+},\overline{10^+},\overline{10^+},\overline{10^+}) == DESVIO PARA PC+1
     -- MICROINSTRUCOES SUB
     \ket{6} , (יפון, יפון, יפון, יפון, יפון, יפון, יפון, יבון, יבון, יפון, יפון, יפון, י\ket{0}\mathcal{T} \Rightarrow -\left(10^+,\tfrac{1}{12}^+\tfrac{1}{2}0^+\tfrac{1}{2}0^+\tfrac{1}{2}0^+\tfrac{1}{2}0^+\tfrac{1}{2}0^+\tfrac{1}{2}0^+\tfrac{1}{2}0^+\tfrac{1}{2}0^+\tfrac{1}{2}0^+\tfrac{1}{2}0^+\tfrac{1}{2}0^+\tfrac{1}{2}0^+\tfrac{1}{2}0^+\tfrac{1}{2}0^+\tfrac{1}{2}0^+\tfrac{1}{2}0^-\tfrac{1}{2}0^-\tfrac{1}{2}0^-\tfrac{1}{2}0^-\tfrac{18 \Rightarrow (11^7, 11^7, 10^7, 10^7, 11^7, 11^7, 10^7, 10^7, 10^7, 10^7, 10^7, 10^7) , -- DESVIO PARA PC+1
     -- MICROINSTRUCOES AND
     \ket{0} , \ket{0}י, יוסיי, יוסיי, יוסיי, יוסיי, יוסיי, יוסיי, יוסיי, יוסיי, יוסיי, יוסיי, יוסיי, יוסיי, יוסיי, יוסיי, יוסיי, יוסיי, יוסיי, יוסיי, יוסיי, יוסיי, יוסיי, יוסיי, יוסיי, יוסיי, יוסיי, יוסיי, יוסיי, יוסיי, יוסי
     (10 \Rightarrow (10^+,\overline{10}^+,\overline{10}^+,\overline{10}^+,\overline{10}^+,\overline{10}^+,\overline{10}^+,\overline{10}^+,\overline{10}^+,\overline{10}^+,\overline{10}^-))ן (יפון יפון יפון י
     -- MICROINSTRUCOES OR
     (12 \Rightarrow (10^{\circ},10^{\circ}),11^{\circ},11^{\circ}),10^{\circ},10^{\circ},10^{\circ},10^{\circ},10^{\circ}),10^{\circ},10^{\circ},10^{\circ}) , (0.1,10,10^{\circ})(13 \Rightarrow (10^{\circ},11^{\circ},10^{\circ},10^{\circ},10^{\circ},10^{\circ},10^{\circ},11^{\circ},10^{\circ},10^{\circ},10^{\circ})ל גל גון יוסוק יוסוק יוסוק יוסוק יוסוק יוסוק יוסוק יוסוק יוסוק יוסוק יוסוק יוסוק יוסוק יוסוק יוסוק יוסוק יוסוק יוסוק יוסוק יוסוק יוסוק יוסוק יוסוק
     14 \Rightarrow ( "1", "0", "0", "0", "1", "1", "1", "0", "0", "0", "0", "0", "0"} ) \; , \; \texttt{~\textbf{{{5.20}}}}-- MICROINSTRUCOES XOR
     (15 \Rightarrow (10^{1}, 10^{1}, 11^{1}, 11^{1}, 10^{1}, 10^{1}, 10^{1}, 10^{1}, 10^{1}, 10^{1}, 10^{1}, 10^{1}, 10^{1}, 10^{1}, 10^{1}, 10^{1}, 10^{1}, 10^{1}, 10^{1}, 10^{1}, 10^{1}, 10^{1}, 10^{1}, 10^{1}, 10^{1}, 10^{1}, 10^{1}, 10^{1}, 10^{1}, 10^{1}, 10^{1}, 10^{1}, 10^{1}, 10^{1}, 10^{1}, 10^{(16 \Rightarrow (10^4\sqrt{11},10^4\sqrt{10^4},10^4\sqrt{10^4},10^4\sqrt{10^4},10^4\sqrt{10^4},10^6\sqrt{10^4})17 \Rightarrow (11^+,\,11^+,\,10^+,\,11^+,\,11^+,\,11^+,\,11^+,\,10^+,\,10^+,\,10^+,\,10^+,\,10^+,\,10^+,\,10^+,\,10^+)\ , \ = \texttt{DESVIO} \texttt{PARR} \texttt{PCA1}-- MICROINSTRUCOES NOT
     (20 \Rightarrow (T1^+,\overline{T1^+},\overline{T0^+},\overline{T0^+},\overline{T1^+},\overline{T1^+},\overline{T1^+},\overline{T0^+},\overline{T0^+},\overline{T0^+},\overline{T0^+},\overline{T0^+}) , = DESVIO PARA PC+1
     -- MICROINSTRUCOES DIV
```

```
\mathbf{1}^{\mathbf{1}}\mathbf{1}^{\mathbf{1}}\mathbf{1}^{\mathbf{123 \Rightarrow (11^{\circ}, 11^{\circ}, 10^{\circ}, 10^{\circ}, 11^{\circ}, 11^{\circ}, 11^{\circ}, 10^{\circ}, 10^{\circ}, 10^{\circ}, 10^{\circ}, 10^{\circ}, 10^{\circ}) , -- DESVIO PARA PC+1
    -- MICDOINGTDHCOFS MILL
   " בין יפון, יפון, יפון, יפון, יפון, יפון, יפון, יפון, יפון, יפון, יפון, יפון, יפון, יפון, יפון, יפון, יפון, יפון<br>25 => ("ס' יוען יפון, יפון, יפון, יפון, יפון, יפון, יפון, יפון, יפון, יפון, יפון, יפון, יפון, יפון, יפון, י
    -- MICROINSTRUCOES SLL
   , (יפוי, יפוי, יפוי, יפוי, יפוי, יפוי, יפוי, יפוי, יפוי, יפוי, יבוי, יפוי, יפוי, יפו
   29 \Rightarrow (11^{\circ}, 11^{\circ}, 10^{\circ}, 10^{\circ}, 11^{\circ}, 11^{\circ}, 11^{\circ}, 10^{\circ}, 10^{\circ}, 10^{\circ}, 10^{\circ}, 10^{\circ}) , -- DESVIO PARA PC+1
    -- MICROINSTRUCOES SRL
   MICROTHSTRUCORS IN
   -- MISEL1|SEL2|SEL3|SEL4|SELINOUT|SIZEEXT|WRC|WRPC|WRIR|WRCR|WE|CS = 13BITS
   -- MICROINSTRUCOES SW
    36 \Rightarrow (10^9, 10^1, 11^1, 10^1, 11^1, 11^1, 10^1, 10^1, 10^1, 11^1) כ - 36
    \overline{37} => \overline{(\overline{10}^+,\overline{10}^+,\overline{10}^+,\overline{10}^+,\overline{10}^+,\overline{10}^+,\overline{10}^+,\overline{10}^+,\overline{10}^+,\overline{10}^+,\overline{10}^+,\overline{10}^+)} ,
   -- MICROINSTRUCOES PC+1
   , (יְסֵי, יְסֵי, יְסֵי, יְסֵי, יְסֵי, יִסְי, יִסֵי, יְסֵי, יְסֵי, יְסֵי, יְסֵי, יְסֵי, יִסִי, יִסִי
   -- MICROINSTRUCOES JUMP
   \overline{42} \Rightarrow (\overline{10}^1, \overline{10}^1, \overline{10}^1, \overline{10}^1, \overline{10}^1, \overline{10}^1, \overline{11}^1, \overline{10}^1, \overline{10}^1, \overline{11}^1, \overline{10}^1, \overline{11}^1, \overline{10}^1, \overline{11}^1)others => (others => 'U')
   \overline{1}:
hegin
   IncCAR \le std_logic_vector(CAROutput + 1);
                                                                                        -- INCREMENTA CAR
   Microinstruction \leftarrow MemInstruction(conv integer(CAROutput));
end process;
                                                                                       -- PROCESSO OUE MAPETA AS CONDICOES (ULA)
process(Microinstruction, Reset)
heain
   if (Researche)=10) then
       AddrA <= Instruction(25 downto 21);
       AddrB \leq Instruction(20 downto 16);
      AddrC <= Instruction(15 downto 11);
       if(Microinstruction(12) = '0') then
                                                                                 -- Instrução de controle
```

```
ALUOp \leq OpCode(3 downto 0);
                                                                  -- Seleção da entrada de CAR
              MapSel <= "00";
              Sell \leq Microinstruction(11):
              Sel2 \leq Microinstruction(10):
              Sel3 \leq Microinstruction(9):
              Sel4 \leq Microinstruction(8);
              SelInOut \leq Microinstruction(7);
              SizeExt \leq Microinstruction(6):
              WrC \leq Microinstruction(5):
              WrPC \leq Wicroinstruction(4):
              WfIR \leftarrow Microinstruction(3):
              WrCR \leq Microinstruction(2):
              \texttt{WE} \leftarrow \texttt{Micro instruction(1)}:
              CS <= Microinstruction(0):
           else
                                                                                      -- Instrucão de desvio
              Sel1 <= '0';
              Sel2 \leftarrow '1';
              Sel3 \leq \frac{10!}{2}S = 14 \leq \frac{10!}{10!}SelInOut \leq '0';
              SizeExt \leftarrow '0';
              WrC \leq 10WrPC \leq Wr:
              MrTR \leq 10!:
              \text{WrcR} \leq \frac{10!}{10!}:
              WE \leq 10!CS \leq 10';
              MapB \leq Microinstruction(11 downto 6);
                                                                                     -- Endereço de desvio
              if(Microinstruction(11 downto 6) = "111111") then
                 NapSel <= "10": -- SELECIONA NUX PARA MAPOUTPUT
                  Sel4 \leq 1else
                 MapSel <= "01"; -- SELECIONA MUX PARA DESVIO
              end if:ALUOp <= "0000";
           end if:if Instruction(31 downto 26) = "000001" or Instruction(31 downto 26) = "000010" or
          Instruction(31 downto 26) = "0000111" or Instruction(31 downto 26) = "0001107" or<br>Instruction(31 downto 26) = "000101" or Instruction(31 downto 26) = "000110" or
           Instruction(31 downto 26) = "000111" then
             Sel3 \leftarrow 11:
           end if:end if:
           if (Microinstruction(4) = '1' ) then -- VERIFICA SE ESTÁ NA OPERAÇÃO PC+1 E SETÁ O ALUOP.
                                                       n -- VERIFICA SE ESTÁ NA OPERAÇÃO PC+1 E SETÁ O ALUOP.<br>|-- O ALUOP NORMALMENTE VEM DO OPCODE QUE É MAPEADO DE UMA INSTRUCAO.<br>| ONDE VIS UM UMA INTERNACIA POPOSITION DO DE UMA INSTRUCAO.
                                                         -- COMO NAO HA UMA INSTRUCAO ESPECIFICA PARA PC+1,
                                                         -- ESTE TESTE ASSEGURA QUE A ULA FARA A INSTRUCAO PC+1.
               ALUOp <= "1110";
           end if:
       end if:end process:
end architecture simple:
```
Figura 5.31: Entidade control\_subsystem que implementa o subsistema de controle do projeto.

Para o teste do subsistema de controle, foi implementada uma entidade chamada control\_subsystemtest, que pode ser vista na figura 5.32.

```
library ieee;
 use ieee.std_logic_1164.all;
entity control_subsystemtest is
 end entity control subsystemtest;
architecture simple of control subsystemtest is
    component Control_SubSystem is
      port (
          Instruction: in std logic vector(31 downto 0);
          CondControl: in std_logic_vector(3 downto 0);
          SelInOut: out std logic;
          Sell: out std logic;
          Sel2: out std_logic;
          Sel3: out std_logic;
          Sel4: out std_logic;
          SizeExt: out std_logic;
          WrC: out std logic;
          WrIR: out std logic;
          WrPC: out std_logic:
          WrCR: out std logic;
          CS: out std_logic;
          WE: out std logic;
          AddrA: out std logic vector(4 downto 0) ;
          AddrB: out std_logic_vector(4 downto 0) ;
          AddrC: out std_logic_vector(4 downto 0);
          ALUOp: out std_logic_vector(3 downto 0);
          Clk: in std_logic;
          Reset: in std_logic
      \mathbf{a}end component:
    signal Instruction: std_logic_vector(31 downto 0);
    signal CondControl: std logic vector(3 downto 0);
    signal SelInOut: std_logic;
    signal Sell: std logic:
    signal Sel2: std_logic;
    signal Sel3: std_logic;
    signal Sel4: std_logic;
    signal SizeExt: std logic;
    signal WrC: std logic;
    signal WrIR: std_logic;
    signal WrPC: std_logic;
    signal WrCR: std_logic;
    signal CS: std logic;
    signal WE: std logic;
    signal AddrA: std\_logic\_vector(4~downto 0) ;
    signal AddrB: std_logic_vector(4 downto 0);
```

```
Centro Regional Sul de Pesquisas Espaciais – CRS/INPE – MCT 
              Relatório Final de Atividades
```

```
signal AddrC: std logic vector(4 downto \Box) ;
   signal ALUOp: std_logic_vector(3 downto 0);
   signal Clk: std logic;
   signal Reset: std_logic;
begin
   UUT: Control SubSystem port map(
      Instruction,
      CondControl,
     SelInOut,
     Sel1,Se12,Se13,Set4,SizeExt,
      Wrc_rMrIR.WrPC,
      WrcR,CS,
      WE,
      \texttt{AddrA}_IAddrB,
      AddrC,
      ALUOp,
      ClkReset
      \mathcal{V}process
   begin
      Clk \leq '0'; wait for 20 ns;
      100pClk \leftarrow '1'; wait for 20 ns;
         Clk \leftarrow '0'; wait for 20 ns;
      end loop;
   end process:
   process
   begin
      Instructor \leftarrow "00000100000000010001000000000000";
        Reset \leftarrow '0';
        wait for 30 ns;
        Reset \leq \frac{1}{1};
       wait for 40 ns;
         Reset \leq '0';
       wait:
   end process;
```
end architecture simple;

Figura 5.32: Entidade control\_subsystemtest que testa o subsistema de dados do projeto.

As figuras 5.33 a 5.39 ilustram os resultados de um teste realizado na entidade control\_subsystem com a entidade control\_subsystemtest.

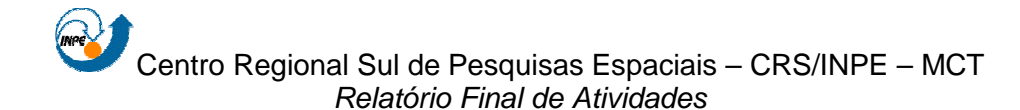

 O teste realizado com a entidade de controle consiste na realização de uma operação de soma com todos os sinais pertinentes sendo apresentados, como pode ser visto nas figuras a seguir.

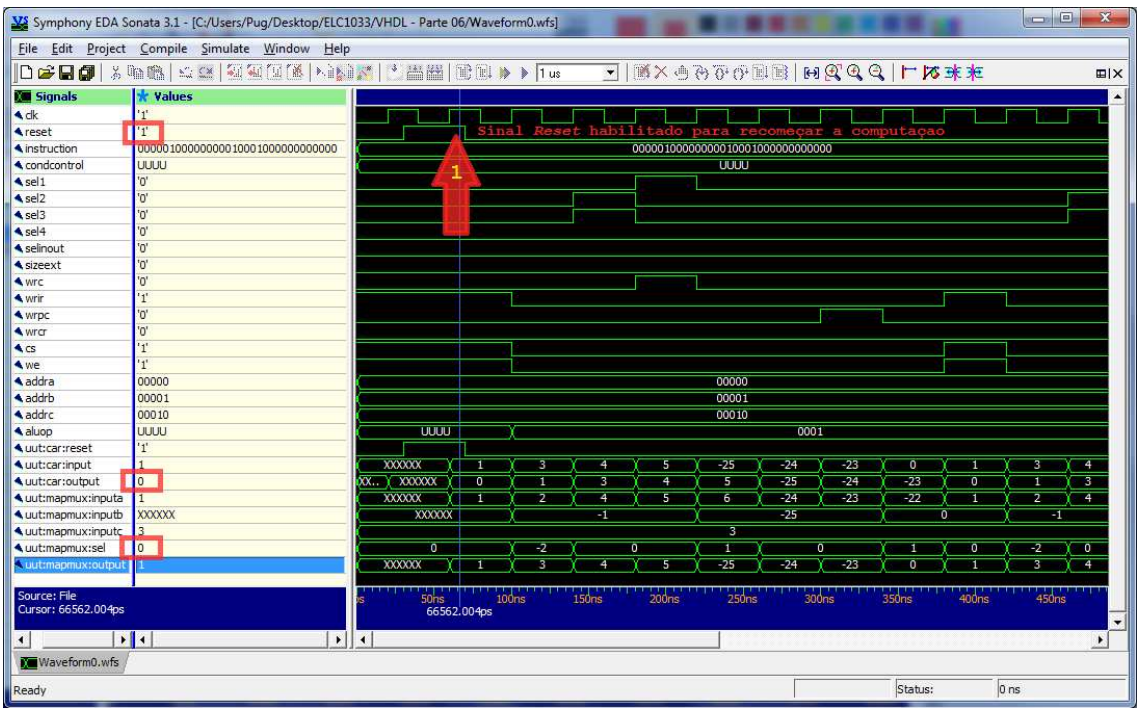

Figura 5.33: Teste realizado no subsistema de controle (operação de adição).

Em um primeiro momento (seta 1), figura 5.33, o sinal de reset é habilitado para que a computação seja iniciada. Como pode ser visto (pontos marcados em vermelho), o valor que está armazenado no registrador CAR (apresentado como uut:car:output) tem o valor decimal 0, o qual corresponde à primeira linha da tabela de microinstruções, que tem a função de realizar a busca da instrução em memória externa (cs = 1 e we = 1) e armezenar o resultado no registrador IR (wrir = 1). Como o passo de busca ainda não está finalizado, o sinal de seleção do multiplexador é setado em "00" (uut:mapmux:sel) para que um dado seja gravado no registrador CAR, o endereço da próxima linha da tabela de microinstrução.

Centro Regional Sul de Pesquisas Espaciais – CRS/INPE – MCT Relatório Final de Atividades

|                                      | File Edit Project Compile Simulate Window Help |                          |                  |                   |              |                   |    |       |                                    |                 |                                         |                   |                |                   |                       |
|--------------------------------------|------------------------------------------------|--------------------------|------------------|-------------------|--------------|-------------------|----|-------|------------------------------------|-----------------|-----------------------------------------|-------------------|----------------|-------------------|-----------------------|
|                                      |                                                |                          |                  |                   |              |                   |    |       |                                    |                 | <b>A KA 1 D D D M R R R R R R K M F</b> |                   |                |                   | <b>田区</b>             |
| <b>Kill Signals</b>                  | <b>*</b> Values                                |                          |                  |                   |              |                   |    |       |                                    |                 |                                         |                   |                |                   |                       |
| $\triangle$ dk                       | 1 <sup>1</sup>                                 |                          |                  |                   |              |                   |    |       |                                    |                 |                                         |                   |                |                   |                       |
| <b>A</b> reset                       | '0'                                            |                          |                  |                   |              |                   |    |       |                                    |                 |                                         |                   |                |                   |                       |
| instruction                          | 0000010000000000100010000000000000             |                          |                  |                   |              |                   |    |       | 0000010000000000100010000000000000 |                 |                                         |                   |                |                   |                       |
| condcontrol                          | <b>UUUU</b>                                    |                          |                  |                   |              |                   |    |       | <b>UUUU</b>                        |                 |                                         |                   |                |                   |                       |
| $\triangle$ sel1                     | '0'                                            |                          |                  |                   |              |                   |    |       |                                    |                 |                                         |                   |                |                   |                       |
| sel2                                 | "0"                                            |                          |                  |                   |              |                   |    |       |                                    |                 |                                         |                   |                |                   |                       |
| $\triangle$ sel3                     | '0'                                            |                          |                  |                   |              |                   |    |       |                                    |                 |                                         |                   |                |                   |                       |
| $\triangle$ sel4                     | "0"                                            |                          |                  |                   |              |                   |    |       |                                    |                 |                                         |                   |                |                   |                       |
| <b>4</b> selinout                    | "0"                                            |                          |                  |                   |              |                   |    |       |                                    |                 |                                         |                   |                |                   |                       |
| sizeext                              | '0'                                            |                          |                  |                   |              |                   |    |       |                                    |                 |                                         |                   |                |                   |                       |
| < wrc                                | "0"                                            |                          |                  |                   |              |                   |    |       |                                    |                 |                                         |                   |                |                   |                       |
| < wrin                               | '0'                                            |                          |                  |                   |              |                   |    |       |                                    |                 |                                         |                   |                |                   |                       |
| < wrpc                               | '0'                                            |                          |                  |                   |              |                   |    |       |                                    |                 |                                         |                   |                |                   |                       |
| < wrcr                               | '0'                                            |                          |                  |                   |              |                   |    |       |                                    |                 |                                         |                   |                |                   |                       |
| $\triangle$ CS                       | '0'                                            |                          |                  |                   |              |                   |    |       |                                    |                 |                                         |                   |                |                   |                       |
| < we                                 | "0"                                            |                          |                  |                   |              |                   |    |       |                                    |                 |                                         |                   |                |                   |                       |
| addra                                | 00000                                          |                          |                  |                   |              |                   |    |       | 00000                              |                 |                                         |                   |                |                   |                       |
| addrb                                | 00001                                          |                          |                  |                   |              |                   |    |       | 00001                              |                 |                                         |                   |                |                   |                       |
| addrc                                | 00010                                          |                          |                  |                   |              |                   |    |       | 00010                              |                 |                                         |                   |                |                   |                       |
| aluop                                | 0001                                           |                          | UUUU             |                   |              |                   |    |       |                                    | 0001            |                                         |                   |                |                   |                       |
| uut:car:reset                        | '0'                                            |                          |                  |                   |              |                   |    |       |                                    |                 |                                         |                   |                |                   |                       |
| uut:car:input                        | $\vert$ 3                                      | <b>XXXXXX</b>            |                  |                   | ٦            | 4                 |    | 5     | $-25$                              | $-24$           | $-23$                                   | o                 |                | 3                 | $\overline{4}$        |
| uut:car:output                       | п                                              | XX XXXXXXX               |                  | n                 |              | 3                 |    | 4     | 5                                  | $\overline{25}$ | $-24$                                   | $-23$             | o.             |                   | 3.                    |
| uut:mapmux:inputa                    | $\overline{2}$                                 | <b>XXXXXX</b>            |                  |                   |              | 4                 |    | 5     | $\overline{6}$                     | $-24$           | $-23$                                   | $-22$             |                | $\overline{2}$    | $\overline{4}$        |
| uut:mapmux:inputb                    | $-1$                                           |                          | <b>XXXXXX</b>    |                   |              | π                 |    |       |                                    | $-25$           |                                         |                   | $\overline{0}$ | $-1$              |                       |
| ▲ uut:mapmux:inputc                  | $\overline{3}$                                 |                          |                  |                   |              |                   |    |       | $\overline{\mathbf{3}}$            |                 |                                         |                   |                |                   |                       |
| uut:mapmux:sel                       | 10                                             |                          | 00               |                   | 10           |                   | 00 |       | 01                                 |                 | 00                                      | 01                | 00             | 10                | 00                    |
| uut:mapmux:output                    |                                                | <b>XXXXXX</b>            |                  |                   | з            | 4                 |    | Ŧ     | $-25$                              | $-24$           | $-23$                                   | o                 |                | 3                 | $\overline{4}$        |
| Source: File<br>Cursor: 107574.957ps |                                                |                          | 50 <sub>ns</sub> | 100 <sub>ms</sub> | 107574.957ps | 150 <sub>rs</sub> |    | 200ns | 250ns                              |                 | 300 <sub>ns</sub>                       | 350 <sub>ns</sub> | 400ns          | 450 <sub>ns</sub> |                       |
| $\blacktriangleleft$                 | $\mathbf{H}$<br>$\vert$                        | $\overline{\phantom{a}}$ |                  |                   |              |                   |    |       |                                    |                 |                                         |                   |                |                   | $\blacktriangleright$ |

Figura 5.34: Ciclo de busca.

Após o ciclo de busca, o valor a ser carregado no registrador CAR é a linha que corresponde a microinstrução a ser executada. O valor decodificado do campo opcode da instrução leva à linha 3 da tabela de microinstruções. Os bits de seleção do multiplexador devem selecionar esse valor (uut:mapmux:sel  $=$  10), como pode ser verificado na figura 5.34 (*uut:car:input* = uut:mapmux:inputc).

Centro Regional Sul de Pesquisas Espaciais – CRS/INPE – MCT Relatório Final de Atividades

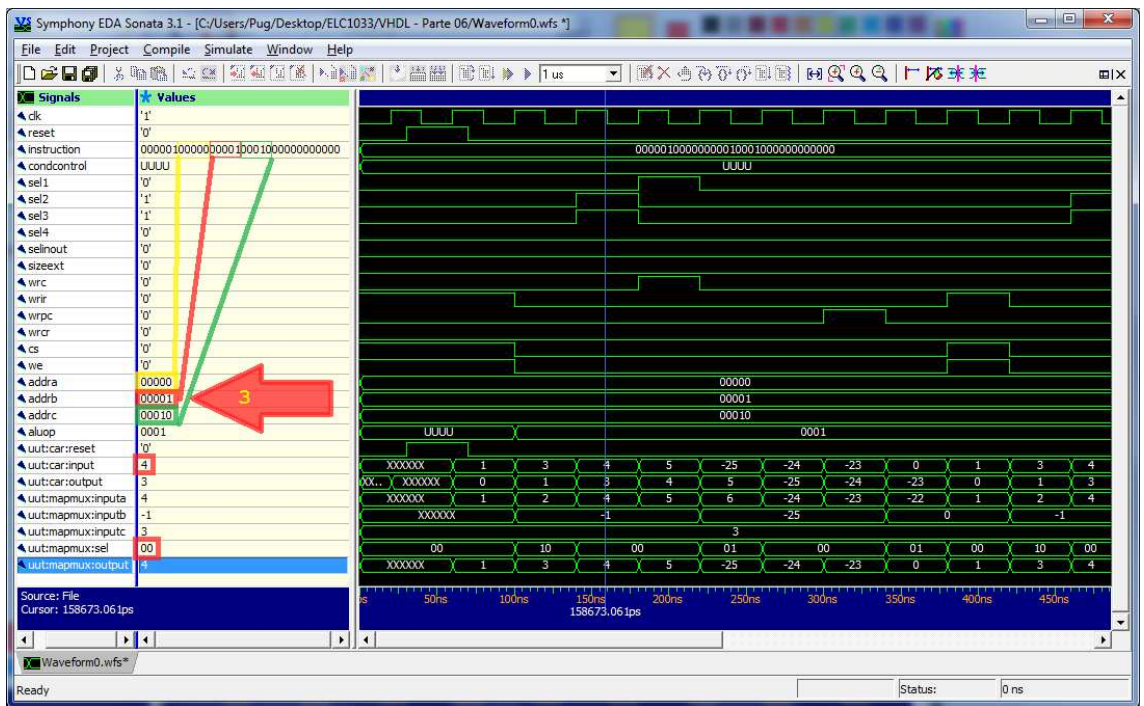

Figura 5.35: Ciclo de execução.

Os endereços dos registradores-base e destino são decodificados (3) e a operação de soma (aluop = 0001) é realizada com base nesses endereços, figura 5.35. O valor a ser armazenado no registrador CAR é o seu incremento, visto que o próximo passo continua sendo uma microinstrução da instrução de soma. Por isso, a seleção do multiplexador é feita para o valor de CAR  $incrementado (uut:mapmu x:sel = 00).$ 

Centro Regional Sul de Pesquisas Espaciais – CRS/INPE – MCT Relatório Final de Atividades

|                                     | VS Symphony EDA Sonata 3.1 - [C:/Users/Pug/Desktop/ELC1033/VHDL - Parte 06/Waveform0.wfs *]                     |                         |                |                         |                     |                      |                         |                                   |       |                   |                   | $\Box$            | $\mathbf{x}$             |
|-------------------------------------|----------------------------------------------------------------------------------------------------|-------------------------|----------------|-------------------------|---------------------|----------------------|-------------------------|-----------------------------------|-------|-------------------|-------------------|-------------------|--------------------------|
|                                     | File Edit Project Compile Simulate Window Help                                                                  |                         |                |                         |                     |                      |                         |                                   |       |                   |                   |                   |                          |
|                                     | D <del>C</del> B@ Xmm   53   23   24 14 14   X   32 2 2   32 2   32 2   32 2   32 2   32 2   32 2   32 2   32 2 |                         |                |                         | $\vert \cdot \vert$ |                      |                         | <b>MX ORDER HOOQ LXXX</b>         |       |                   |                   |                   | <b>EIX</b>               |
| <b>Kall</b> Signals                 | <b>x</b> Values                                                                                                 |                         |                |                         |                     |                      |                         |                                   |       |                   |                   |                   | $\blacktriangle$         |
| $\triangle$ dk                      | $1^{\circ}$                                                                                                    |                         |                |                         |                     |                      |                         |                                   |       |                   |                   |                   |                          |
| <b>Areset</b>                       | 'n                                                                                                    |                         |                |                         |                     |                      |                         |                                   |       |                   |                   |                   |                          |
| <b>A</b> instruction                | 0000010000000000100010000000000000                                                                              |                         |                |                         |                     |                      |                         | 000001000000000100010000000000000 |       |                   |                   |                   |                          |
| ▲ condcontrol                       | UUUU                                                                                                    |                         |                |                         |                     |                      | <b>UUUU</b>             |                                   |       |                   |                   |                   |                          |
| $\triangle$ sel 1                   | 1'                                                                                                    |                         |                |                         |                     |                      |                         |                                   |       |                   |                   |                   |                          |
| $\triangle$ sel2                    | "0"                                                                                                    |                         |                |                         |                     |                      |                         |                                   |       |                   |                   |                   |                          |
| $\triangle$ sel3                    | '0'                                                                                                    |                         |                |                         |                     |                      |                         |                                   |       |                   |                   |                   |                          |
| $\triangle$ sel4                    | '0'                                                                                                    |                         |                |                         |                     |                      |                         |                                   |       |                   |                   |                   |                          |
| selinout                            | '0'                                                                                                    |                         |                |                         |                     |                      |                         |                                   |       |                   |                   |                   |                          |
| sizeext                             | '0'                                                                                                    |                         |                |                         |                     |                      |                         |                                   |       |                   |                   |                   |                          |
| < wrc                               | $\mathbf{T}$                                                                                                    |                         |                |                         |                     |                      |                         |                                   |       |                   |                   |                   |                          |
| < wrir                              | 'O'                                                                                                    |                         |                |                         |                     |                      |                         |                                   |       |                   |                   |                   |                          |
| < wrpc                              | '0'                                                                                                    |                         |                |                         |                     |                      |                         |                                   |       |                   |                   |                   |                          |
| < wrcr                              | $^{\prime}0^{\prime}$                                                                                           |                         |                |                         |                     |                      |                         |                                   |       |                   |                   |                   |                          |
| $\triangle$ CS                      | '0'                                                                                                    |                         |                |                         |                     |                      |                         |                                   |       |                   |                   |                   |                          |
| < we                                | "0"                                                                                                    |                         |                |                         |                     |                      |                         |                                   |       |                   |                   |                   |                          |
| <b>A</b> addra                      | 00000                                                                                                    |                         |                |                         |                     |                      | 00000                   |                                   |       |                   |                   |                   |                          |
| addrb                               | 00001                                                                                                    |                         |                |                         |                     |                      | 00001                   |                                   |       |                   |                   |                   |                          |
| addrc                               | 00010                                                                                                    |                         |                |                         |                     |                      | 00010                   |                                   |       |                   |                   |                   |                          |
| aluop                               | 100001                                                                                                    | UUUU                    |                |                         |                     |                      |                         | 0001                              |       |                   |                   |                   |                          |
| uut:car:reset                       | '0'                                                                                                    |                         |                |                         |                     |                      |                         |                                   |       |                   |                   |                   |                          |
| uut:car:input                       | 5                                                                                                    | <b>XXXXXX</b>           |                | $\overline{\mathbf{3}}$ | 4                   | 15                   | $-25$                   | $-24$                             | $-23$ | o                 |                   | 3                 | $\overline{4}$           |
| uut:car:output                      | $\overline{4}$                                                                                                  | XX. XXXXXXX             | $\overline{0}$ |                         | 3                   | 14                   | 5                       | $\overline{25}$                   | $-24$ | $-23$             | $\overline{0}$    | 1                 | 3                        |
| uut:mapmux:inputa                   | 5                                                                                                    | <b>XXXXXX</b>           |                | 2                       | 4                   | 15                   | $\overline{6}$          | $-24$                             | $-23$ | $-22$             |                   | $\overline{2}$    | $\overline{4}$           |
| uut:mapmux:inputb                   | $-1$                                                                                                    | <b>XXXXXX</b>           |                |                         | $-1$                |                      |                         | $-25$                             |       |                   | O.                | $-1$              |                          |
| ▲ uut:mapmux:inputc                 | 13                                                                                                    |                         |                |                         |                     |                      | $\overline{\mathbf{3}}$ |                                   |       |                   |                   |                   |                          |
| ▲ uut:mapmux:sel                    | 00                                                                                                    | $\overline{00}$         |                | 10                      |                     | 00                   | $\overline{01}$         | 00                                |       | $\overline{01}$   | 00                | 10                | 00                       |
| Luut:mapmux:output                  |                                                                                                    | <b>XXXXXX</b>           |                | 3                       |                     | 15                   | $-25$                   | $-24$                             | $-23$ | ö                 |                   | ä                 | $\overline{4}$           |
| Source: File<br>Cursor: 196996.64ps |                                                                                                    | 50 <sub>ns</sub>        | 100ns          |                         | 150 <sub>ns</sub>   | 200ns<br>196996.64ps | 250ns                   | 300 <sub>ns</sub>                 |       | 350 <sub>ns</sub> | 400 <sub>ns</sub> | 450 <sub>ns</sub> | $\overline{\phantom{a}}$ |
| $\blacktriangleleft$                | $\mathbf{H}$<br>$\vert \cdot \vert$                                                                             | $\overline{\mathbf{A}}$ |                |                         |                     |                      |                         |                                   |       |                   |                   |                   | $\blacktriangleright$    |
| Waveform0.wfs*                      |                                                                                                    |                         |                |                         |                     |                      |                         |                                   |       |                   |                   |                   |                          |
| Ready                               |                                                                                                    |                         |                |                         |                     |                      |                         |                                   |       | Status:           |                   | 0 <sub>ns</sub>   |                          |

Figura 5.36: Gravação do resultado da operação executada.

Neste ciclo da microinstrução, figura 5.36, é habilitada a escrita no registrador de destino (wrc = 1) do arquivo de registradores na posição especificada em addrc, do resultado obtido pela unidade lógica e aritmética no ciclo anterior.

Centro Regional Sul de Pesquisas Espaciais – CRS/INPE – MCT Relatório Final de Atividades

|                                      | XX Symphony EDA Sonata 3.1 - [C:/Users/Pug/Desktop/ELC1033/VHDL - Parte 06/Waveform0.wfs *]                     |                         |                |                         |                   |       |                                   |                                   |       |                   |        | $\mathbf{x}$<br>$\Box$                        |
|--------------------------------------|----------------------------------------------------------------------------------------------------|-------------------------|----------------|-------------------------|-------------------|-------|-----------------------------------|-----------------------------------|-------|-------------------|--------|-----------------------------------------------|
|                                      | File Edit Project Compile Simulate Window Help                                                                  |                         |                |                         |                   |       |                                   |                                   |       |                   |        |                                               |
|                                      | D <del>C</del> B@ Xmm   53   23   24 14 14   X   32 2 2   32 2   32 2   32 2   32 2   32 2   32 2   32 2   32 2 |                         |                |                         | $\vert$           |       |                                   | <b>MX ORD HE HOOQ LAKE</b>        |       |                   |        | <b>EIX</b>                                    |
| <b>Kall</b> Signals                  | <b>x</b> Values                                                                                                 |                         |                |                         |                   |       |                                   |                                   |       |                   |        | $\blacktriangle$                              |
| $\triangle$ clk                      | $1^{\circ}$                                                                                                    |                         |                |                         |                   |       |                                   |                                   |       |                   |        |                                               |
| <b>Areset</b>                        | 'n                                                                                                    |                         |                |                         |                   |       |                                   |                                   |       |                   |        |                                               |
| <b>A</b> instruction                 | 0000010000000000100010000000000000                                                                              |                         |                |                         |                   |       |                                   | 000001000000000100010000000000000 |       |                   |        |                                               |
| ▲ condcontrol                        | UUUU                                                                                                    |                         |                |                         |                   |       | <b>JUUU</b>                       |                                   |       |                   |        |                                               |
| $\triangle$ sel 1                    | '0'                                                                                                    |                         |                |                         |                   |       |                                   |                                   |       |                   |        |                                               |
| $\triangle$ sel2                     | "0"                                                                                                    |                         |                |                         |                   |       |                                   |                                   |       |                   |        |                                               |
| $\triangle$ sel3                     | '0'                                                                                                    |                         |                |                         |                   |       |                                   |                                   |       |                   |        |                                               |
| $\triangle$ sel4                     | '0'                                                                                                    |                         |                |                         |                   |       |                                   |                                   |       |                   |        |                                               |
| selinout                             | '0'                                                                                                    |                         |                |                         |                   |       |                                   |                                   |       |                   |        |                                               |
| sizeext                              | '0'                                                                                                    |                         |                |                         |                   |       |                                   |                                   |       |                   |        |                                               |
| < wrc                                | '0'                                                                                                    |                         |                |                         |                   |       |                                   |                                   |       |                   |        |                                               |
| < wrir                               | 'O'                                                                                                    |                         |                |                         |                   |       |                                   |                                   |       |                   |        |                                               |
| < wrpc                               | n'                                                                                                    |                         |                |                         |                   |       |                                   |                                   |       |                   |        |                                               |
| < wrcr                               | $^{\prime}0^{\prime}$                                                                                           |                         |                |                         |                   |       |                                   |                                   |       |                   |        |                                               |
| $\triangle$ CS                       | '0'                                                                                                    |                         |                |                         |                   |       |                                   |                                   |       |                   |        |                                               |
| < we                                 | "0"                                                                                                    |                         |                |                         |                   |       |                                   |                                   |       |                   |        |                                               |
| addra                                | 00000                                                                                                    |                         |                |                         |                   |       | 00000                             |                                   |       |                   |        |                                               |
| addrb                                | 00001                                                                                                    |                         |                |                         |                   |       | 00001                             |                                   |       |                   |        |                                               |
| addrc                                | 00010                                                                                                    |                         |                |                         |                   |       | 00010                             |                                   |       |                   |        |                                               |
| aluop                                | 0001                                                                                                    | UUUU                    |                |                         |                   |       |                                   | 0001                              |       |                   |        |                                               |
| uut:car:reset                        | '0'                                                                                                    |                         |                |                         |                   |       |                                   |                                   |       |                   |        |                                               |
| uut:car:input                        | $-25$                                                                                                    | <b>XXXXXX</b>           |                | $\overline{\mathbf{3}}$ | 4                 | 5     | $+25$                             | $-24$                             | $-23$ | o                 |        | $\overline{\mathbf{3}}$<br>$\overline{4}$     |
| uut:car:output                       | 5                                                                                                    | $XX$ . $XX$ $XX$        | $\overline{0}$ |                         | 3                 | 4     | $\overline{\phantom{a}}$          | $\overline{25}$                   | $-24$ | $-23$             | 'n     | -31<br>1                                      |
| uut:mapmux:inputa                    | 6                                                                                                    | <b>XXXXXX</b>           |                | 2                       | 4                 | 5     | 76                                | $-24$                             | $-23$ | $-22$             |        | $\overline{2}$<br>$\overline{4}$              |
| uut:mapmux:inputb                    | 100111                                                                                                    | <b>UUUUUU</b>           |                |                         | 111111            |       |                                   | 100111                            |       |                   | 000000 | mm                                            |
| ▲ uut:mapmux:inputc                  | $\overline{13}$                                                                                                 |                         |                |                         |                   |       | 3                                 |                                   |       |                   |        |                                               |
| ▲ uut:mapmux:sel                     | 01                                                                                                    | $\overline{00}$         |                | 10                      | 00                |       | $\overline{01}$                   | 00                                |       | $\overline{01}$   | 00     | 10<br>00                                      |
| uut:mapmux:output                    | F25                                                                                                    | <b>XXXXXX</b>           |                |                         |                   | ×     | 125                               | $-24$                             | $-23$ | ö                 |        | ä<br>$\overline{4}$                           |
| Source: File<br>Cursor: 235320.218ps |                                                                                                    | 50 <sub>ns</sub>        | 100ns          |                         | 150 <sub>ns</sub> | 200ns | 250 <sub>ns</sub><br>235320.218ps | 300 <sub>ns</sub>                 |       | 350 <sub>ns</sub> | 400ns  | 450 <sub>ns</sub><br>$\overline{\phantom{a}}$ |
| $\blacktriangleleft$                 | $\mathbf{H}$<br>$\vert \cdot \vert$                                                                             | $\overline{\mathbf{A}}$ |                |                         |                   |       |                                   |                                   |       |                   |        | $\blacktriangleright$                         |
| Waveform0.wfs*                       |                                                                                                    |                         |                |                         |                   |       |                                   |                                   |       |                   |        |                                               |
| Ready                                |                                                                                                    |                         |                |                         |                   |       |                                   |                                   |       | Status:           |        | 0 <sub>ns</sub>                               |

Figura 5.37: Desvio.

Dando continuidade à computação, nesta etapa, figura 5.37, o fluxo de execução é desviado para instrução de incremento do registrador PC, para que na próxima etapa de execução, a instrução a ser carregada no registrador IR seja a próxima da sequência de instruções do programa que está salvo em memória. Para que isso ocorra, o valor que será transmitido através do multiplexador e armazenado no registrador CAR é o endereço da instrução PC+1 na tabela de microinstruções (inputb), logo, o sinal de seleção sel do multiplexador é posto como "01".

Centro Regional Sul de Pesquisas Espaciais – CRS/INPE – MCT Relatório Final de Atividades

|                                                              |                                   |                  |   |                         |                   |                   |                                   |                                  |              | $\rightarrow$ $\mathbb{R}$ $\mathbb{R}$ |                   |                   | <b>EIX</b>            |
|--------------------------------------------------------------|-----------------------------------|------------------|---|-------------------------|-------------------|-------------------|-----------------------------------|----------------------------------|--------------|----------------------------------------------------------------------------------------------------|-------------------|-------------------|-----------------------|
| <b>Kill Signals</b>                                          | <b>x</b> Values                   |                  |   |                         |                   |                   |                                   | 462442.792ne                     |              |                                                                                                    |                   |                   |                       |
| $\triangle$ dk                                               | '0'                               |                  |   |                         |                   |                   |                                   |                                  |              |                                                                                                    |                   |                   |                       |
| <b>A</b> reset                                               | '0'                               |                  |   |                         |                   |                   |                                   |                                  |              |                                                                                                    |                   |                   |                       |
| <b>A</b> instruction                                         | 000001000000000100010000000000000 |                  |   |                         |                   |                   | 000001000000000010001000000000000 |                                  |              |                                                                                                    |                   |                   |                       |
| $\triangle$ condcontrol                                      | <b>LARRI</b>                      |                  |   |                         |                   |                   | <b>UUUU</b>                       |                                  |              |                                                                                                    |                   |                   |                       |
| $\triangle$ sel 1                                            | '0'                               |                  |   |                         |                   |                   |                                   |                                  |              |                                                                                                    |                   |                   |                       |
| $\triangle$ sel2                                             | "0"                               |                  |   |                         |                   |                   |                                   |                                  |              |                                                                                                    |                   |                   |                       |
| $\triangle$ sel3                                             | '0'                               |                  |   |                         |                   |                   |                                   |                                  |              |                                                                                                    |                   |                   |                       |
| $\triangle$ sel4                                             | "0"                               |                  |   |                         |                   |                   |                                   |                                  |              |                                                                                                    |                   |                   |                       |
| selinout                                                     | '0'                               |                  |   |                         |                   |                   |                                   |                                  |              |                                                                                                    |                   |                   |                       |
| sizeext                                                      | '0'                               |                  |   |                         |                   |                   |                                   |                                  |              |                                                                                                    |                   |                   |                       |
| < wrc                                                        | "0"                               |                  |   |                         |                   |                   |                                   |                                  |              |                                                                                                    |                   |                   |                       |
| < wrir                                                       | '0'                               |                  |   |                         |                   |                   |                                   |                                  |              |                                                                                                    |                   |                   |                       |
| < wrpc                                                       | 1'                                |                  |   |                         |                   |                   |                                   |                                  |              |                                                                                                    |                   |                   |                       |
| < wrcr                                                       | "0"                               |                  |   |                         |                   |                   |                                   |                                  |              |                                                                                                    |                   |                   |                       |
| $\triangle$ CS                                               | '0'                               |                  |   |                         |                   |                   |                                   |                                  |              |                                                                                                    |                   |                   |                       |
| < we                                                         | $^{\prime}0^{\prime}$             |                  |   |                         |                   |                   |                                   |                                  |              |                                                                                                    |                   |                   |                       |
| addra                                                        | 00000                             |                  |   |                         |                   |                   | 00000                             |                                  |              |                                                                                                    |                   |                   |                       |
| addrb                                                        | 00001                             |                  |   |                         |                   |                   | 00001                             |                                  |              |                                                                                                    |                   |                   |                       |
| addrc                                                        | 00010                             |                  |   |                         |                   |                   | 00010                             |                                  |              |                                                                                                    |                   |                   |                       |
| aluop                                                        | 0001                              | UUUU             |   |                         |                   |                   |                                   | 0001                             |              |                                                                                                    |                   |                   |                       |
| uut:car:reset                                                | $^{\prime}0^{\prime}$             |                  |   |                         |                   |                   |                                   |                                  |              |                                                                                                    |                   |                   |                       |
| uut:car:input                                                | $-23$                             | <b>XXXXXX</b>    |   | $\overline{\mathbf{3}}$ | 4                 | 5                 | $-25$                             | $-24$                            | $-23$        | $\overline{0}$                                                                                                    | 1                 | 3                 | $\overline{4}$        |
| ▲ uut:car:output                                             | $-24$                             | XX XXXXXXX       | n |                         | 3                 | 4                 | 5                                 | $\overline{25}$                  | $-24$        | $-23$                                                                                                    | o.                | 1                 | 3                     |
| uut:mapmux:inputa                                            | $-23$                             | XXXXXX           |   | 2                       | 4                 | 5                 | $\overline{6}$                    | $\overline{-24}$                 | $-23$        | $-22$                                                                                                    |                   | $\overline{2}$    | 4                     |
| uut:mapmux:inputb                                            | 100111                            | uuuuu            |   |                         | umu               |                   |                                   | 100111                           |              |                                                                                                    | 000000            |                   | 111111                |
| ▲ uut:mapmux:inputc                                          | $\overline{3}$                    |                  |   |                         |                   |                   | $\overline{\mathbf{3}}$           |                                  |              |                                                                                                    |                   |                   |                       |
| uut:mapmux:sel                                               | 00                                | 00               |   | 10                      |                   | 00                | $\overline{01}$                   | 00                               |              | 01                                                                                                    | 00                | 10                | 00                    |
| Cuut:mapmux:output                                           | 23                                | <b>XXXXXX</b>    |   | з                       | 4                 | 5                 | $-25$                             | $-24$                            | $-23$        | o                                                                                                    | п                 | 3                 | $\overline{4}$        |
| Source: File<br>Cursor: 326758.932ps<br>$\blacktriangleleft$ | $\mathbf{H}$<br>$\frac{1}{2}$     | 50 <sub>ns</sub> |   | 100ns                   | 150 <sub>rs</sub> | 200 <sub>ms</sub> | 250ns                             | 300 <sub>ns</sub><br>274316.14ps | 326758.932ps | 350 <sub>ms</sub>                                                                                                    | 400 <sub>ns</sub> | 450 <sub>ns</sub> | $\blacktriangleright$ |

Figura 5.38: Instrução PC+1.

Nesta parte do teste, figura 5.38, a instrução PC+1 é executada.

|                                                                                                  | VS Symphony EDA Sonata 3.1 - [C:/Users/Pug/Desktop/ELC1033/VHDL - Parte 06/Waveform0.wfs *]<br>File Edit Project Compile Simulate Window Help |                                             |       |                              |                         |                                   |                                            | <b>REDUCTION</b><br>$\mathbf{x}$ |
|--------------------------------------------------------------------------------------------------|----------------------------------------------------------------------------------------------------|---------------------------------------------|-------|------------------------------|-------------------------|-----------------------------------|--------------------------------------------|----------------------------------|
|                                                                                                  | D <del>C</del> B@ Xmm  ≤3  每每每( NMX   La H   10 1 ) }   1.                                                                                    |                                             |       |                              |                         | <b>EXATIDOSIMIBOONSXXXII</b>      |                                            | <b>EIX</b>                       |
| <b>Kill Signals</b>                                                                              | <b>*</b> Values                                                                                                    |                                             |       |                              |                         |                                   |                                            |                                  |
| $\triangle$ dk                                                                                   | $\mathbf{I}^*$                                                                                                    |                                             |       |                              |                         |                                   |                                            |                                  |
| <b>A</b> reset                                                                                   | 'o'                                                                                                    |                                             |       |                              |                         |                                   |                                            |                                  |
| instruction                                                                                      | 000001000000000100010000000000000                                                                                                    |                                             |       |                              |                         | 000001000000000100010000000000000 |                                            |                                  |
| ▲ condcontrol                                                                                    | UUUU                                                                                                    |                                             |       |                              | UUUU                    |                                   |                                            |                                  |
| $\triangle$ sel 1                                                                                | '0'                                                                                                    |                                             |       |                              |                         |                                   |                                            |                                  |
| $\triangle$ sel2                                                                                 | "0"                                                                                                    |                                             |       |                              |                         |                                   |                                            |                                  |
| $\triangle$ sel3                                                                                 | 'O'                                                                                                    |                                             |       |                              |                         |                                   |                                            |                                  |
| $\triangle$ sel4                                                                                 | 'n                                                                                                    |                                             |       |                              |                         |                                   |                                            |                                  |
| selinout                                                                                         | '0'                                                                                                    |                                             |       |                              |                         |                                   |                                            |                                  |
| sizeext                                                                                          | 'O'                                                                                                    |                                             |       |                              |                         |                                   |                                            |                                  |
| < wrc                                                                                            | 'n                                                                                                    |                                             |       |                              |                         |                                   |                                            |                                  |
| < wrir                                                                                           | 'O'                                                                                                    |                                             |       |                              |                         |                                   |                                            |                                  |
| <wrpc< td=""><td>'0'</td><td></td><td></td><td></td><td></td><td></td><td></td><td></td></wrpc<> | '0'                                                                                                    |                                             |       |                              |                         |                                   |                                            |                                  |
| < wrcr                                                                                           | '0'                                                                                                    |                                             |       |                              |                         |                                   |                                            |                                  |
| $\triangle$ CS                                                                                   | 'o'                                                                                                    |                                             |       |                              |                         |                                   |                                            |                                  |
| < we                                                                                             | "0"                                                                                                    |                                             |       |                              |                         |                                   |                                            |                                  |
| <b>A</b> addra                                                                                   | 00000                                                                                                    |                                             |       |                              | 00000                   |                                   |                                            |                                  |
| addrb                                                                                            | 00001                                                                                                    |                                             |       |                              | 00001                   |                                   |                                            |                                  |
| addrc                                                                                            | 00010                                                                                                    |                                             |       |                              | 00010                   |                                   |                                            |                                  |
| aluop                                                                                            | 0001                                                                                                    | <b>UUUU</b>                                 |       |                              |                         | 0001                              |                                            |                                  |
| uut:car:reset                                                                                    | "0"                                                                                                    |                                             |       |                              |                         |                                   |                                            |                                  |
| uut:car:input                                                                                    | $\overline{0}$                                                                                                    | XXXXXX<br>1                                 | з     | 4<br>5                       | $-25$                   | $-24$<br>$-23$                    | $\overline{\phantom{a}}$<br>1              | 3<br>$\overline{4}$              |
| uut:car:output                                                                                   | $-23$                                                                                                    | XX. XXXXXXX<br>o                            |       | 3<br>$\overline{4}$          | 5                       | $-25$<br>$-24$                    | 23<br>$\overline{0}$                       | 3<br>п                           |
| uut:mapmux:inputa                                                                                | $-22$                                                                                                    | <b>XXXXXX</b>                               | 2     | 4<br>$\overline{\mathbf{5}}$ | $\overline{6}$          | $-24$<br>$-23$                    | 122<br>1                                   | $\overline{2}$<br>$\overline{4}$ |
| uut:mapmux:inputb                                                                                | 000000                                                                                                    | UUUUUU                                      |       | 56666                        |                         | 100111                            | 000000                                     | 1111111                          |
| ▲ uut:mapmux:inputc                                                                              | $\overline{3}$                                                                                                    |                                             |       |                              | $\overline{\mathbf{3}}$ |                                   |                                            |                                  |
| ▲ uut:mapmux:sel                                                                                 | 011                                                                                                    | 00                                          | 10    | 00                           | 01                      | 00                                | 00<br>01                                   | 10<br>00                         |
| Quut:mapmux:output                                                                               |                                                                                                    | <b>XXXXXX</b>                               | i,    | 4<br>5                       | $-25$                   | $-24$<br>$-23$                    | o<br>ı                                     | з<br>$\overline{4}$              |
| Source: File<br>Cursor: 352980.328ps                                                             |                                                                                                    | 50 <sub>ns</sub>                            | 100ns | 200ns<br>150 <sub>ns</sub>   | 250ns                   | 300ns                             | 350 <sub>ns</sub><br>400ns<br>352980.328ps | 450 <sub>ns</sub><br>$\cdot$     |
| $\blacktriangleleft$<br>Waveform0.wfs*                                                           | $\frac{1}{2}$                                                                                                    | $\blacktriangleright$ $\blacktriangleright$ |       |                              |                         |                                   |                                            | $\blacktriangleright$            |
| Ready                                                                                            |                                                                                                    |                                             |       |                              |                         |                                   | Status:                                    | 0 <sub>ns</sub>                  |

Figura 5.39: Novo ciclo de busca.

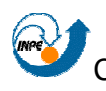

Logo após o incremento do registrador PC, é realizado um desvio para o ciclo de busca de instrução (*uut:mapmux:sel =* 01 e *uut:mapmux:inputb =* 000000), e uma nova instrução é executada, figura 5.39.

### **5.3.5.1. Formato da microinstruções**

O subsistema de controle possui um formato de microinstruções. Elas possuem os seguintes campos (cada um com um bit de tamanho): M, SEL1, SEL2, SEL3, SEL4, SELINOUT, SIZEEXT, WRC, WRPC, WRIR, WRCR, WE e CS. A figura 5.40 ilustra a organização dos campos das microinstruções.

```
SEL1SEL2WRPC
                                                                                                               WRCR
\overline{\mathsf{M}}SEL3\sqrt{\text{SEL4}}SELINOUT
                                                                SIZEEXT
                                                                              WRC
                                                                                                    WRIR
                                                                                                                          W<sub>E</sub>\overline{\text{cs}}Figura 5.40: Formato das microinstruções de controle.
```
A seguir cada campo de uma microinstrução é descrito.

- M: informa se a operação a ser executada na unidade lógica e aritmética é um desvio ou não. Caso a operação seja de desvio, esse bit deverá estar em nível lógico alto (1). Caso a operação seja de controle, esse bit deverá estar em nível lógico baixo (0);
- SEL1: informa qual será a entrada de dados do MUX1 do subsistema de dados, o qual é responsável por selecionar a origem do dado que será gravado no arquivo de registradores. Caso o bit seja 1, o dado virá da saída da unidade lógica e aritmética. Caso o bit seja 0, o dado virá do barramento de dados;
- SEL2: informa qual será a entrada de dados do MUX2 do subsistema de dados, o qual é responsável por selecionar a origem do dado que será enviado pela porta A à unidade lógica e aritmética. Caso o bit seja 1, o dado virá do arquivo de registradores. Caso o bit seja 0, o dado virá do registrador PC;
- SEL3: informa qual será a entrada de dados do MUX3 do subsistema de dados, o qual é responsável por selecionar a origem do dado que será
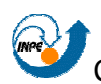

enviado pela porta B à unidade lógica e aritmética. Caso o bit seja 1, o dado virá da saída do arquivo de registradores. Caso o bit seja 0, o dado virá do registrador IR;

- SEL4: informa qual será a entrada de dados do MUX4 do subsistema de dados, o qual é responsável por selecionar a origem do dado que será enviado ao barramento de endereços. Caso o bit seja 1, o dado virá da saída do registrador PC. Caso o bit seja 0, o dado virá da saída da unidade lógica e aritmética;
- SELINOUT: informa qual será o sentido dos dados no barramento de dados. Caso o bit seja 1, o dado irá no sentido subsistema de dados memória. Caso o bit seja 0, o dado irá no sentido memória – subsistema de dados;
- SIZEEXT: informa se o dado proveniente do registrador IR será completado com zeros ou com a extensão do bit mais significativo do dado. Caso o bit seja 1, o dado será estendido com o seu bit mais significativo. Caso o bit seja 0, o dado será estendido com zeros;
- WRC: representa a permissão de escrita de um dado no arquivo de registradores. Caso esse bit seja 1, significa que o registrador está habilitado para escrita;
- WRPC: representa a permissão de escrita de um novo endereço no registrador PC. Caso esse bit seja 1, significa que o registrador está habilitado para escrita;
- WRIR: representa a permissão de escrita de uma nova instrução do registrador IR. Caso esse bit seja 1, significa que o registrador está habilitado para escrita;
- WRCR: representa a permissão de escrita de novos dados de condição no registrador CR. Caso esse bit seja 1, significa que o registrador está habilitado para escrita;
- WE: representa a permissão de escrita de dados na memória. Caso o bit seja 0, significa que a memória está habilitada para a realização de

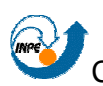

escritas nela. Caso o bit seja 1, significa que a memória não está habilitada para a realização de escritas nela;

• CS: representa a permissão de leitura de dados da memória. Caso o bit seja 1, significa que a memória está habilitada para a realização de leituras nela. Caso o bit seja 0, significa que ela não está habilitada para a realização de leituras nela.

Os bits acima descritos funcionam com a finalidade especificada caso a microinstrução seja de controle e envolva o uso do subsistema de dados.

Quando o bit M estiver em nível lógico alto (1), os bits SEL1, SEL2, SEL3, SEL4, SELINOUT e SIZEEXT conterão a linha do desvio dentro da tabela de microinstruções, caso contrário, os bits realizarão as suas funções já descritas anteriormente.

#### **5.3.5.2. Formato dos ciclos**

Cada microinstrução é composta por três ciclos: ciclo de busca, ciclo de execução e ciclo de pós-execução. A seguir é feita uma descrição de cada ciclo.

• Ciclo de busca: ciclo composto por dois ciclos de relógio que é responsável por realizar a busca de um instrução na memória para ser executada. No primeiro ciclo, o bit de habilitação do registrador IR está ativo (1), e armazenará a instrução buscada em memória externa no endereço que está armazenado no registrador PC. Se for a primeira instrução a ser buscada, PC estará zerado, e endereçará a primeira instrução do programa. Se a instrução anterior era de controle, PC foi incrementado nos últimos três ciclos de clock. E se a instrução anterior foi de desvio, PC armazenará o endereço para o desvio de onde será feita a leitura da instrução atual. O segundo ciclo tem a finalidade apenas de informar que a próxima microinstrução a ser executada é

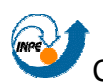

proveniente da informação vinda do registrador IR. Esta última apenas servirá na lógica para seleção da entrada no multiplexador de mapeamento na tabela de microinstruções;

- Ciclo de execução: este ciclo é responsável por efetuar a execução da microinstrução;
- Ciclo de pós-execução: ciclo composto por três ciclos de relógio que é responsável por incrementar o registrador PC, ou seja, gravar o endereço da próxima instrução, caso a instrução atual não seja um desvio.

### **5.3.6. Subsistema de memória**

 O subsistema de memória é responsável por armazenar o programa a ser executado no processador e os dados a serem utilizados e produzidos pela computação. A figura 5.41 mostra o diagrama de blocos do subsistema implementado.

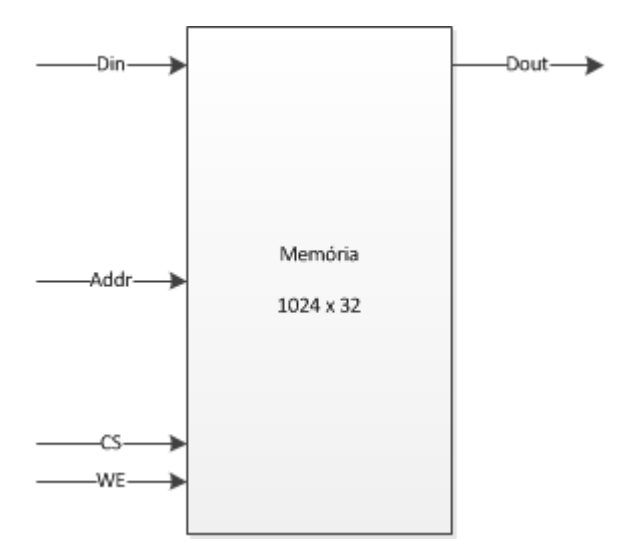

Figura 5.41: Diagrama de bloco do subsistema de memória do processador.

O subsistema possui 1024 endereços de 32 bits cada. Além disso, ele possui a seguinte configuração: uma entrada de dados Addr de 10 bits que

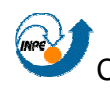

informa um endereço de memória; uma entrada de dados Din com 32 bits de tamanho; uma saída de dados Dout, também com 32 bits de tamanho; um sinal de controle CS, que em nível lógico alto (1) habilita a saída a saída de dados Dout; e um sinal de controle WE que, em nível lógico baixo (0) habilita a escrita na memória.

Para implementar o subsistema de memória, foi desenvolvida uma entidade chamada *memory* subsystem, que pode ser vista na figura 5.42.

```
library ieee;
 use ieee.std logic 1164.all;
 use ieee.std_logic_unsigned.all;
 - FNTIDADE
entity memory subsystem is
   port(
       WE, CS: in std logic;
                                                 -- Sinais de controle
       Addr: in std logic vector(9 downto 0); -- Endereço a ser lido ou escrito
       Din: in std logic vector(31 downto 0); -- Entrada de dados
       Dout: out std logic vector(31 downto 0) -- Saida de dados
   A
 end entity memory_subsystem;
 -- AROUITETURA
architecture simple of memory subsystem is
     -- Tamanho da memória: 1024 endereços de 32 bits
    type memoria is array(integer range 0 to 1024) of std logic vector(31 downto 0):
   signal posicao: memoria := (
       0 \Rightarrow ("001011011111110000000100000001000"), -- LW posicao(8) para AR(1)
       1 => ("001101000000000000000000000000000000"), -- J posicao(2)
       2 => ("000001000010000100100000000000000000"), -- ADD AR(1) e AR(1) para AR(4)
       3 \Rightarrow ("00110011111100100000000000001100"), -- SW AR(4) para posicao(12)
       6 \Rightarrow ("00000000000000000000000000000000000"), -- NOP
       7 => ("0000000000000000000000000000000101"), -- 5
       8 \Rightarrow ("00000000000000000000000000000000000"), -- 10
       9 => ("000000000000000000000000000001111"), -- 15
       others => (others => (0')) ; -- Zera o resto da memória
\exists begin
    process(WE, CS, Addr) -- Processo que implementa o subsistema
    begin
       if(CS = '1') then -- PERMISSAO DE ACESSO A MEMORIA
          \textbf{if}(\texttt{WE} = \texttt{I} \texttt{O}^{\texttt{I}}) then -- ESCRITA HABILITADA
             posicao(conv_integer(Addr)) \Leftarrow Din after 50 ps:
          else -- LEITURA HABILITADA
            Dout \leq posicao(conv_integer(Addr));
          end if:
       --else -- Memória "bloqueada"
       --- Dout \leq (others => '2');
       end if;
    end process;
 end architecture simple:
```
Figura 5.42: Entidade *memory* subsystem que implementa o subsistema de memória do projeto.

Para o teste do subsistema de memória, foi implementada uma entidade chamada *memory* subsystemtest, que pode ser vista na figura 5.43.

```
library ieee;
use ieee.std_logic_1164.all;
 -- ENTIDADE
entity memory_subsystemtest is
end entity memory_subsystemtest;
 -- AROUITETURA
architecture simple of memory subsystemtest is
   component memory_subsystem is -- Componente do subsistema de memória
       port(
          WE, CS: in std_logic; -- Sinais de controle
          Addr: in std_logic_vector(9 downto 0); -- Endereço a ser lido ou escrito
          Din: in std logic vector(31 downto 0); -- Entrada de dados
         Dout: out std logic vector(31 downto 0) -- Saida de dados
      \mathbf{a}:
   end component:
    signal Clk: std_logic; -- Sinal de relógio para sincronizar os testes
    signal WE, CS: std_logic;
    signal Addr: std_logic_vector(9 downto 0);
    signal Din, Dout: std logic vector(31 downto 0);
 heqin
    MEM: memory subsystem port map(WE => WE, CS => CS, Addr => Addr, Din => Din, Dout => Dout);
    process -- Processo que implementa um clock apena para sincronizar os testes
    begin
       Clk \leq \frac{|D|}{2}wait for 20 ns;
      loop
         Clk \leq '1'; wait for 10 ns;
      Clk <= \sqrt{0}; wait for 10 ns;
      end loop;
    end process:
   process -- Processo que testa e memória
    heath
      wait for 40 ns;
       -- Teste 01
       CS <= '1'; -- Permissão de leitura ativada
       WE \leq \frac{10!}{2} -- Permissão de escrita ativada
       Addr <= "0000000001"; -- Posição de memória onde será realizada a escrita
      \texttt{Din} \leftarrow "00000000000000000111111111111111111"; -- Dado a ser escrito
      wait for 40 ns:
       - Teste 02
       WE <= '1'; -- Permissão de escrita desativada
       Addr <= "00000000001"; -- Dado a ser lido
```

```
wait for 40 ns:
      -- Teste 03
      WE \leq -10'; -- Permissão de ecrita ativada
      Addr <= "0000000011"; -- Posição de memória onde será realizada a escrita
     \texttt{Din} \leq "0000000000000000000000000001111111"; -- Dado a ser escrito
      wait for 40 ns;
       T<sub>part</sub> 04
      Addr \Leftarrow "0000000111"; -- Posição de memória onde será realizada a escrita
     \texttt{Din} \leq "000011111111110000000000001111111"; -- Dado a ser escrito
      wait for 40 ns:
       - Teste 05
     WE <= \frac{1}{1}; -- Permissão de escrita desativada
     Addr <= "0000000111"; -- Dado a ser lido
      wait for 40 ns:
      -- Teste 06
      CS \leq \frac{10!}{2} -- Permissão de leitura desativada
      Addr <= "0000000011"; -- Tantativa de leitura na posição especificada
      wait for 40 ns:
      -- Teste 07
      CS \leq -1'; -- Permissão de leitura ativada
      Addr <= "0000000011"; -- Tantativa de leitura na posição especificada
      wait.
   end process:
end simple:
```
Figura 5.43: Entidade *memory* subsystemtest que testa o subsistema de memória do projeto.

A figura 5.44 ilustra os resultados de alguns testes realizados na entidade memory\_subsystem com a entidade memory\_subsystemtest. A seguir são descritos os testes feitos.

- Primeiro teste: esse teste ocorre na segunda borda de subida do sinal de clock e escreve o dado "00000000000000001111111111111111" no endereço "0000000001";
- Segundo teste: esse teste ocorre na quarta borda de subida do sinal de clock e lê o dado "00000000000000001111111111111111" do endereço "0000000001";
- Terceiro teste: esse teste ocorre na sexta borda de subida do sinal de clock e escreve o dado "00000000000000000000000001111111" no endereço "0000000011";
- Quarto teste: esse teste ocorre na oitava borda de subida do sinal de clock e escreve o dado "00001111111110000000000001111111" no endereço "0000000111";

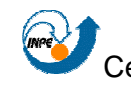

- Quinto teste: esse teste ocorre na décima borda de subida do sinal de clock e lê o dado "00001111111110000000000001111111" do endereço "0000000111";
- Sexto teste: esse teste ocorre na décima segunda borda de subida do sinal de clock e tenta lêr do endereço "0000000011", porém, o sinal CS está em nível lógico baixo (0), impossibilitando a saída de dados da memória;
- Sétimo teste: esse teste ocorre na décima quarta borda de subida do sinal de clock e tenta lêr do endereço "0000000011", no entando, dessa vez o sinal CS está em nível lógico alto (1), possibilitando a saída do dado "00000000000000000000000001111111" da memória.

| 35.604ps                   |                                      |            |            |            |                                    |                                     |       |
|----------------------------|--------------------------------------|------------|------------|------------|------------------------------------|-------------------------------------|-------|
|                            |                                      |            |            |            |                                    |                                     |       |
|                            |                                      |            |            |            |                                    |                                     |       |
|                            |                                      |            |            |            |                                    |                                     |       |
|                            |                                      | 0000000001 | 0000000011 | 0000000111 |                                    | 0000000011                          |       |
|                            |                                      |            |            |            | 0000111111111100000000000001111111 |                                     |       |
|                            | , 7777,77777777777777777777777777777 |            |            |            | 000011111111110 ZZZZZZZZZZZZZZZ    | 00000000000000000000000000001111111 |       |
|                            |                                      |            |            |            |                                    |                                     |       |
|                            |                                      |            |            |            |                                    |                                     |       |
|                            |                                      |            |            |            |                                    |                                     |       |
|                            |                                      |            |            |            |                                    |                                     |       |
|                            |                                      |            |            |            |                                    |                                     |       |
|                            |                                      |            |            |            |                                    |                                     |       |
|                            |                                      |            |            |            |                                    |                                     |       |
|                            |                                      |            |            |            |                                    |                                     |       |
|                            |                                      |            |            |            |                                    |                                     |       |
|                            |                                      |            |            |            |                                    |                                     |       |
|                            |                                      |            |            |            |                                    |                                     |       |
|                            |                                      |            |            |            |                                    |                                     |       |
|                            |                                      |            |            |            |                                    |                                     |       |
|                            |                                      |            |            |            |                                    |                                     |       |
|                            |                                      |            |            |            |                                    |                                     |       |
|                            |                                      |            |            |            |                                    |                                     |       |
|                            |                                      |            |            |            |                                    |                                     |       |
|                            | 50 <sub>ns</sub>                     |            | 150ns      | 200ns      | 250ns                              | $\frac{1}{300}$ $\frac{1}{300}$     | 350ns |
|                            |                                      | 100ns      |            |            |                                    |                                     |       |
| 12724.935ps<br>13110.539ps |                                      |            |            |            |                                    |                                     |       |
|                            |                                      |            |            |            |                                    |                                     |       |

Figura 5.44: Teste do subsistema de memória.

#### **5.3.7. Testes**

Após a conclusão da montagem do processador através de integração dos subsistemas, a última etapa é escrever um programa de teste.

O programa está armazenado na entidade memory\_subsystem, e conforme a implementação realizada, ao iniciar o processador, fazendo com o

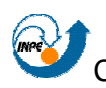

que o sinal de reset seja habilitado em nível lógico alto (1), ele zera o registrador PC do subsistema de dados e o registrador CAR do subsistema de controle.

O programa de teste é um programa simples, que visa demonstrar as funcionalidades e a execução do processador. Ele realiza duas instruções formato no I, uma instrução formato R e uma instrução formato J. A seguir estão as operações:

- Load Word: carrega o dado do endereço 8 da memória externa para o endereço 1 do arquivo de registradores;
	- o AR[ 1 ] ← MEM[ AR[ 1024 ] + 8 ];
- Jump: pula para o endereço 2 da memória externa e carrega seu valor no registrador PC;
	- o PC ← MEM[ 2 ];
- Addition: realiza a adição do conteúdo armazenado no endereço 1 do arquivo de registradores com ele mesmo;
	- $\circ$  AR [ 4 ] ← AR[ 1 ] + AR [ 1 ];
- Store Word: grava o conteúdo armazenado no endereço 4 do arquivo de registradores para a memória externa, no endereço 12;
	- o MEM[ AR[1024] + 12 ] ← AR[ 4 ];

A figura 5.45 apresenta uma tela da simulação realizada. Para facilitar o entendimento do que está ocorrendo, alguns sinais foram destacados, de forma a dar ênfase ao que se pretende demonstrar.

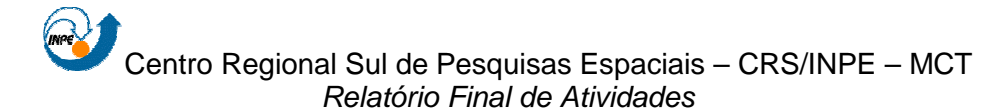

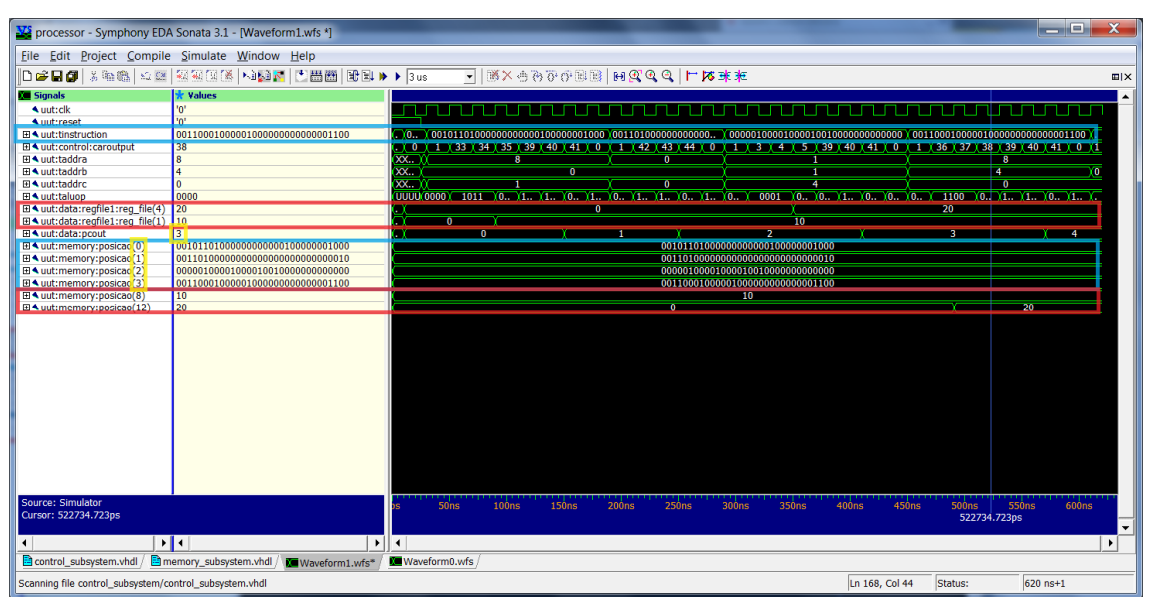

Figura 5.45: Simulação realizada no processador do projeto.

Analisando a figura 5.45, pode-se ver o sinal em azul, que mostra a instrução carregada no registrador IR no momento corrente, enquanto o destaque em azul na parte inferior apresenta as posições na memória externa que contém como informação, as instruções a serem executadas pelo programa executado no processador. Como pode ser visto no destaque amarelo superior, trata-se do registrador PC, o qual armazena o endereço da instrução sendo executada no momento. Esse endereço contido em PC é então acessado na memória, e o dado carregado.

O destaque amarelo inferior é exatamente o endereço (posição) da memória externa que será acessado por PC. Como é verificado no momento da captura da tela da simulação, a instrução atual é a que foi carregada da posição 3 da memória externa para o registrador IR.

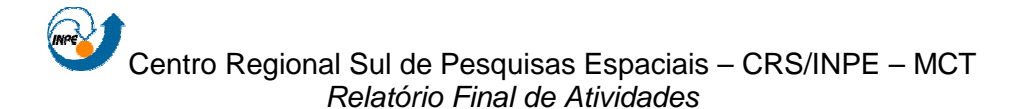

| Eile Edit Project Compile Simulate Window Help<br> DGBQ 太阳极  42  短短短图   422   凸面画   配图   ↑   3us<br>- BX 500000 HOQQQ LKX<br><b>Cul</b> Signals<br>* Values<br>'0'<br>$\triangle$ uut:clk<br>"0"<br><b>Auut:reset</b><br><b>⊞ ▲ uut:tinstruction</b><br>001011010000000000000100000001000<br><b>NUUUU 100000000000</b><br>001011010000000000000000000000000<br>El 4 uut:control:caroutput<br>[41]<br><b>DOODOOOO</b><br><b>⊞ ▲ uut:taddra</b><br>$\overline{\mathbf{a}}$<br><b>XXXXX</b><br>r e -<br><b>xxxxx</b><br><b>⊞ ▲ uut:taddrb</b><br>ñ.<br>⊞ ▲ uut:taddrc<br><b>XXXXX</b><br>۳T<br>$\overline{0}$<br>UUUU<br>0000<br>0000<br>1011<br>1110<br><b>⊞ ▲ uut:taluop</b><br>0000<br>1011<br>0000<br>1011<br>El <uut:data:regfile1:reg file(4)<br="">xxxx<br/>m<br/>⊞ <uut:data:regfile1:reg_file(1)<br>10<br/>xxxx<br/>10<br/>٦n<br/>- 70<br/>⊞ <uut:data:pcout<br><math>\infty</math><br/>n.<br/><math>\mathbf{1}</math><br/><b>THE</b><br/>00101101000000000000100000001000<br/>El <uut:memory:posicao(0)<br>00101101000000000000100000001000<br/>⊞ <uut:memory:posicao(1)<br>0011010000000000000000000000000000000<br/>001101000000000000000000000000010<br/>El 4 uut:memory:posicao(2)<br/>000001000010000100100000000000000<br/>000001000010000100100000000000000<br/>田4 uut:memory:posicao(3)<br/>001100010000010000000000000001100<br/>00110001000001000000000000001100<br/>El <uut:memory:posicao(8)<br>10<sup>°</sup><br/><math>-101</math><br/><math>-</math><br/>El 4 uut:memory:posicao(12)<br/><math>\overline{0}</math><br/>90ns 100ns 110ns 120ns 130ns 140ns 150ns 160ns 170ns 180ns 190ns<br/>10ns 20ns 30ns<br/>Source: Simulator<br/><b>50ns</b><br/>60ns<br/>70ns<br/>80ns<br/>40ns<br/>Cursor: 164691.591ps<br/>164691.591ps<br/><math>\mathbf{H}</math><br/><math>\overline{\phantom{a}}</math><br/><math>\blacksquare</math><br/><math>\blacktriangleright</math><br/>٠<br/>control subsystem.vhdl<br/>memory_subsystem.vhdl<br/>Waveform0.wfs<br/>Waveform1.wfs*<br/>Scanning file control_subsystem/control_subsystem.vhdl</uut:memory:posicao(8)<br></uut:memory:posicao(1)<br></uut:memory:posicao(0)<br></uut:data:pcout<br></uut:data:regfile1:reg_file(1)<br></uut:data:regfile1:reg> | Vi processor - Symphony EDA Sonata 3.1 - [Waveform1.wfs *] |                           | $\mathbf{x}$<br><b>Service Color</b> |  |  |  |  |  |  |  |  |  |
|----------------------------------------------------------------------------------------------------|------------------------------------------------------------|---------------------------|--------------------------------------|--|--|--|--|--|--|--|--|--|
|                                                                                                    |                                                            |                           |                                      |  |  |  |  |  |  |  |  |  |
|                                                                                                    |                                                            |                           | <b>田区</b>                            |  |  |  |  |  |  |  |  |  |
|                                                                                                    |                                                            |                           |                                      |  |  |  |  |  |  |  |  |  |
|                                                                                                    |                                                            |                           |                                      |  |  |  |  |  |  |  |  |  |
|                                                                                                    |                                                            |                           |                                      |  |  |  |  |  |  |  |  |  |
|                                                                                                    |                                                            |                           |                                      |  |  |  |  |  |  |  |  |  |
|                                                                                                    |                                                            |                           |                                      |  |  |  |  |  |  |  |  |  |
|                                                                                                    |                                                            |                           |                                      |  |  |  |  |  |  |  |  |  |
|                                                                                                    |                                                            |                           |                                      |  |  |  |  |  |  |  |  |  |
|                                                                                                    |                                                            |                           |                                      |  |  |  |  |  |  |  |  |  |
|                                                                                                    |                                                            |                           |                                      |  |  |  |  |  |  |  |  |  |
|                                                                                                    |                                                            |                           |                                      |  |  |  |  |  |  |  |  |  |
|                                                                                                    |                                                            |                           |                                      |  |  |  |  |  |  |  |  |  |
|                                                                                                    |                                                            |                           |                                      |  |  |  |  |  |  |  |  |  |
|                                                                                                    |                                                            |                           |                                      |  |  |  |  |  |  |  |  |  |
|                                                                                                    |                                                            |                           |                                      |  |  |  |  |  |  |  |  |  |
|                                                                                                    |                                                            |                           |                                      |  |  |  |  |  |  |  |  |  |
|                                                                                                    |                                                            |                           |                                      |  |  |  |  |  |  |  |  |  |
|                                                                                                    |                                                            |                           |                                      |  |  |  |  |  |  |  |  |  |
|                                                                                                    |                                                            |                           |                                      |  |  |  |  |  |  |  |  |  |
|                                                                                                    |                                                            |                           | $\overline{\phantom{0}}$             |  |  |  |  |  |  |  |  |  |
|                                                                                                    |                                                            | Ln 168, Col 44<br>Status: | $620$ ns+1                           |  |  |  |  |  |  |  |  |  |

Figura 5.46: Captura de tela da primeira instrução executada na simulação.

A figura 5.46 apresenta todos os ciclos realizados para a primeira instrução executada: Load Word. O destaque em laranja é para o registrador que armazena o endereço da microinstrução executada em cada ciclo de relógio, para cada instrução a ser executada. Valores 0 e 1 são referentes ao ciclo de busca da instrução em memória e ao mapeamento dos sinais de controle.

Valores 33, 34 e 35 são referentes ao ciclo de execução específico da instrução Load Word. Valores 39, 40 e 41 são do ciclo pós-execução, o qual incrementa o valor do registrador PC (destaque em azul), e após isto, desvia para a busca, para realizar a próxima instrução – o que se confirma, já que o próximo valor é um 0. Em vermelho, é destacado o momento em que o valor lido da memória é escrito no arquivo de registradores.

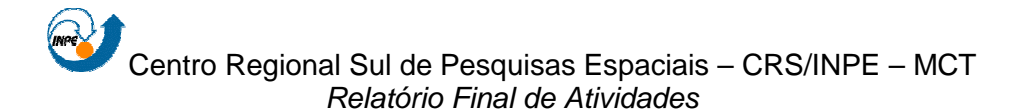

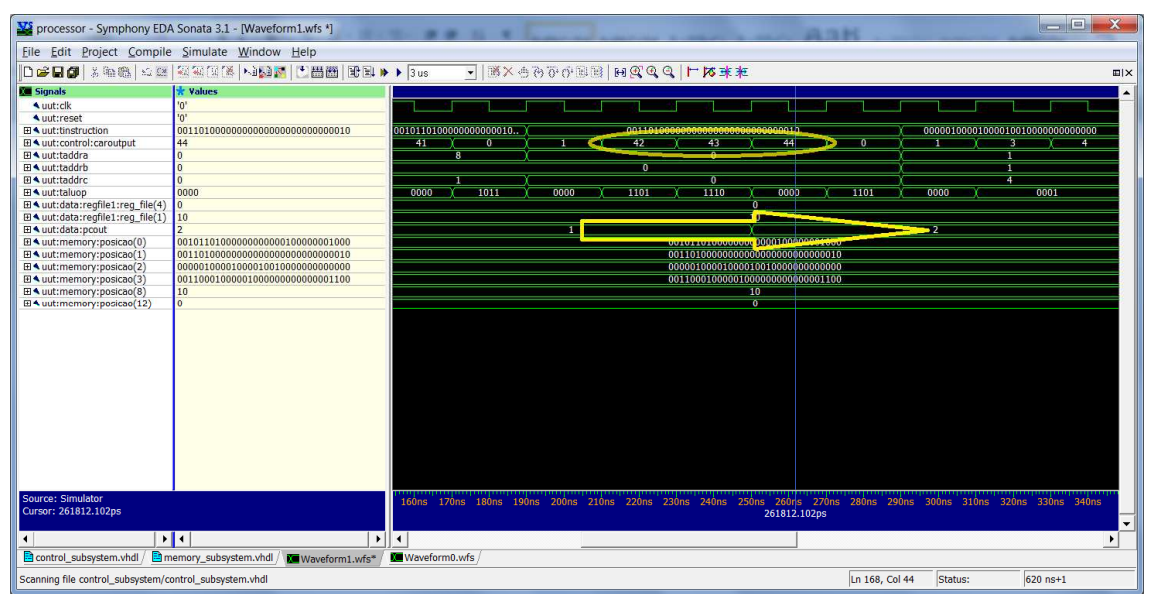

Figura 5.47: Captura de tela da segunda instrução executada na simulação.

A figura 5.47 apresenta os ciclos referentes à segunda instrução: Jump. O destaque abaloado é para as microinstruções específicas da instrução de Jump, e a seta apresenta o valor para onde ouve o desvio na memória externa: do endereço 1 para o endereço 2. Como pode ser notado, para esta instrução, não há ciclos de incremento de PC (pós-execução).

Coincidentemente, o desvio foi feito para uma posição contígua na memória, porém, se tivéssemos carregado o incremento do registrador PC em um ciclo de pós-execução, o valor seria atualizado para 3, o qual saltaria para uma instrução da sequência do programa e provocaria um erro.

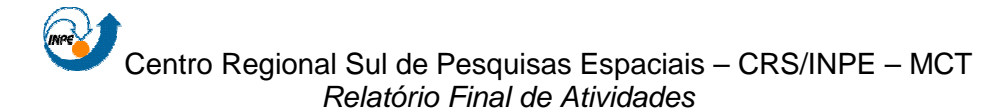

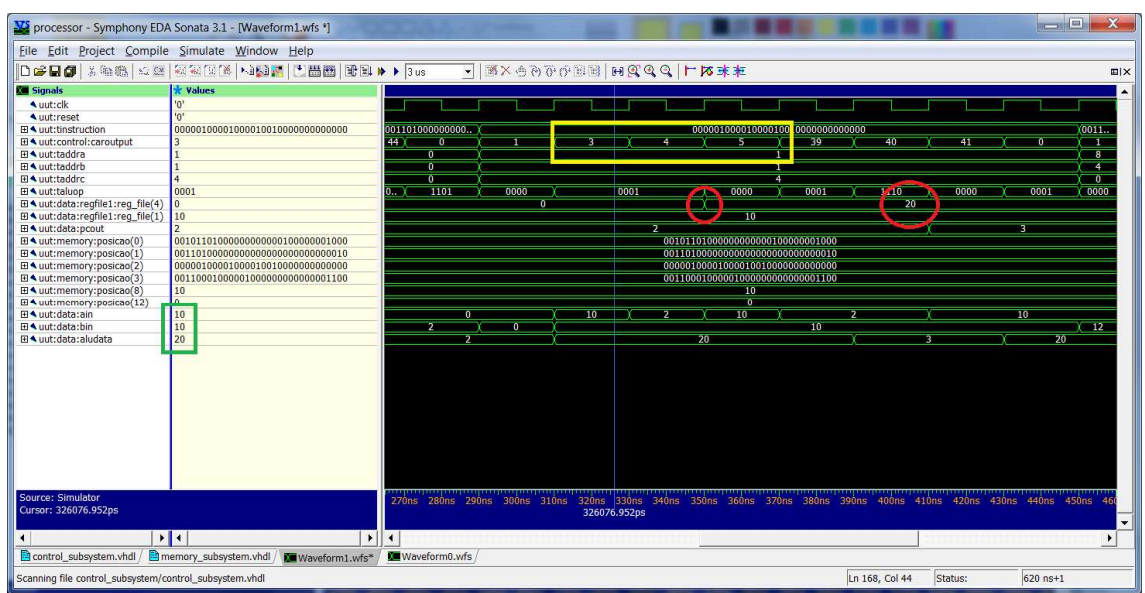

Figura 5.48: Captura de tela da terceira instrução executada na simulação.

A figura 5.48 apresenta os ciclos executados na instrução de soma (amarelo). O destaque em verde é para os dados de entrada e saída da ULA: Ain, Bin e ALUData, respectivamente. Em vermelho, é apresentado o momento em que o valor calculado em na ULA é gravado no arquivo de registradores.

|                                                                                                    |                                                |                |                     |                    |    |      |              |                 |                                       |      |      | ul wild | $\mathbf{x}$             |
|----------------------------------------------------------------------------------------------------|------------------------------------------------|----------------|---------------------|--------------------|----|------|--------------|-----------------|---------------------------------------|------|------|---------|--------------------------|
| V processor - Symphony EDA Sonata 3.1 - [Waveform1.wfs *]                                                                                                    |                                                |                |                     |                    |    |      |              |                 |                                       |      |      |         |                          |
| File Edit Project Compile Simulate Window Help                                                                                                    |                                                |                |                     |                    |    |      |              |                 |                                       |      |      |         |                          |
|                                                                                                    | DGB@  太阳感  金田 蚕菊草属   NAK   LHHH   配图   ↑   3us |                |                     | - XX ODDE HOOQ TRX |    |      |              |                 |                                       |      |      |         | $m \times$               |
| <b>Kill Signals</b>                                                                                                    | <b>* Values</b>                                |                |                     |                    |    |      |              |                 |                                       |      |      |         |                          |
| ▲ uut:clk                                                                                                    | 1'                                             |                |                     |                    |    |      |              |                 |                                       |      |      |         |                          |
| uut:reset                                                                                                    | "0"                                            |                |                     |                    |    |      |              |                 |                                       |      |      |         |                          |
| <b>⊞ ▲ uut:tinstruction</b>                                                                                                    | 001100010000010000000000000001100              |                | 0000010000100001001 |                    |    |      |              |                 | 00110001000010000000000000001100      |      |      |         |                          |
| <b>⊞ ▲ uut:control:caroutput</b>                                                                                                    | 37                                             | 41             |                     |                    | 36 |      | 37           |                 | 38                                    | 39   | 40   | 41      |                          |
| El 4 uut:taddra                                                                                                    |                                                |                |                     |                    |    |      |              |                 |                                       |      |      |         |                          |
| ⊞ ▲ uut:taddrb                                                                                                    |                                                |                |                     |                    |    |      |              |                 |                                       |      |      |         |                          |
| <b>⊞ ▲ uut:taddrc</b>                                                                                                    |                                                |                | $\overline{4}$      |                    |    |      |              |                 | $\mathbf{a}$                          |      |      |         |                          |
| ⊞ ▲ uut:taluop                                                                                                    | 1100                                           | 0000           | 0001                | 0000               |    | 1100 |              |                 | 0000                                  | 1100 | 1110 | 0000    |                          |
| El <uut:data:regfile1:reg_file(4)<br>20</uut:data:regfile1:reg_file(4)<br>                                                                                                    |                                                |                |                     |                    |    |      |              | $\overline{20}$ |                                       |      |      |         |                          |
| El uut:data:regfile1:reg file(1)<br>10                                                                                                    |                                                |                |                     |                    |    |      |              | <b>STATE</b>    |                                       |      |      |         |                          |
| ⊞ ▲ uut:data:pcout                                                                                                    |                                                |                |                     |                    |    |      |              |                 |                                       |      |      | 4       |                          |
| El 4 uut:memory:posicao(0)                                                                                                    | 001011010000000000000100000001000              |                |                     |                    |    |      |              |                 | 001011010000000000000100000001000     |      |      |         |                          |
| El <uut:memory:posicao(1)< td=""><td>001101000000000000000000000000010</td><td></td><td></td><td></td><td></td><td></td><td></td><td></td><td>0011010000000000000000000000000010</td><td></td><td></td><td></td><td></td></uut:memory:posicao(1)<>    | 001101000000000000000000000000010              |                |                     |                    |    |      |              |                 | 0011010000000000000000000000000010    |      |      |         |                          |
| El <uut:memory:posicao(2)< td=""><td>000001000010000100100000000000000</td><td></td><td></td><td></td><td></td><td></td><td></td><td></td><td>0000010000100001001000000000000000000</td><td></td><td></td><td></td><td></td></uut:memory:posicao(2)<> | 000001000010000100100000000000000              |                |                     |                    |    |      |              |                 | 0000010000100001001000000000000000000 |      |      |         |                          |
| El <uut:memory:posicao(3)< td=""><td>001100010000010000000000000001100</td><td></td><td></td><td></td><td></td><td></td><td></td><td></td><td>001100010000010000000000000001100</td><td></td><td></td><td></td><td></td></uut:memory:posicao(3)<>     | 001100010000010000000000000001100              |                |                     |                    |    |      |              |                 | 001100010000010000000000000001100     |      |      |         |                          |
| El<br>uut:memory:posicao(8)                                                                                                    | 10 <sup>1</sup>                                |                |                     |                    |    |      |              | 10 <sup>°</sup> |                                       |      |      |         |                          |
| El 4 uut:memory:posicao(12)                                                                                                    | 20                                             |                |                     | $\bullet$          |    | 53   |              |                 |                                       | - 20 |      |         |                          |
|                                                                                                    |                                                |                |                     |                    |    |      |              |                 |                                       |      |      |         |                          |
|                                                                                                    |                                                |                |                     |                    |    |      |              |                 |                                       |      |      |         |                          |
|                                                                                                    |                                                |                |                     |                    |    |      |              |                 |                                       |      |      |         |                          |
|                                                                                                    |                                                |                |                     |                    |    |      |              |                 |                                       |      |      |         |                          |
|                                                                                                    |                                                |                |                     |                    |    |      |              |                 |                                       |      |      |         |                          |
|                                                                                                    |                                                |                |                     |                    |    |      |              |                 |                                       |      |      |         |                          |
|                                                                                                    |                                                |                |                     |                    |    |      |              |                 |                                       |      |      |         |                          |
|                                                                                                    |                                                |                |                     |                    |    |      |              |                 |                                       |      |      |         |                          |
|                                                                                                    |                                                |                |                     |                    |    |      |              |                 |                                       |      |      |         |                          |
|                                                                                                    |                                                |                |                     |                    |    |      |              |                 |                                       |      |      |         |                          |
|                                                                                                    |                                                |                |                     |                    |    |      |              |                 |                                       |      |      |         |                          |
|                                                                                                    |                                                |                |                     |                    |    |      |              |                 |                                       |      |      |         |                          |
|                                                                                                    |                                                |                |                     |                    |    |      |              |                 |                                       |      |      |         |                          |
|                                                                                                    |                                                |                |                     |                    |    |      |              |                 |                                       |      |      |         |                          |
| Source: Simulator                                                                                                    |                                                |                |                     |                    |    |      |              |                 |                                       |      |      |         | <b>590ns</b>             |
| Cursor: 496405.516ps                                                                                                    |                                                |                |                     |                    |    |      | 496405.516ps |                 |                                       |      |      |         |                          |
|                                                                                                    |                                                |                |                     |                    |    |      |              |                 |                                       |      |      |         | $\overline{\phantom{a}}$ |
| $\mathbf{H}$                                                                                                    | $\blacktriangleright$                          | $\overline{4}$ |                     |                    |    |      |              |                 |                                       |      |      |         |                          |
| control subsystem.vhdl /                                                                                                    | memory subsystem.vhdl<br>Waveform1.wfs*        | Waveform0.wfs  |                     |                    |    |      |              |                 |                                       |      |      |         |                          |
|                                                                                                    |                                                |                |                     |                    |    |      |              |                 |                                       |      |      |         |                          |

Figura 5.49: Captura de tela da quarta instrução executada na simulação.

E, por fim, a figura 5.49 exibe a última instrução executada pelo nosso teste do processador, que é a instrução Store Word. Como está destacado em

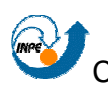

amarelo, o dado proveniente do arquivo de registradores é gravado no endereço correto na memória externa. As microinstruções específicas da operação de Store Word são apresentadas pelo destaque em vermelho, as quais são: 36, 37 e 38.

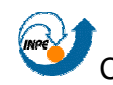

**CAPÍTULO 6** 

## **6.1. CONCLUSÃO**

 O Relatório descreveu as atividades desenvolvidas pelo aluno no "**PROJETO DE UM SOFTWARE DE BORDO PARA MISSÃO NANOSATC-BR",** no período de agosto de 2009 a julho de 2010.

Os resultados obtidos sintetizam as principais necessidades de um aplicativo a ser embarcado em um satélite do tipo CubeSat.

Após a descrição dos satélites da classe dos CubeSats e da revisão bibliográfica de missões realizadas por satélites desse porte, foram apresentados os objetivos do Projeto NanoSatC-BR.

Levando em consideração a mudança na proposta inicial do Projeto de Pesquisa, foram expostos conceitos relacionados a dispositivos reconfiguráveis, mais precisamente os FPGA, e à linguagem de descrição de hardware VHDL. Nessa etapa, estimativas de viabilidade de uso dessa abordagem em um satélite tão pequeno como um CubeSat foram feitas, comprovando que ela é passível de uso em contextos como o da missão NanoSatC-BR.

Uma descrição da estrutura do sistema foi feita com a finalidade de expor os assuntos relacionados a ele, os componentes que fornecerão ou receberão dados do computador de bordo e as funcionalidades do mesmo para desempenhar todas as operações necessárias ao correto funcionamento do satélite.

Em virtude das mudanças realizadas na proposta inicial do Projeto de Pesquisa, foi descrito o desenvolvimento de um processador apto a ser embarcado em um subsistema de computação de bordo. Seu desenvolvimento proporcionou tanto a aquisição de conhecimento a respeito da tecnologia de dispositivos reconfiguráveis, como da linguagem de descrição de hardware VHDL. Foi possível entender o funcionamento de cada um dos componentes

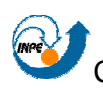

que fazem parte de um processador, a interação entre eles e quais os resultados que ele gera a partir de um certo contexto em que ele se encontra.

De modo geral, os resultados obtidos foram favoráveis, visto que satisfizeram o esperado: todas as instruções executadas no processador foram corretamente programadas e executadas, resultando em um bom grau de precisão.

A partir dos resultados obtidos no Projeto, pode-se dizer que a integração de um FPGA em um satélite do tipo CubeSat é viável, em especial do NanoSatC-BR, visto que trata-se de um satélite com dimensões e sistemas reduzidos, o que implica em um sistema computacional mais simples. Portanto, tendo-se um sistema simples, a questão do consumo de potência em FPGAs, assunto recorrente na área, não se torna preocupante.

A vantagem do uso de um dispositivo reconfigurável, como um FPGA, frente a um microcontrolador advêm do fato de que o sistema computacional pode ser modelado para que ele implemente apenas as necessidades do projeto no qual ele está inserido, fato não presente em um microcontrolador.

As principais dificuldades para o desenvolvimento de um sistema computacional para um CubeSat estão nas questões referentes às restrições que o satélite impõe, como a necessidade de se ter um baixo consumo de potência e o pequeno espaço de memória disponível.

Notou-se, durante o Projeto de Pesquisa, que diversos cuidados devem ser tomados para o desenvolvimento do sistema computacional do NanoSatC-BR, como: codificar o sistema visando o menor consumo de potência, ou seja, o resultado deve possuir o menor tamanho possível; deve-se realizar testes consistentes, que englobem todo e qualquer caminho da dados dentro do sistema para que não haja possibilidade de falhas em vôo; e, além de visar o menor consumo de potência, o sistema deve possuir o menor tamanho possível para que ele caiba na memória de maneira apropriada, de modo que sobre espaço de endereçamento suficiente para os dados científicos.

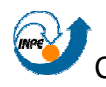

Mesmo com dificuldades encontradas no decorrer do Projeto, a realização das atividades descritas foi muito proveitosa, sendo possível concluir esta etapa do desenvolvimento com o cumprimento dos objetivos estabelecidos anteriormente.

### **6.2. TRABALHOS FUTUROS**

 O aluno pretende continuar atuando na pesquisa relacionada com aplicativos embarcados em satélites, entretanto, dando maior ênfase na adaptação do trabalho realizado até o presente momento aos requisitos do computador de bordo do NanoSatC-BR.

 Espera-se que o desenvolvimento do computador de bordo do satélite da missão NanoSatC-BR passe a ter uma segunda abordagem para futuros projetos deste tipo, com a utilização de um FPGA. Portanto, diversas oportunidades podem ser criadas, como, por exemplo, a realização de comparações entre as duas tecnologias e até mesmo a possibilidade de integração entre elas de modo que passem a operar em conjunto em certo contexto. Por exemplo, muitos satélites usam um FPGA como chips de memórias, processadores de protocolos (implementam protocolo, como o AX.25, empacotando dados e desempacotando, aliviando o processamento do computador de bordo) ou processadores de imagens (muitos desempenham essa função, implementando algum algoritmo de compressão de imagens).

 Espera-se integrar os resultados obtidos com o hardware do satélite, de modo que as etapas de verificação, validação e testes do produto final sejam feitas, tornando o mesmo apto a ser embarcado em um satélite.

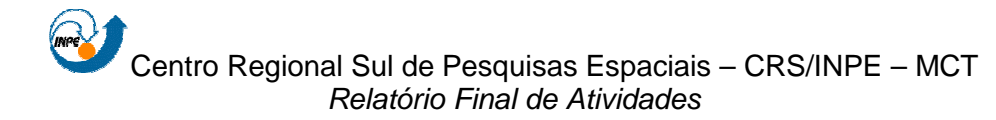

# **REFERÊNCIAS BIBLIOGRÁFICAS**

CENTRO REGIONAL DE PESQUISAS ESPACIAIS – CRS/INPE. Projeto Básico – Missão NanoSatC-BR – Clima Eespacial, "Versão Um". Santa Maria – RS, 2008.

DE SOUZA, P. N. Curso Introdutório de Tecnologia de Satélites. Instituto Nacional de Pesquisas Espaciais – INPE. São José dos Campos – SP, 2007.

MATTIELLO-FRANCISCO, M. F. Sistemas Computacionais em Aplicações Espaciais. INPE-9604-PUD/125. Fev. 2003.

ERCEGOVACc, M.; Lang, T.; Moreno, J. H. Introdução aos Sistemas Digitais.

Ed. Bookman. 2000;

PATTERSON, D. A.; HENNESSY, J. L. Organização e Projeto de Computadores: A Interface Hardware/software. Ed. 2. LTC. 1998;

ASHEDEN, P. J. The VHDL Cookbook. Ed. 1. 1990.

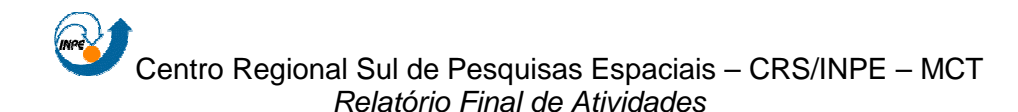

## **ATIVIDADES COMPLEMENTARES – PARTICIPAÇÃO E APRESENTAÇÃO DE TRABALHOS**

1. **TAMBARA, L. A.**; DURÃO, O. S. C.; SCHUCH, N. J.. **Software de bordo para um CubeSat (NanoSatC-BR) - SICINPE 2009**. Em: 24ª Jornada Acadêmica Integrada da Universidade Federal de Santa Maria, 2009, Santa Maria. Anais da 24ª Jornada Acadêmica Integrada, 2009.

2. **TAMBARA, L. A.**; DURÃO, O. S. C.; SCHUCH, N. J. ; COSTA, L. L.. **Análise de requisitos para o projeto de um aplicativo de bordo para um CubeSat com posterior aplicação na missão NanoSatC-BR**. Em: XXIII Congresso Regional de Iniciação Científica e Tecnológica em Engenharia - CRICTE, 2009, Joinville, SC. Anais do XXIII CRICTE, 2009.

3. BURGER, E. E.; DURÃO, O. S. C.; SCHUCH, N. J.; COSTA, L. L.; NICOLINI, L. F.; ZOLAR, R. B.; **TAMBARA, L. A**.. **THE LAUNCH OF THE BRAZILIAN INPE - UFSM'S CUBESAT**. Em: UNITED NATIONS/Austria/ESA Symposium 2009, 2009, Graz. UNITED NATIONS/Austria/ESA Symposium 2009, 2009.